# **Panasonic**

# **Руководство по программированию на СТ**

# **Цифровая гибридная IP-ATC**

# **Модель №** KX-TDA30/KX-TDA100 KX-TDA200/KX-TDA600

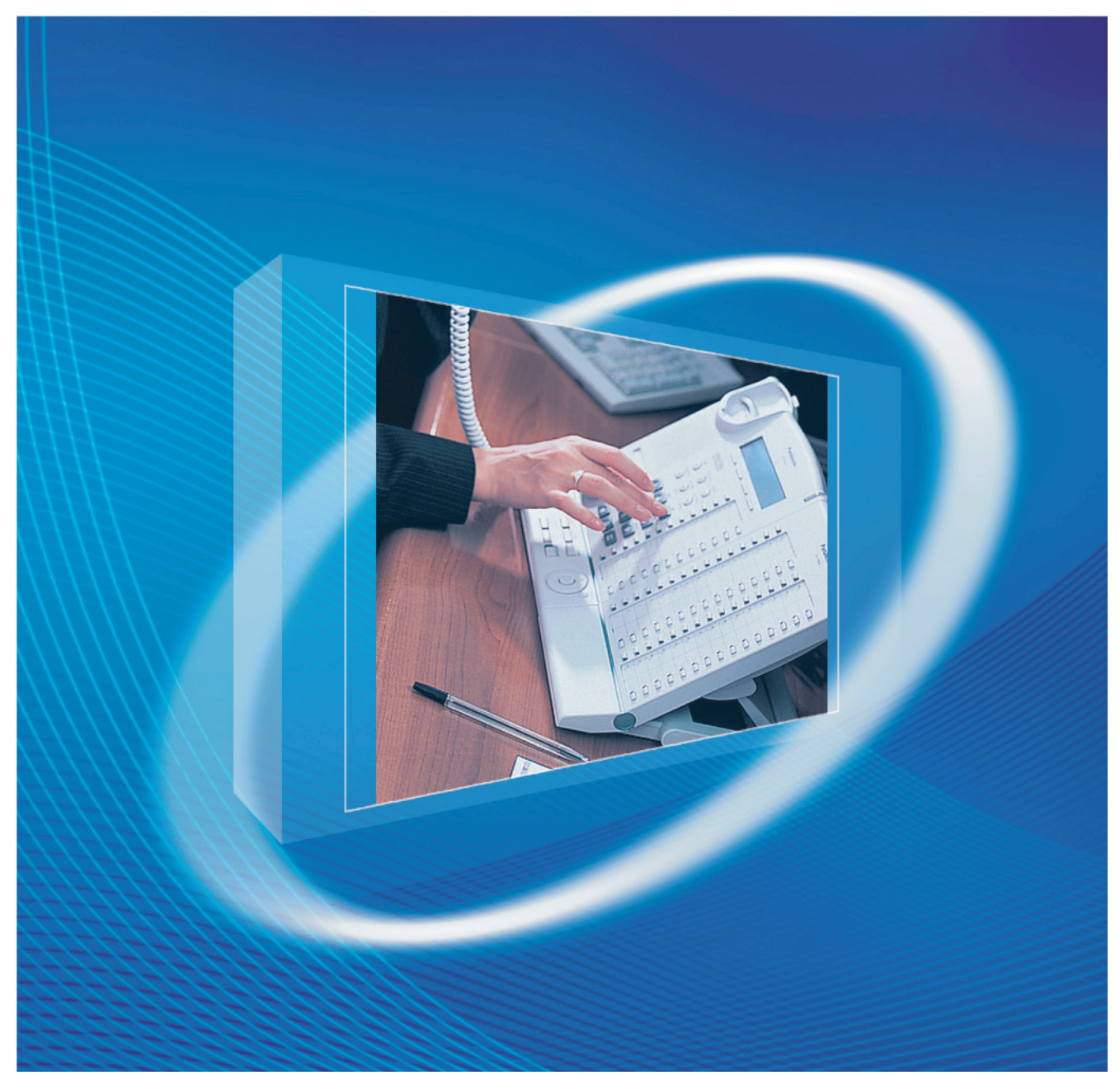

Благодарим за покупку цифровой гибридной IP-ATC Panasonic. Внимательно прочтите это Руководство перед использованием изделия и сохраните его для будущего использования.

Установку и программирование системы должен выполнять Авторизованный Установщик.

**KX-TDA30: программный файл PSMPR версии 5.0000 или выше KX-TDA100/KX-TDA200: программный файл PMPR версии 5.0000 или выше KX-TDA600: программный файл PLMPR версии 5.0000 или выше**

# *Введение*

#### **О Руководстве по программированию**

Руководство по программированию на СТ разработано как справочник по программированию цифровой гибридной IP-ATC Panasonic с помощью системного телефона (СТ) Panasonic с дисплеем.

Руководство по программированию на СТ состоит из следующих разделов:

#### **Раздел 1, Обзор**

В этом разделе содержится краткое описание процедур программирования УАТС.

#### **Раздел 2, Программирование на системном телефоне**

В этом разделе содержатся инструкции по использованию СТ с дисплеем для программирования УАТС.

#### **Раздел 3, Приложение**

В этом разделе содержится список всех соответствующих параметров программирования на системном телефоне для каждой функции, которые указаны как ссылки на программирование функций.

#### **Ссылки в Руководстве по программированию на СТ**

#### **Ссылки на Руководство по программированию на СТ**

Ссылки на соответствующие разделы Руководства по программированию на СТ.

#### **Ссылки на Руководство по функциям**

В Руководстве по функциям описываются многочисленные функциональные возможности УАТС и поясняются способы наиболее эффективного использования этих возможностей. В Руководстве по программированию на СТ также приводятся ссылки на соответствующие разделы Руководства по функциям.

#### **Ссылки на другие страницы и Руководства**

При просмотре этого Руководства на ПК можно осуществлять переход по ссылкам на различные разделы Руководства по программированию на СТ и других Руководств по цифровой гибридной IP-ATC. Для перехода к определенному разделу следует щелкнуть по ссылке. Виды ссылок включают:

- Ссылки на Руководство по программированию на СТ
- Ссылки на Руководство по функциям

#### **Примечания по безопасности**

Во избежание опасности для пользователей или других лиц, а также для предотвращения ущерба имущества, необходимо следовать настоящим примечаниям по безопасности. В зависимости от степени серьезности травмы или ущерба, примечания относятся к следующим категориям:

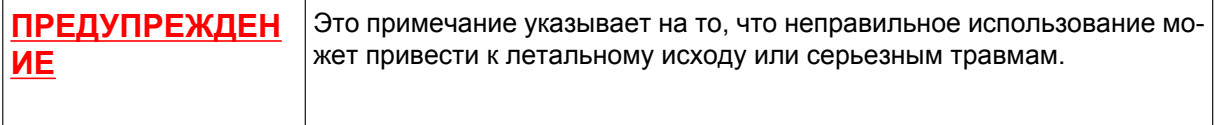

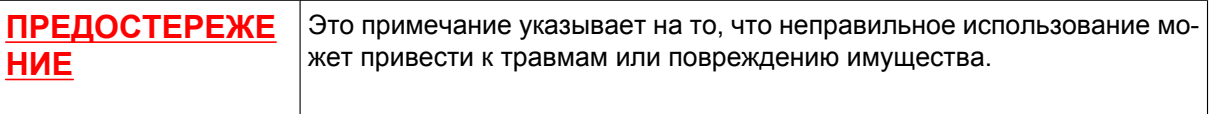

#### **ПРЕДУПРЕЖДЕНИЕ**

**Если УАТС выделяет дым, запах или издает посторонний шум, отключите ее от электрической розетки переменного тока. В противном случае возникает риск возгорания или поражения электрическим током. Проверьте, что выделение дыма полностью прекратилось, и обратитесь в авторизованный сервисный центр Panasonic.**

#### **ПРИМЕЧАНИЯ**

- Информация, которая содержится в этом Руководстве, относится к УATC с определенной версией программного обеспечения, указанной на обложке Руководства. Для получения информации относительно версии программного обеспечения УАТС см. раздел **[\[190\] Информация о версии](#page-31-0) [программного обеспечения главного процессора \(MPR\)](#page-31-0)**.
- Некоторые системные платы, системные телефоны и функции недоступны в отдельных регионах. Кроме того, некоторые системные платы и функции недоступны для некоторых моделей УАТС. Для получения дополнительной информации обратитесь к сертифицированному дилеру Panasonic.
- Технические характеристики изделий могут быть изменены без предварительного уведомления.
- В этом Руководстве примеры отображения на дисплее СТ и другие примеры даны на английском языке. В зависимости от страны/региона, могут быть доступны другие языки.
- В этом Руководстве в номерах моделей по возможности опускаются суффиксы (например, KX-TDA100**NE**).

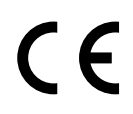

Изделия KX-TDA30E, KX-TDA30NE, KX-TDA30GR и KX-TDA30CE предназначены для эксплуатации во взаимодействии с:

- аналоговой коммутируемой телефонной сетью общего пользования (PSTN) стран Европы;
- панъевропейской цифровой сетью интегрального обслуживания (ISDN) при использовании базового доступа к ISDN.

Изделия KX-TDA100E/KX-TDA200E, KX-TDA100NE/KX-TDA200NE, KX-TDA100GR/ KX-TDA200GR и KX-TDA100CE/KX-TDA200CE предназначены для эксплуатации во взаимодействии с:

- аналоговой коммутируемой телефонной сетью общего пользования (PSTN) стран Европы;
- панъевропейской цифровой сетью интегрального обслуживания (ISDN) при использовании базового доступа к ISDN.
- панъевропейской цифровой сетью интегрального обслуживания (ISDN) при использовании первичного доступа к ISDN;
- цифровыми структурированными арендованными линиями 2048 кбит/с ONP (D2048S).

Изделия KX-TDA600E, KX-TDA600NE, KX-TDA600GR и KX-TDA600CE предназначены для эксплуатации во взаимодействии с:

- аналоговой коммутируемой телефонной сетью общего пользования (PSTN) стран Европы;
- панъевропейской цифровой сетью интегрального обслуживания (ISDN) при использовании базового доступа к ISDN.
- панъевропейской цифровой сетью интегрального обслуживания (ISDN) при использовании первичного доступа к ISDN;
- цифровыми структурированными арендованными линиями 2048 кбит/с ONP (D2048S).

Панасоник Коммуникейшнс Ко., Лтд./Панасоник Коммуникейшнс Компани (Великобритания) Лтд. гарантирует, что это оборудование отвечает основным требованиям и другим соответствующим положениям директивы 1999/5/EC для радио- и телекоммуникационного оконечного оборудования (Radio & Telecommunications Terminal Equipment, R&TTE).

Сертификаты соответствия для соответствующих изделий Panasonic, описанных в данном Руководстве, доступны для загрузки по адресу:

#### **<http://www.doc.panasonic.de>**

Обратитесь к авторизованному представителю: Panasonic Testing Centre Panasonic Marketing Europe GmbH Winsbergring 15, 22525 Hamburg, Германия

# *Содержание*

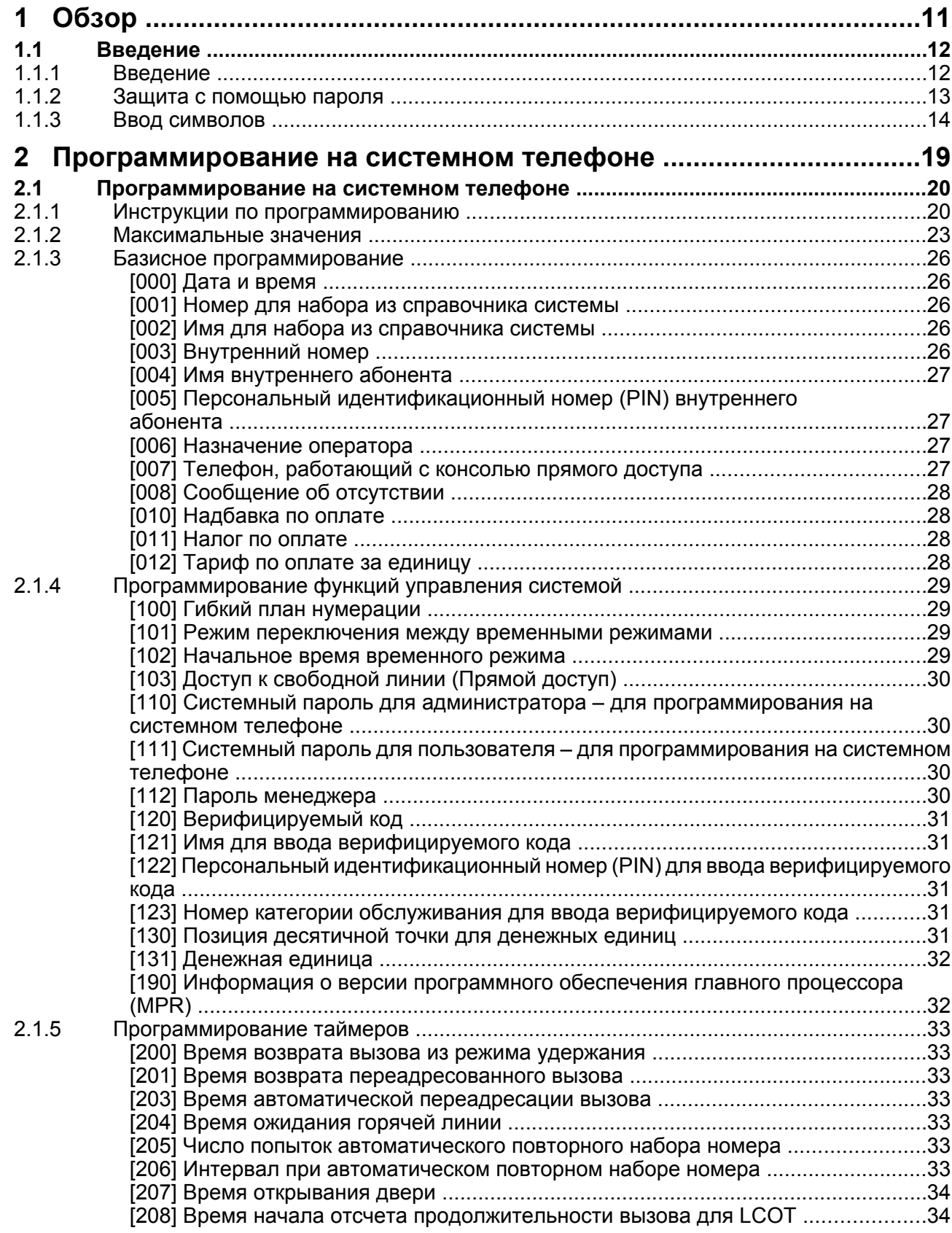

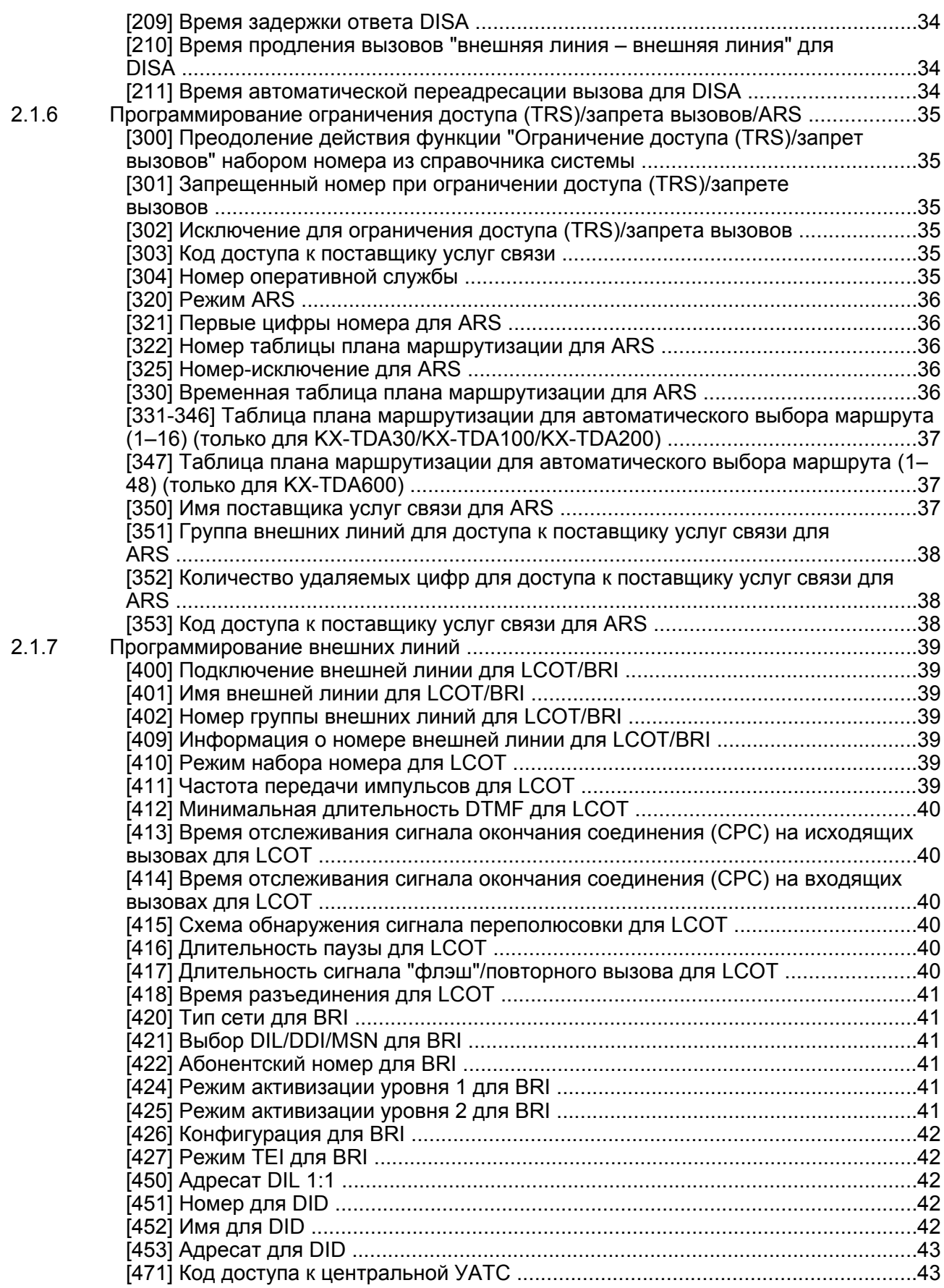

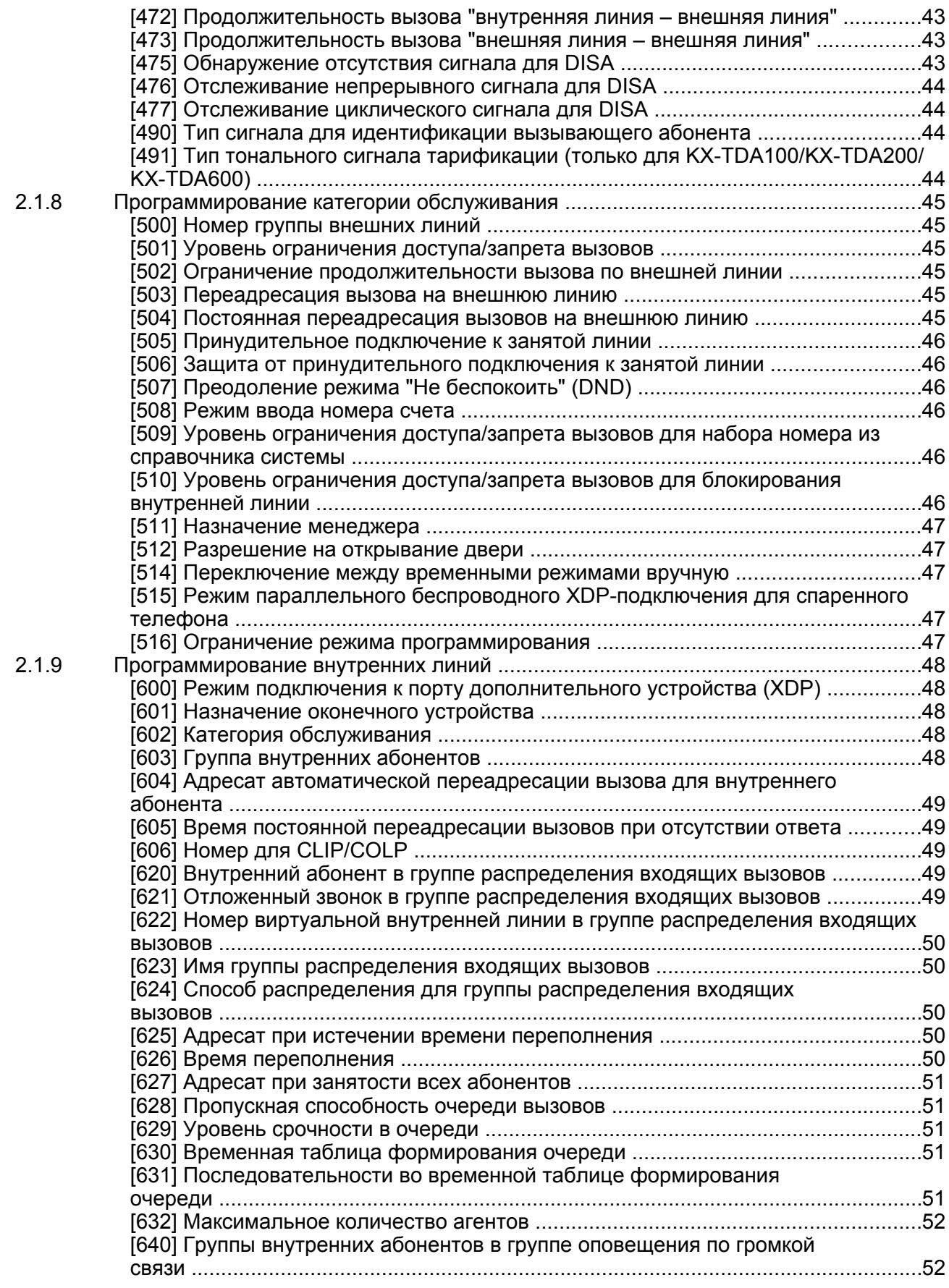

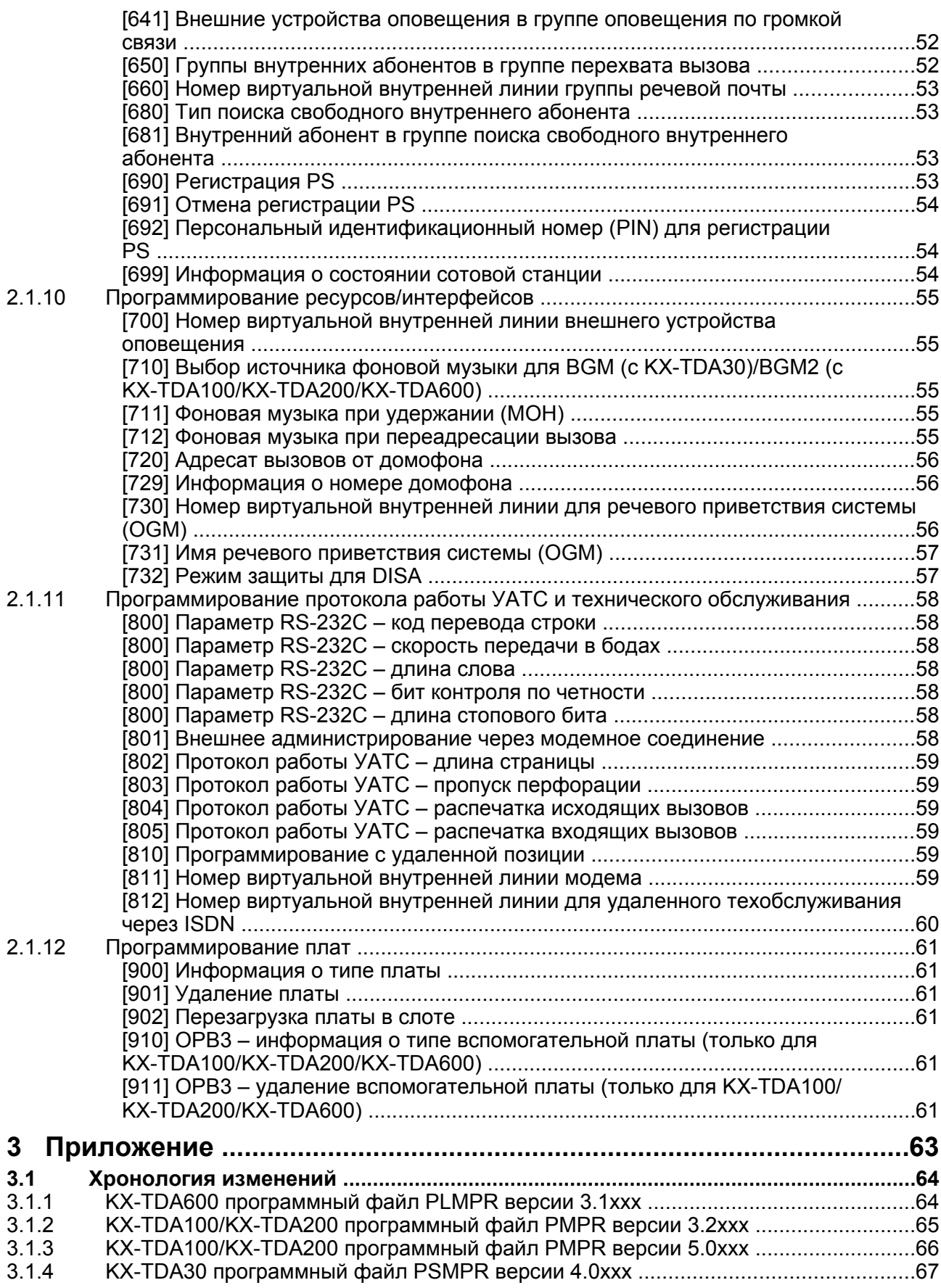

#### **Содержание**

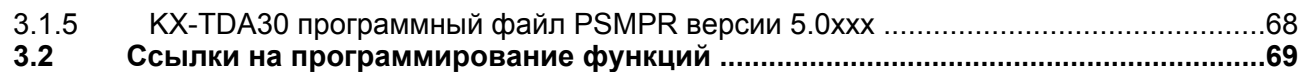

**Содержание**

# *Раздел 1 Обзор*

<span id="page-10-0"></span>*В этом разделе содержится краткое описание процедур программирования УАТС.*

# <span id="page-11-0"></span>**1.1 Введение**

# **1.1.1 Введение**

Настоящие инструкции по программированию предназначены для использования в качестве общей справочной информации по системному программированию цифровой гибридной IP-ATC Panasonic. Каждая функция в УАТС имеет установки по умолчанию, которые могут быть изменены в соответствии с требованиями пользователя УАТС. Эти установки определяют особенности выполнения функций УАТС, а их изменение называется "системным программированием".

В один момент времени системное программирование может выполняться только одним пользователем. При попытке входа в режим системного программирования любых других пользователей доступ не предоставляется.

### **Способы программирования**

Существует два способа программирования:

• **Программирование на компьютере (ПК)**

Все функции и настройки УАТС могут быть запрограммированы путем программирования на компьютере с помощью Maintenance Console. Процедуры инсталляции и запуска Maintenance Console описаны в Руководстве по установке.

• **Программирование на системном телефоне (СТ)** Путем программирования на системном телефоне можно запрограммировать только часть функций и установок УАТС. Программирование на системном телефоне описано в разделе ["2.1 Программирование на системном телефоне](#page-19-0)". Системное программирование выполняется внутренним абонентом путем ввода трехзначных кодов программирования на СТ.

## <span id="page-12-0"></span>**1.1.2 Защита с помощью пароля**

В целях защиты системы для доступа к определенным функциям системного программирования УАТС необходим ввод системных паролей. Путем установки различных паролей для пользователей можно управлять уровнем программирования, доступным для каждого пользователя. Доступны следующие типы системных паролей:

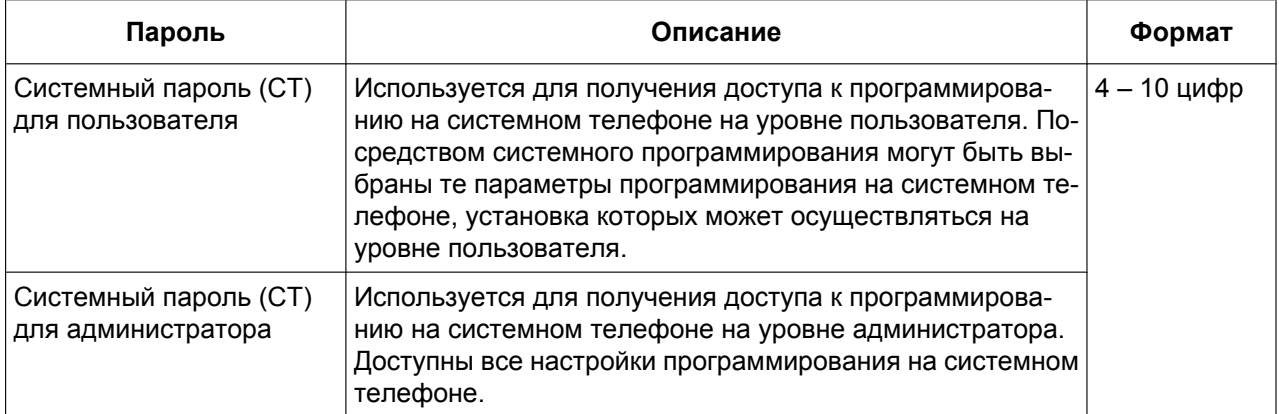

#### **ПРЕДОСТЕРЕЖЕНИЕ**

*Информация для администратора или установщика относительно системного пароля*

- **1.** Сообщите клиенту все системные пароли.
- **2.** Во избежание несанкционированного доступа и возможного неправильного доступа к УАТС храните пароль в тайне, и проинформируйте клиента о важности использования паролей и возможных негативных последствиях разглашения пароля.
- **3.** В УАТС установлены пароли по умолчанию. Из соображений безопасности измените эти пароли при первом программировании УАТС.
- **4.** Периодически меняйте пароль.
- **5.** Настоятельно рекомендуется использование 10-символьного пароля для максимальной защиты от несанкционированного доступа. Перечень номеров и символов, которые могут использоваться в системных паролях, см. в разделе "[1.1.3 Ввод символов"](#page-13-0).

# <span id="page-13-0"></span>**1.1.3 Ввод символов**

Следующие символы используются при сохранении имен, сообщений или других текстовых данных с использованием СТ. В приведенных ниже таблицах показаны символы, которые можно ввести путем нажатия каждой кнопки определенное количество раз.

| Кол во<br>нажатий<br>Кнопки | 1           | 2         | 3            | 4            | 5              | 6                       | 7           | 8 | 9    |
|-----------------------------|-------------|-----------|--------------|--------------|----------------|-------------------------|-------------|---|------|
| $\overline{1}$              | i           | Ċ.        | $\mathbf{H}$ | $\mathbf{1}$ |                |                         |             |   |      |
| $\overline{2}$              | Α           | В         | C            | a            | b              | $\mathsf{C}$            | 2           |   |      |
| $\overline{\mathbf{3}}$     | D           | Ε         | F            | d            | e              | £                       | 3           |   |      |
| $\overline{4}$              | G           | Η         | Ι            | g            | h              | i                       | 4           |   |      |
| $\overline{5}$              | J           | K         | Г            | j            | k              | ı                       | 5           |   |      |
| $\overline{6}$              | М           | Ν         | Ο            | m            | n              | O                       | 6           |   |      |
| $\boxed{7}$                 | $\mathbf P$ | Q         | R            | S            | р              | đ                       | $\mathbf r$ | S | 7    |
| $\overline{8}$              | T           | U         | V            | t            | u              | $\overline{\mathbf{v}}$ | 8           |   |      |
| $\overline{9}$              | W           | Χ         | Υ            | Ζ            | W              | X                       | У           | Ζ | 9    |
| $\overline{\mathbf{C}}$     | (Пробел)    | ۰         | $\mathbf{r}$ | ı            | $\ddot{\cdot}$ | $\ddot{i}$              | 0           |   |      |
| $\overline{\ast}$           | Τ           | $\ddot{}$ |              | =            | $\,<$          | $\geq$                  | ⋇           |   |      |
| #                           | \$          | ್ಯ        | &            | @            | (              | $\mathcal{C}^{\prime}$  | €           | £ | $\#$ |

**Таблица 1 (Стандартный дисплей)**

#### **Таблица 1 (Стандартный дисплей для модели RU)**

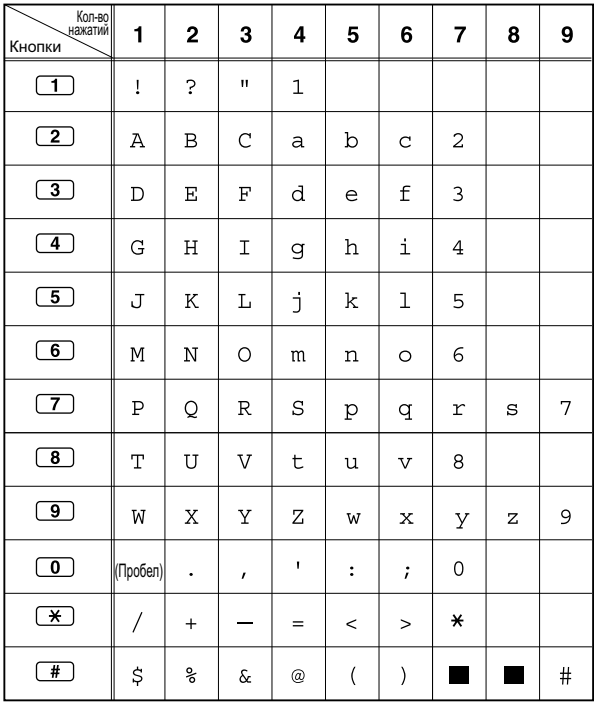

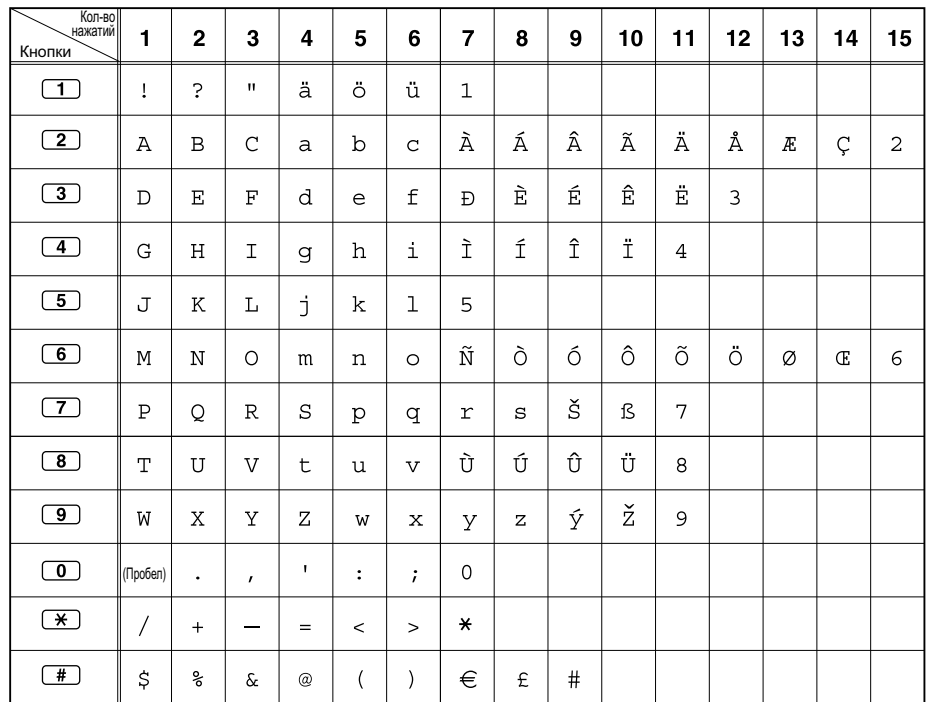

#### **Таблица 2 (Дополнительно)**

#### **Таблица 2 (Дополнительно для модели CE)**

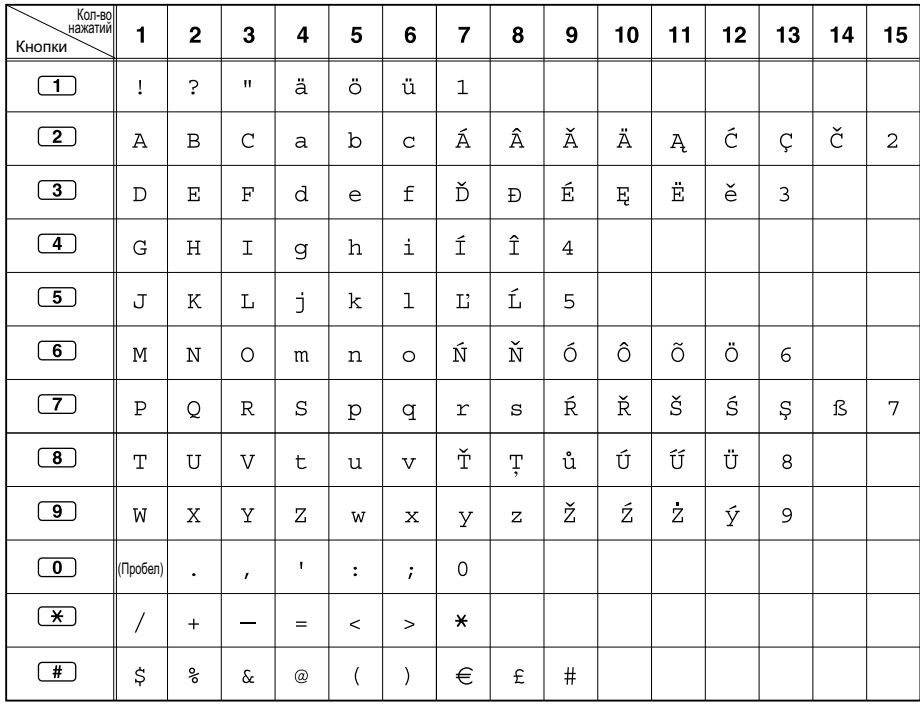

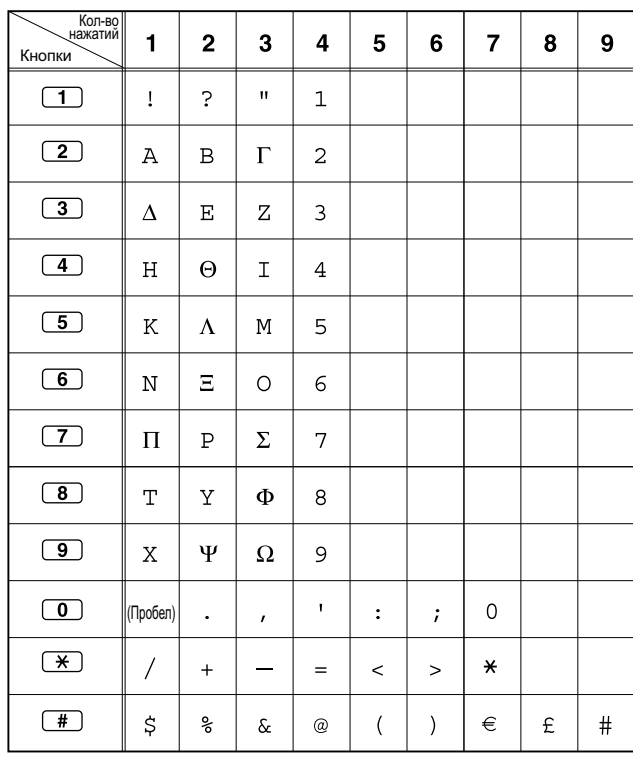

#### **Таблица 2 (Дополнительно для модели GR)**

#### **Таблица 2 (Дополнительно для модели RU)**

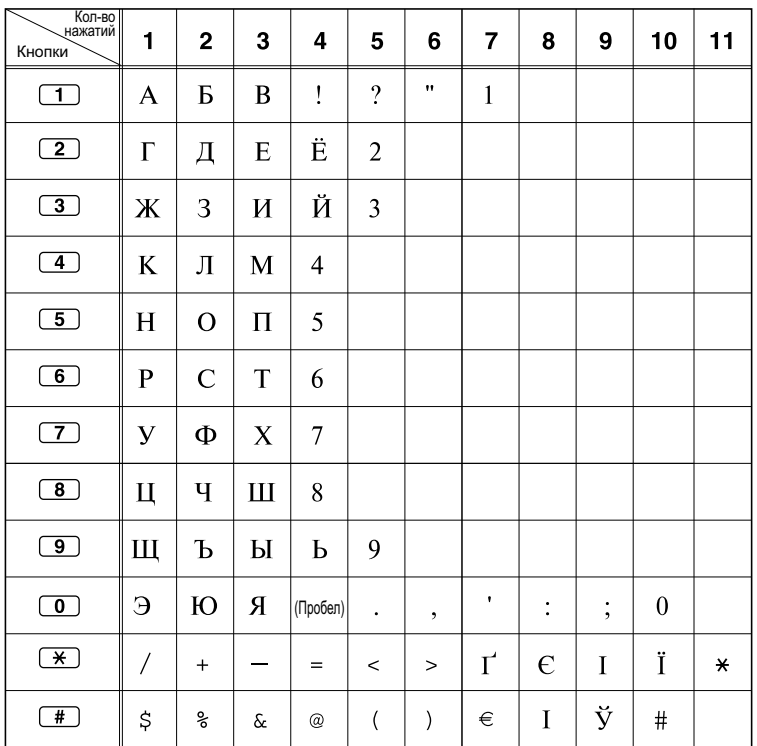

#### **[Пример ввода символов]**

Для ввода "Ann":

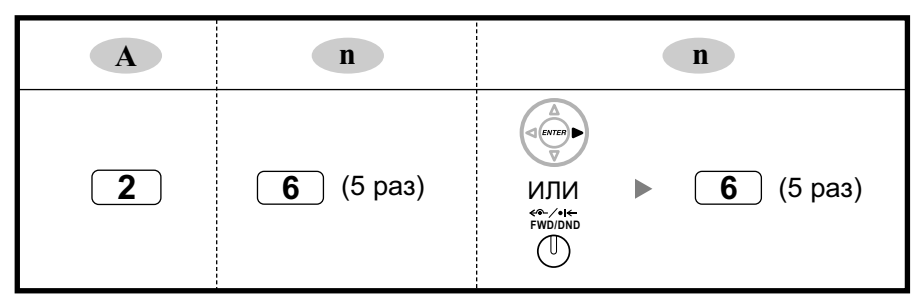

#### **Замечание**

- Для удаления символа, выделенного курсором, нажмите CLEAR.
- Для перемещения курсора влево нажмите  $\blacklozenge$ .
- Для перемещения курсора вправо нажмите  $\blacktriangleright$ . Эту кнопку или кнопку FWD/DND требуется нажимать после ввода первого символа в случае необходимости последовательного ввода двух или более символов с использованием одной и той же кнопки (например, "G" и "I").
- При нажатии кнопки SELECT символы, соответствующие каждой из кнопок, выводятся в обратном порядке.
- Для переключения между таблицей 1 и таблицей 2 (при использовании телефона серии KX-NT300/KX-DT300/KX-T7600) следует нажать крайнюю левую программную кнопку.

**1.1.3 Ввод символов**

# *Раздел 2*

# <span id="page-18-0"></span>*Программирование на системном телефоне*

*В этом разделе содержатся инструкции по использованию СТ с дисплеем для программирования УАТС.*

# <span id="page-19-0"></span>**2.1 Программирование на системном телефоне**

## **2.1.1 Инструкции по программированию**

### **Требуемый телефон/внутренняя линия**

Настройку УАТС посредством системного программирования можно выполнять при использовании системного телефона (СТ) с многострочным дисплеем, например, KX-NT343 или KX-DT346. Для получения доступа к системному программированию уровень категории обслуживания (COS), назначенной внутреннему абоненту СТ, должен позволять выполнять системное программирование, либо СТ должен быть подключен к порту с наименьшим порядковым номером на плате, которая, в свою очередь, должна быть установлена в слот с наименьшим порядковым номером. В конкретный момент времени может осуществляться только один сеанс системного

программирования. Это означает, что только один абонент может получить доступ к системному программированию в определенный момент времени, либо с СТ, либо с ПК.

Перечень символов, которые могут быть введены при выполнении системного программирования, приведены в разделе "[1.1.3 Ввод символов"](#page-13-0).

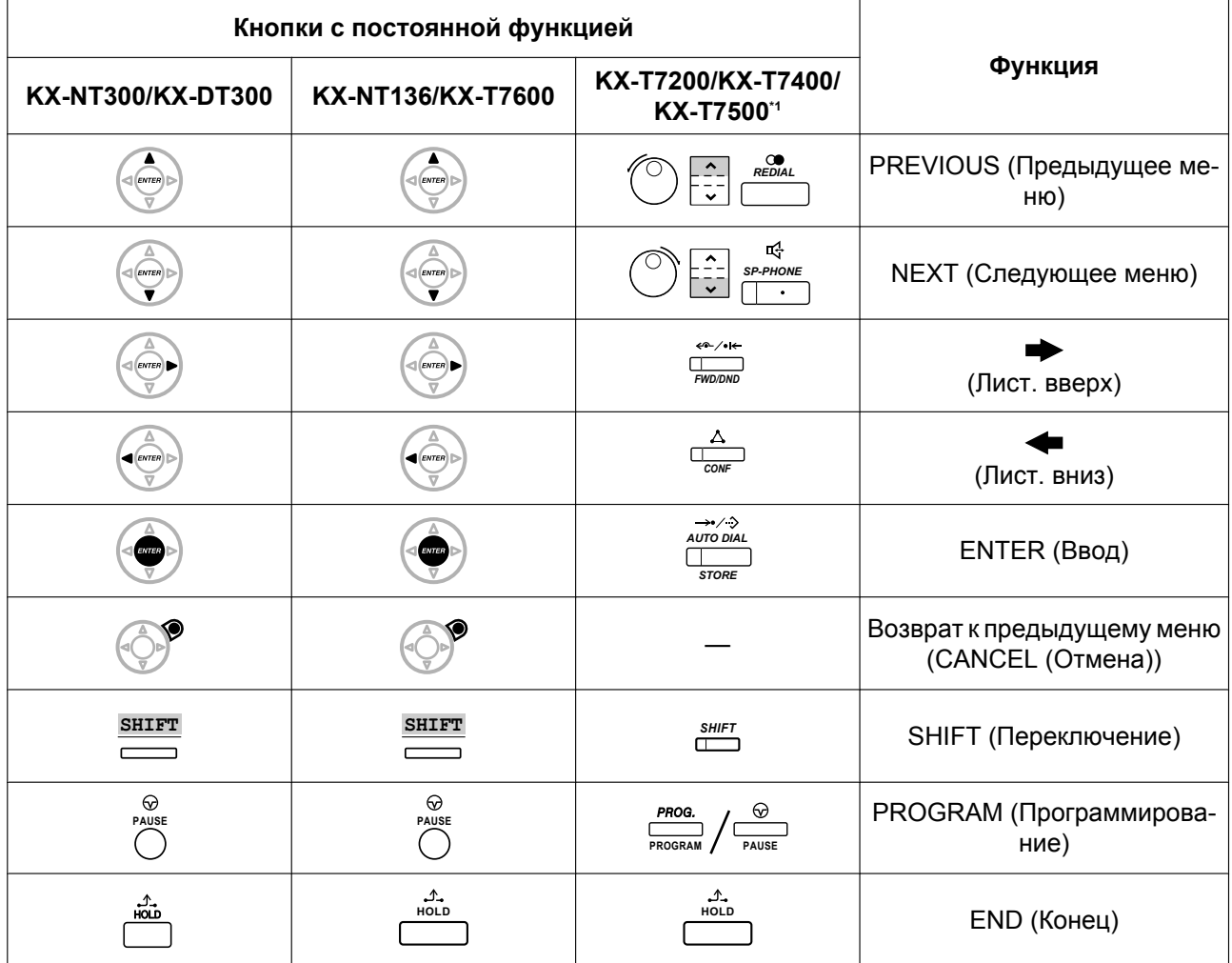

#### **Кнопки и функции**

<span id="page-20-0"></span>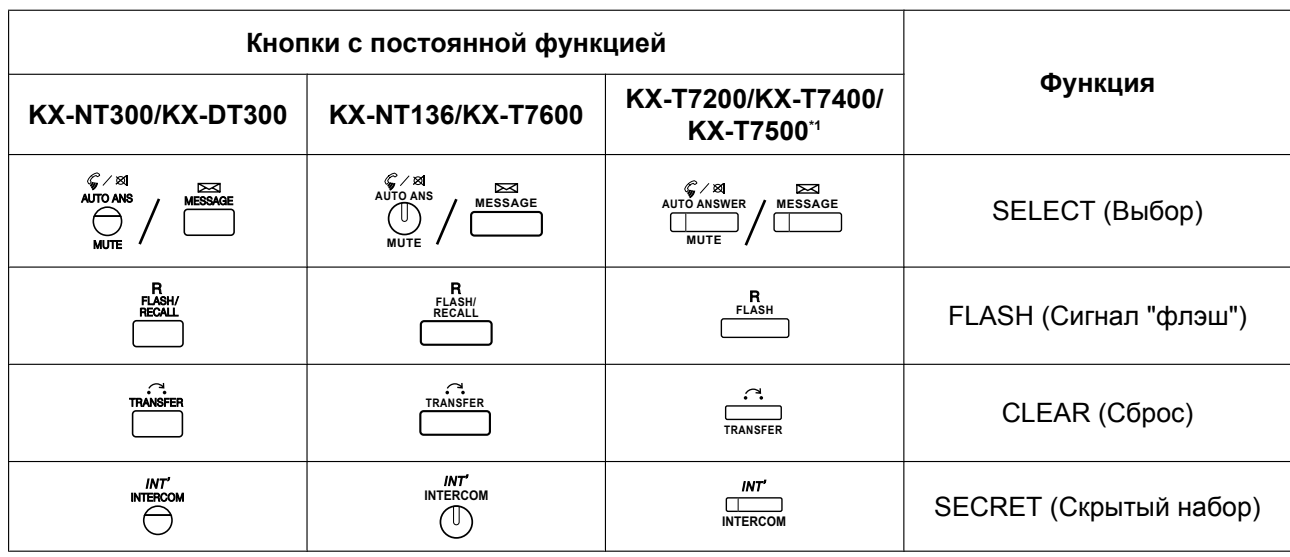

\*1 Кнопки, показанные в этом столбце, присутствуют на моделях KX-T7400.

#### **Переход к режиму системного программирования**

Использование СТ для выполнения системного программирования позволяет уполномоченным внутренним абонентам настраивать многочисленные функции и параметры УАТС. Существует два уровня системного программирования, которое может выполняться с СТ: программирование на уровне администратора и программирование на уровне пользователя.

#### **Уровень администратора:**

Обеспечивает возможность программирования всех установок, доступных через программирование на системном телефоне.

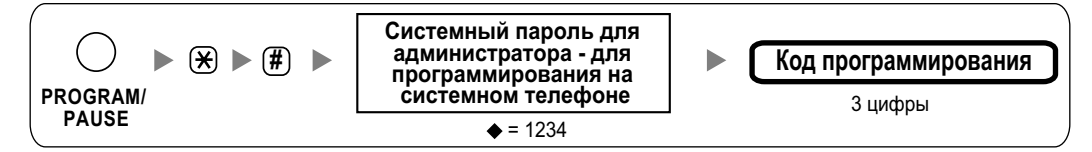

#### **Уровень пользователя:**

Обеспечивает возможность программирования только определенных установок, разрешенных для программирования на компьютере.

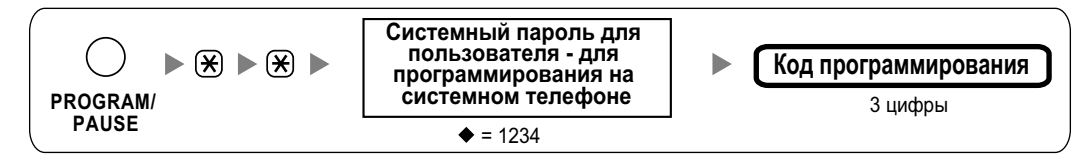

#### **Замечание**

– в данном Руководстве соответствует понятию "значение по умолчанию".

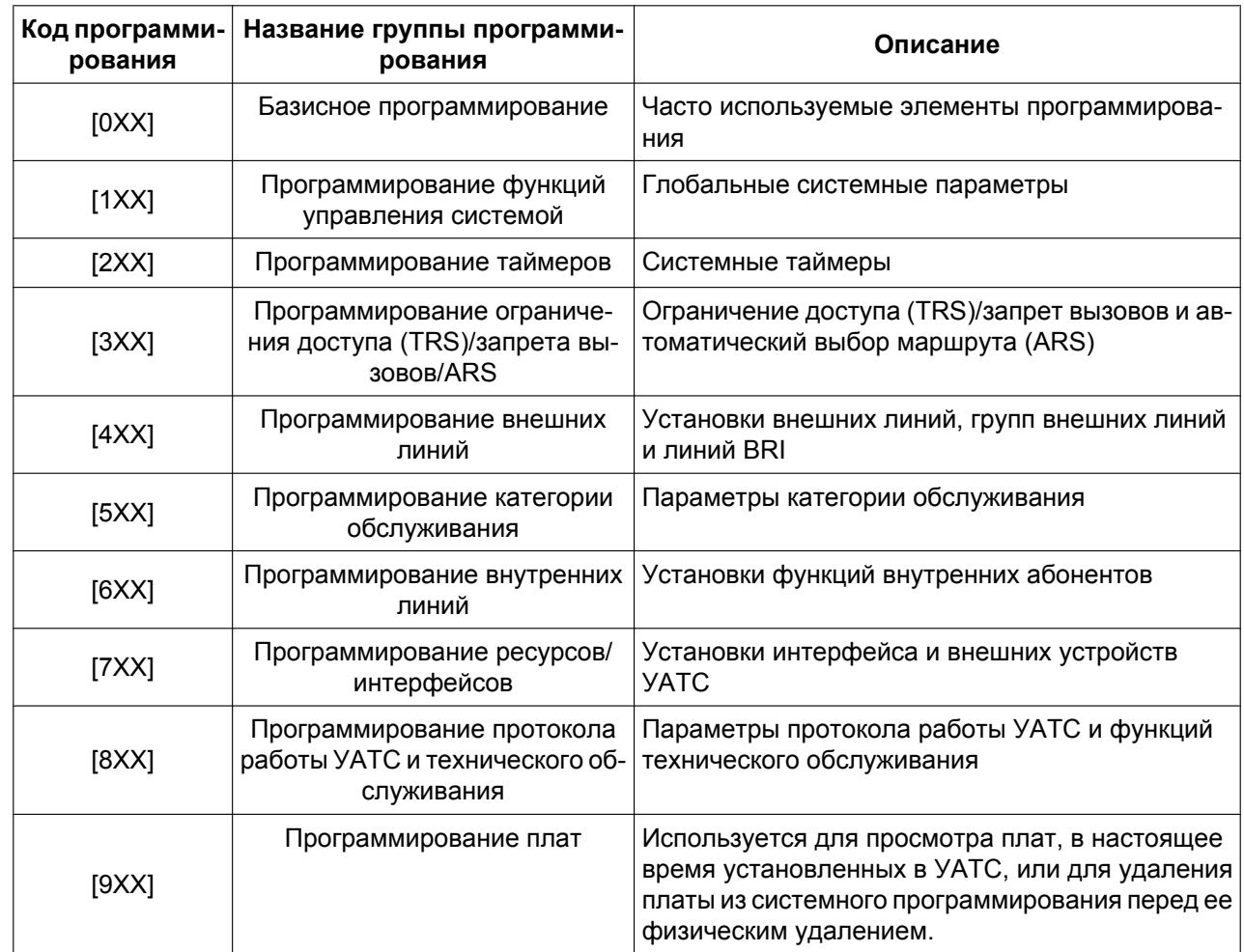

## **Структура программирования**

## <span id="page-22-0"></span>**2.1.2 Максимальные значения**

В данном Руководстве приведены максимальные значения ввода для каждого параметра программирования. В случае различных максимальных значений ввода для одной или нескольких поддерживаемых моделей УАТС эти различия приведены для каждого параметра программирования, как описано в следующем примере.

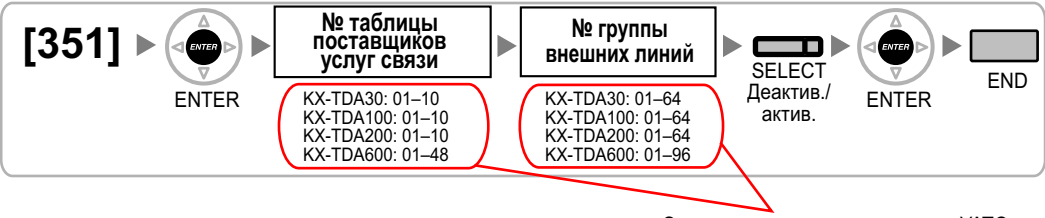

Эти значения зависят от модели УАТС.

Однако следует отметить, что значения ввода для внутренних номеров, слотов и портов для каждого параметра программирования не указаны. Эти значения изменяются в зависимости от модели УАТС и типа установленной платы (см. ниже).

#### **Внутренние номера**

Все модели: 1–5 цифр

## **Номера функций**

Все модели: 1–4 цифр

### **Значения слотов и портов для KX-TDA30**

#### **Доступные для ввода значения слотов**

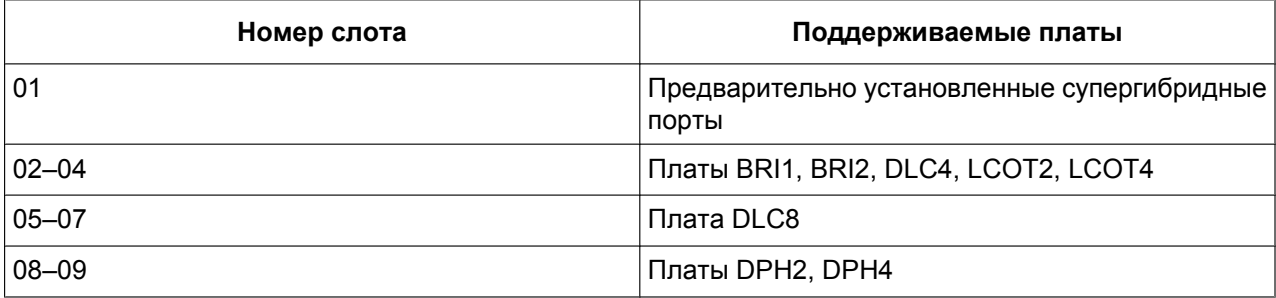

Номера слотов вводятся как двузначные числа (например, "04" для слота 4).

#### **Доступные для ввода значения портов**

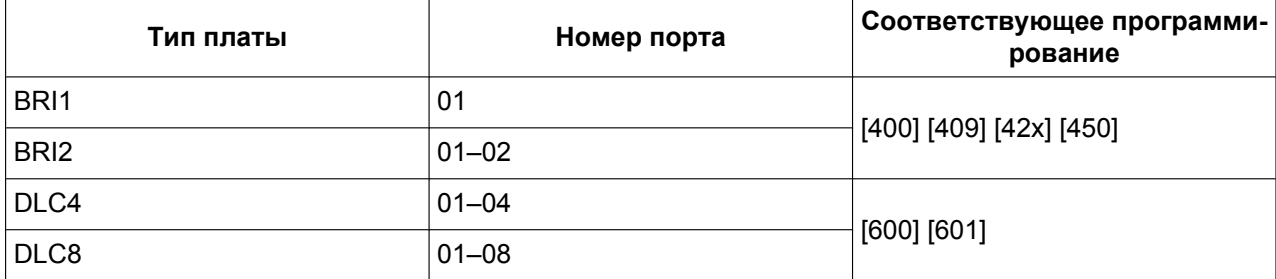

#### **2.1.2 Максимальные значения**

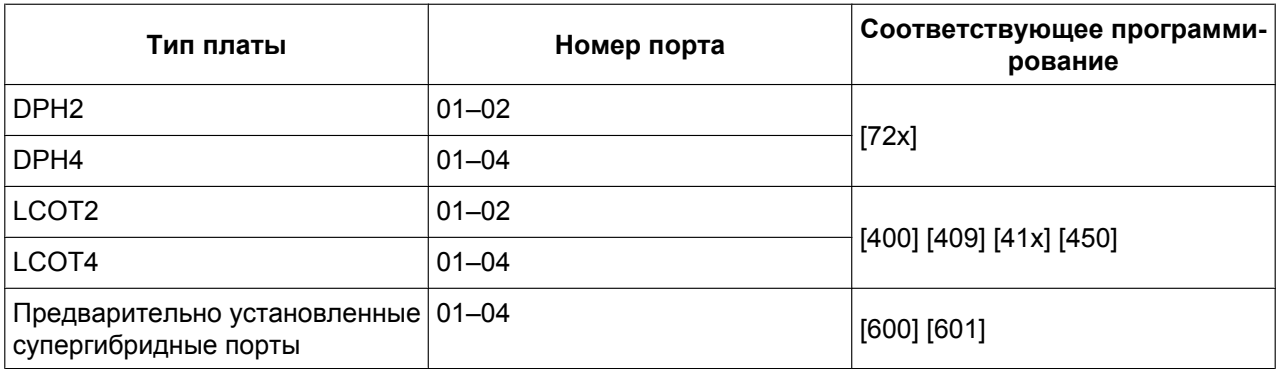

Значения вводятся как двузначные числа (например, "04" для порта 4).

## **Значения слотов и портов для KX-TDA100/KX-TDA200/KX-TDA600**

## **Доступные для ввода значения слотов**

#### **KX-TDA100/KX-TDA200**

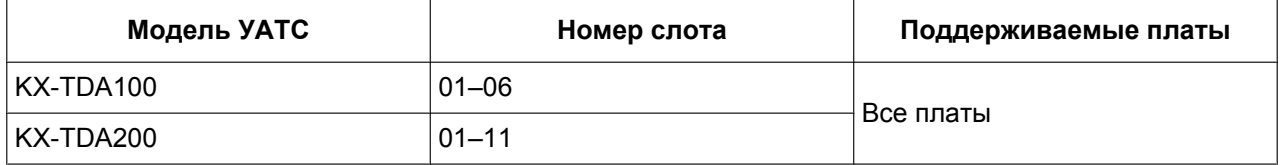

Номера слотов вводятся как двузначные числа (например, "04" для слота 4).

#### **KX-TDA600**

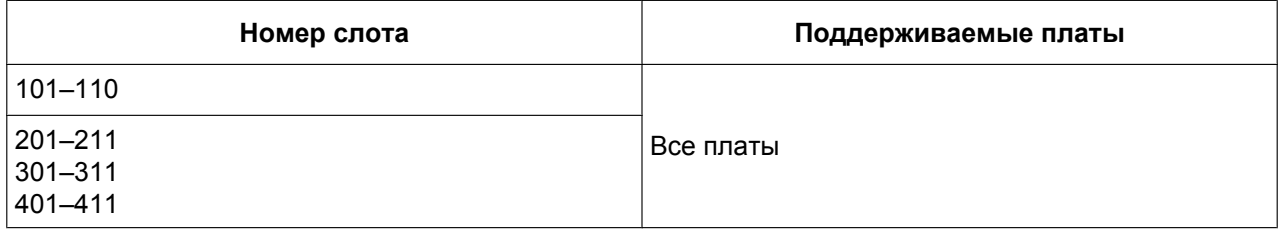

Номера слотов вводятся как трехзначные числа в виде "XYY":

- X: номер блока (1-4);
- YY: номер слота (01-11).

#### **Доступные для ввода значения портов**

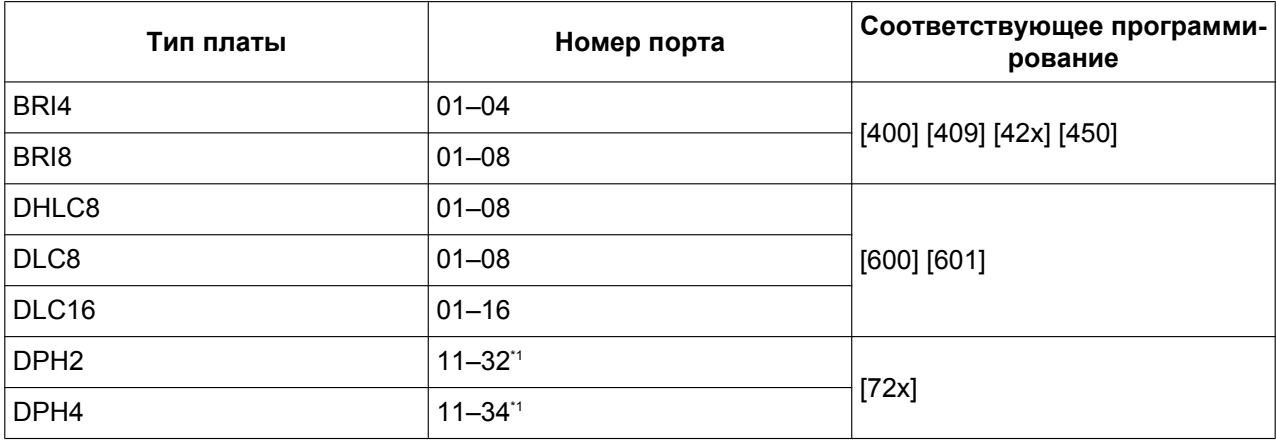

<span id="page-24-0"></span>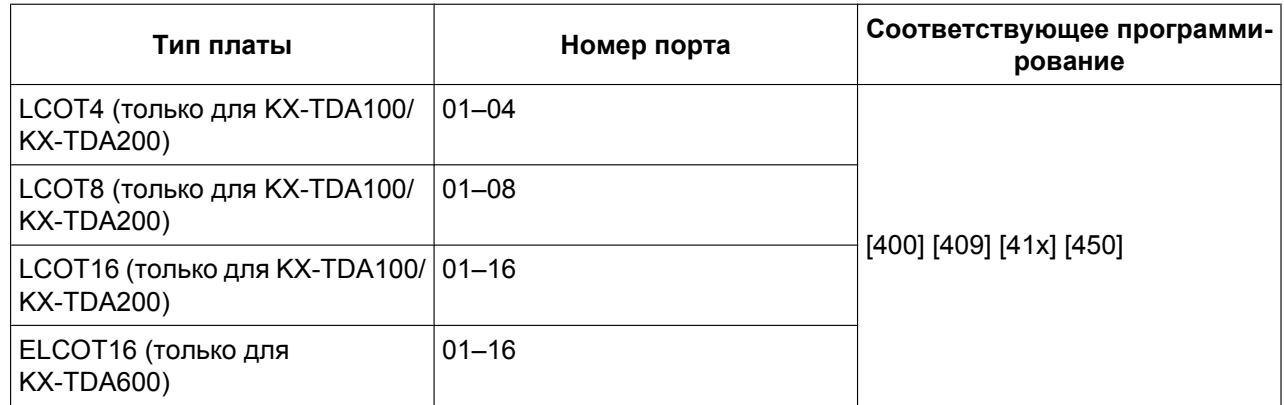

Значения вводятся как двузначные числа (например, "04" для порта 4).

\*1 Номера плат и номера портов вводятся как однозначные числа (например, "34" для платы 3, порта 4).

# <span id="page-25-0"></span>**2.1.3 Базисное программирование**

#### **[000] Дата и время**

**[В 12-часовом формате]**

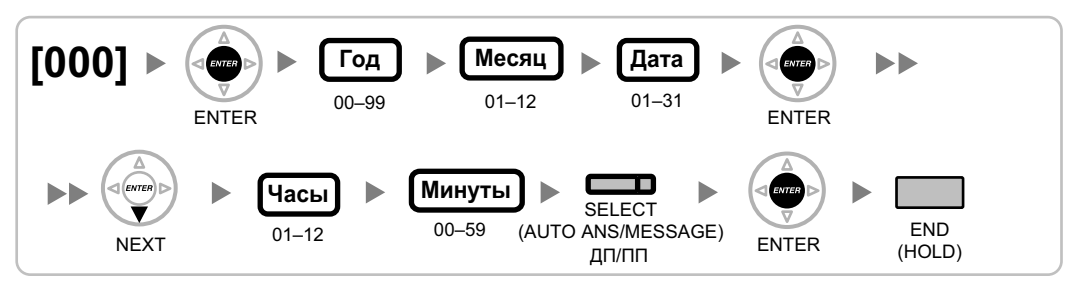

#### **[В 24-часовом формате]**

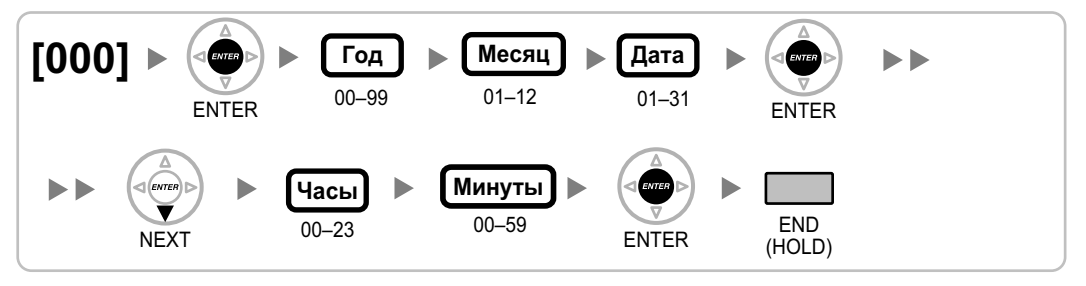

#### **[001] Номер для набора из справочника системы**

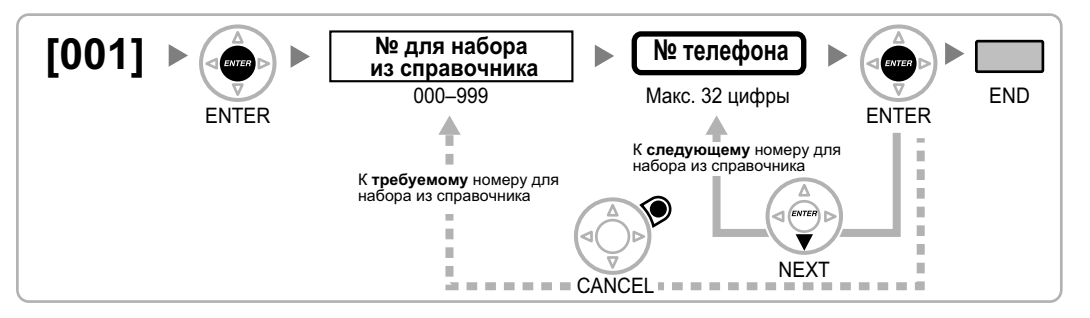

## **[002] Имя для набора из справочника системы**

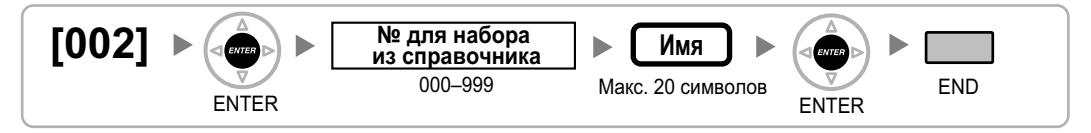

## **[003] Внутренний номер**

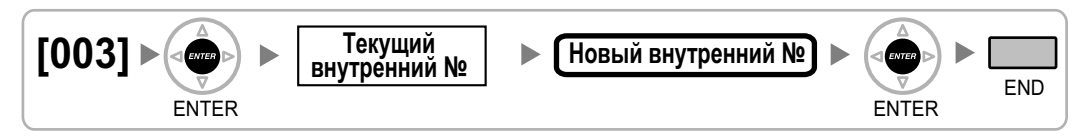

#### <span id="page-26-0"></span>**Замечание**

- Внутренние номера PS могут состоять максимум из 4 цифр.
- Если на ПК, подключенном к внутренней линии, функционируют PC Phone, PC Console или CTI-приложение, то перед программированием/изменением номера этой линии необходимо закрыть все эти приложения.

#### **[004] Имя внутреннего абонента**

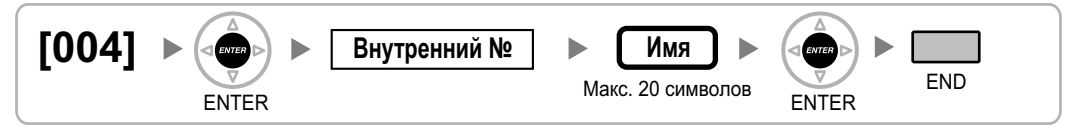

#### **[005] Персональный идентификационный номер (PIN) внутреннего абонента**

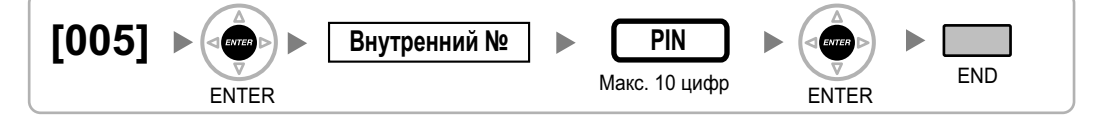

#### **ПРЕДОСТЕРЕЖЕНИЕ**

Если постороннее лицо узнает персональный идентификационный номер (PIN) (PIN для ввода верифицируемого кода или PIN внутреннего абонента), назначенный в УATC, возникает риск выполнения несанкционированных телефонных вызовов.

Стоимость таких вызовов будет отнесена на счет владельца/арендатора УАТС. Для предотвращения такого несанкционированного использования УАТС настоятельно рекомендуется следующее:

- **a.** неразглашение PIN;
- **b.** выбор сложных, произвольных PIN, которые трудно угадать;
- **c.** частое изменение PIN.

#### **[006] Назначение оператора**

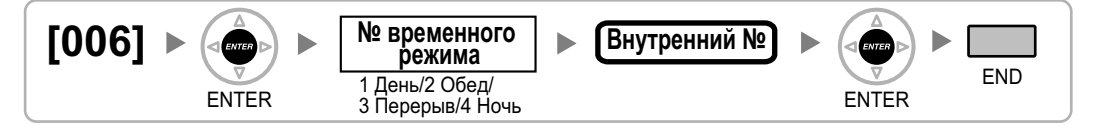

#### **[007] Телефон, работающий с консолью прямого доступа**

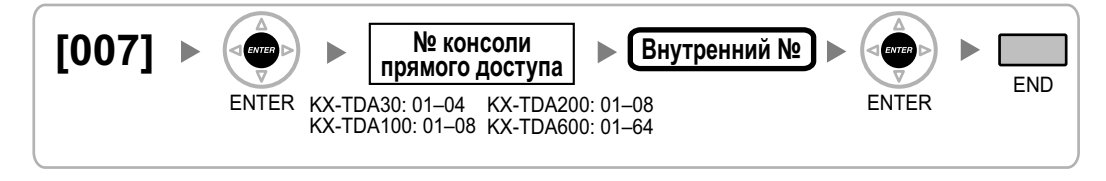

#### <span id="page-27-0"></span>**Замечание**

- Данная операция программирования становится доступной после присвоения значения "DSS Console" порту, подключенному к консоли прямого доступа, в программе "[\[601\] Назначение](#page-47-0) [оконечного устройства](#page-47-0)".
- Следует отметить, что в случае, если одна или более кнопок SDN были назначены как кнопки консоли прямого доступа, перед изменением этой установки такие кнопки следует удалить (только для KX-TDA100/KX-TDA200/KX-TDA600).

## **[008] Сообщение об отсутствии**

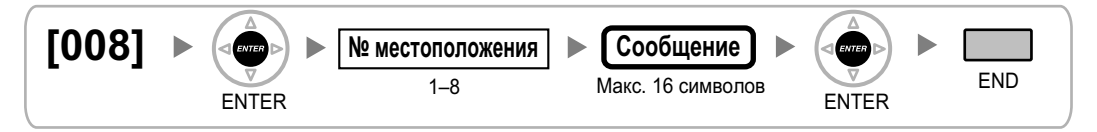

### **[010] Надбавка по оплате**

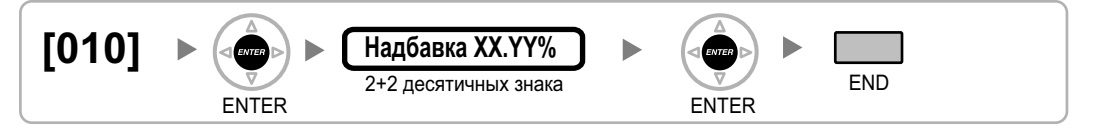

## **[011] Налог по оплате**

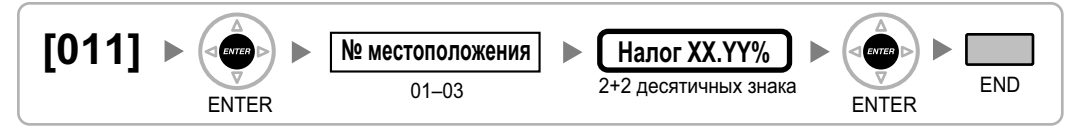

## **[012] Тариф по оплате за единицу**

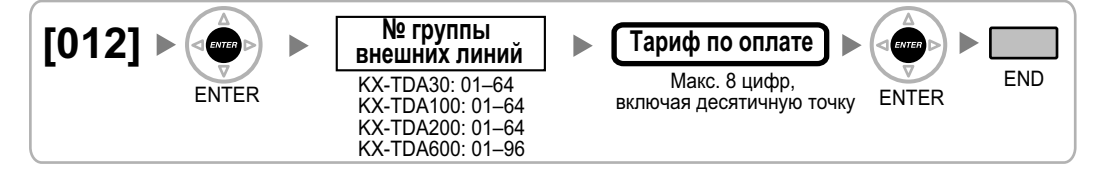

# <span id="page-28-0"></span>**2.1.4 Программирование функций управления системой**

## **[100] Гибкий план нумерации**

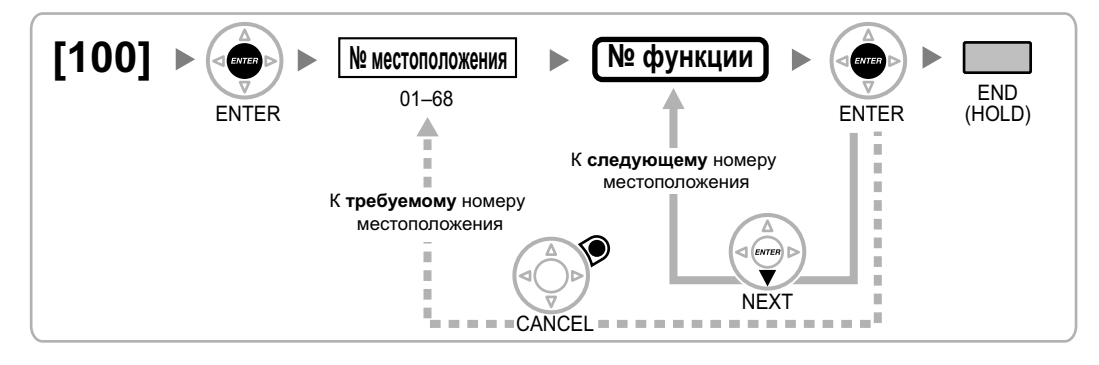

## **[101] Режим переключения между временными режимами**

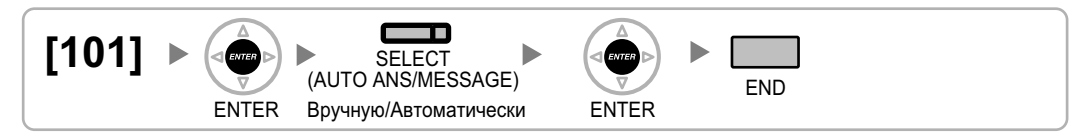

### **[102] Начальное время временного режима**

#### **[В 12-часовом формате]**

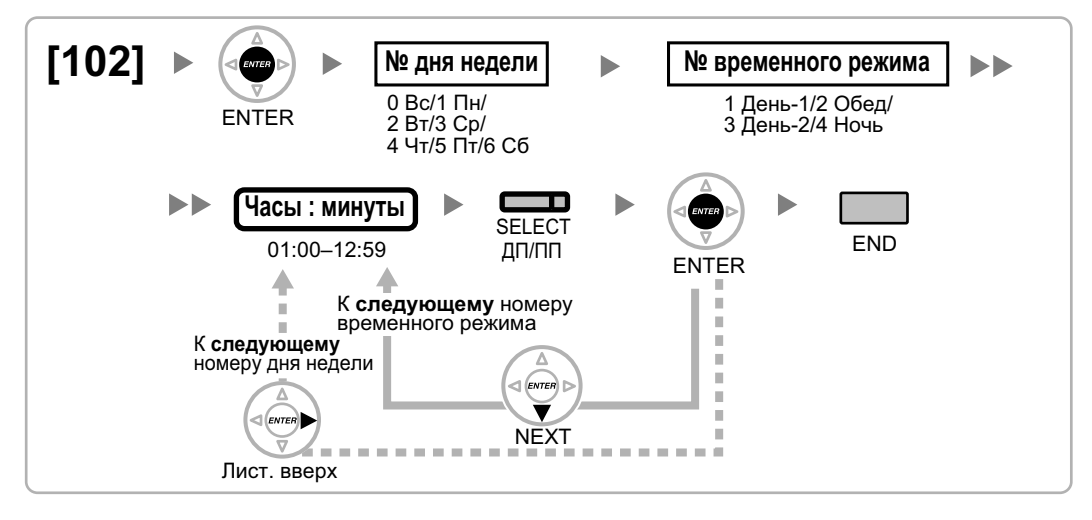

<span id="page-29-0"></span>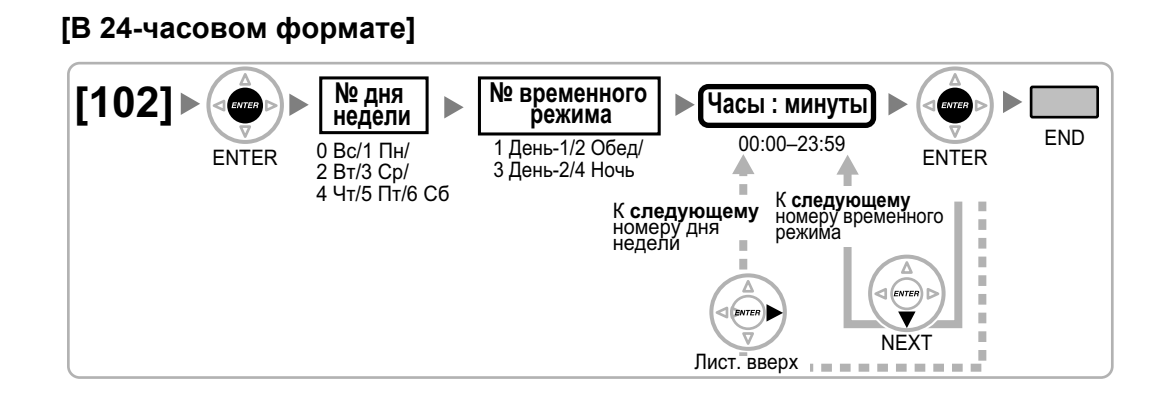

## **[103] Доступ к свободной линии (Прямой доступ)**

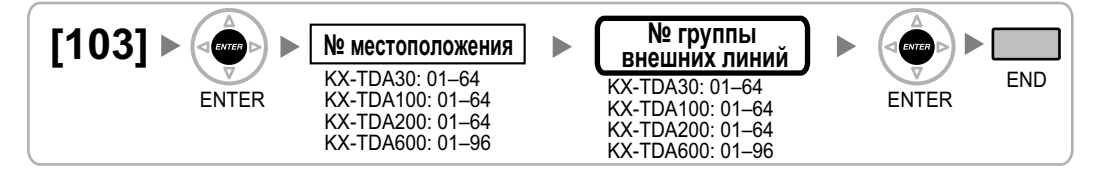

#### **[110] Системный пароль для администратора – для программирования на системном телефоне**

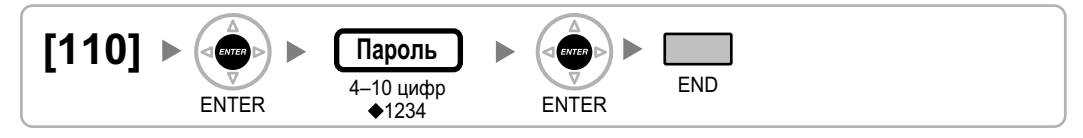

#### **[111] Системный пароль для пользователя – для программирования на системном телефоне**

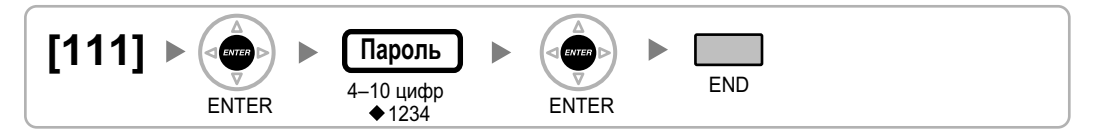

## **[112] Пароль менеджера**

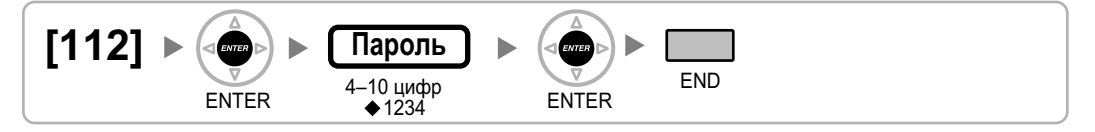

## <span id="page-30-0"></span>**[120] Верифицируемый код**

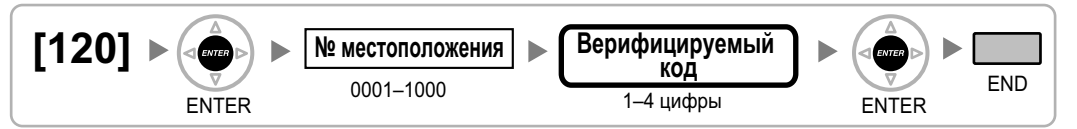

## **[121] Имя для ввода верифицируемого кода**

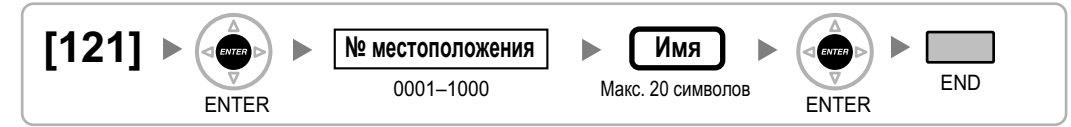

## **[122] Персональный идентификационный номер (PIN) для ввода верифицируемого кода**

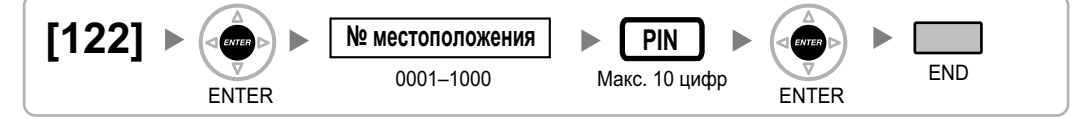

#### **ПРЕДОСТЕРЕЖЕНИЕ**

Если постороннее лицо узнает персональный идентификационный номер (PIN) (PIN для ввода верифицируемого кода или PIN внутреннего абонента), назначенный в УATC, возникает риск выполнения несанкционированных телефонных вызовов.

Стоимость таких вызовов будет отнесена на счет владельца/арендатора УАТС. Для предотвращения такого несанкционированного использования УАТС настоятельно рекомендуется следующее:

- **a.** неразглашение PIN;
- **b.** выбор сложных, произвольных PIN, которые трудно угадать;
- **c.** частое изменение PIN.

### **[123] Номер категории обслуживания для ввода верифицируемого кода**

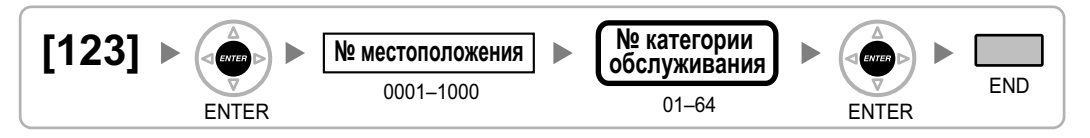

## **[130] Позиция десятичной точки для денежных единиц**

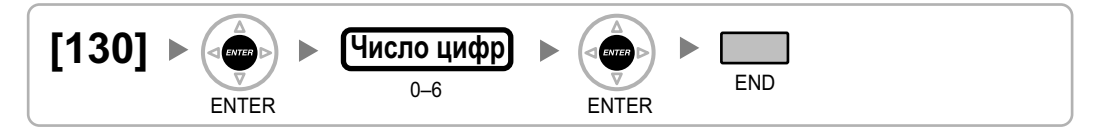

## <span id="page-31-0"></span>**[131] Денежная единица**

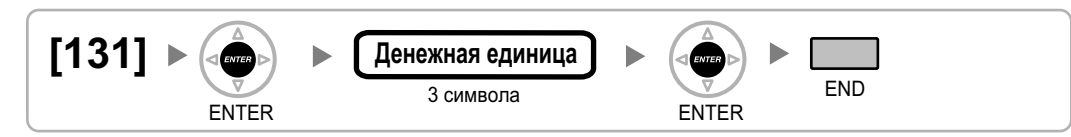

## **[190] Информация о версии программного обеспечения главного процессора (MPR)**

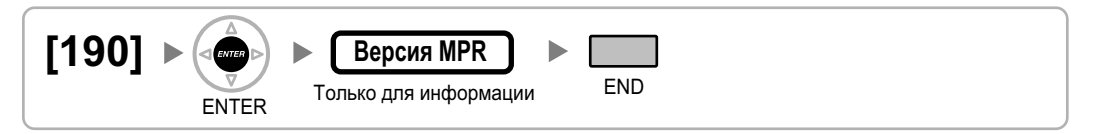

# <span id="page-32-0"></span>**2.1.5 Программирование таймеров**

## **[200] Время возврата вызова из режима удержания**

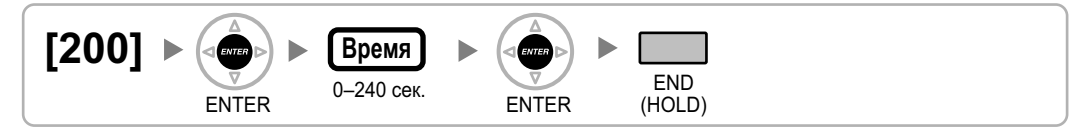

#### **[201] Время возврата переадресованного вызова**

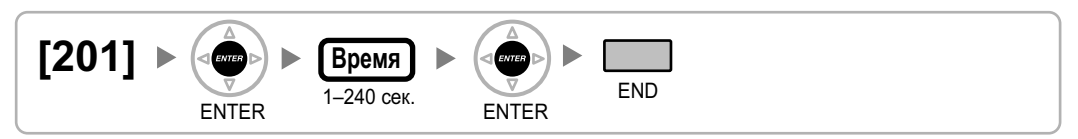

#### **[203] Время автоматической переадресации вызова**

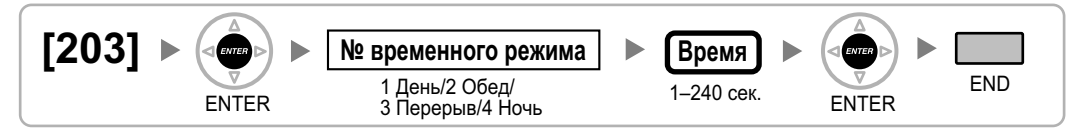

#### **[204] Время ожидания горячей линии**

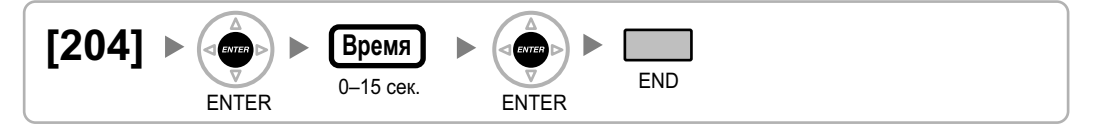

## **[205] Число попыток автоматического повторного набора номера**

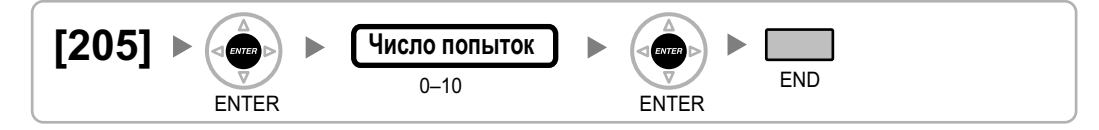

## **[206] Интервал при автоматическом повторном наборе номера**

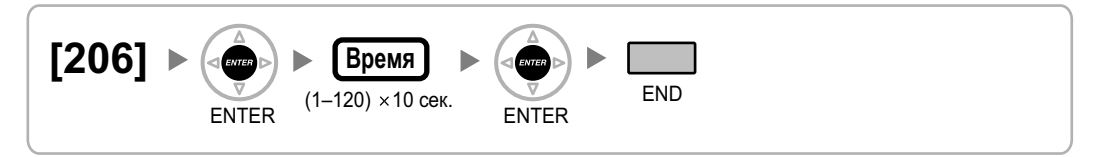

## <span id="page-33-0"></span>**[207] Время открывания двери**

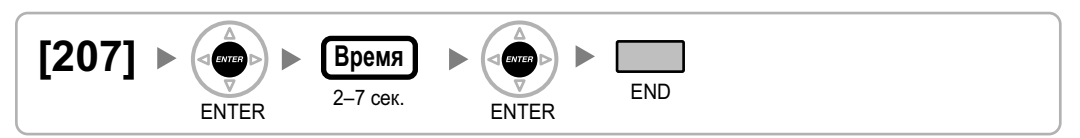

## **[208] Время начала отсчета продолжительности вызова для LCOT**

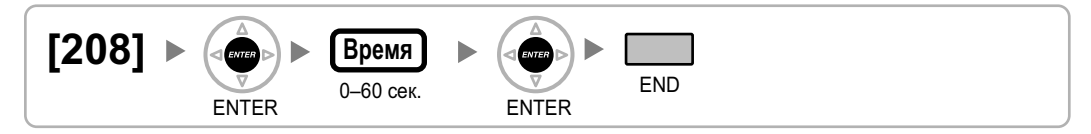

## **[209] Время задержки ответа DISA**

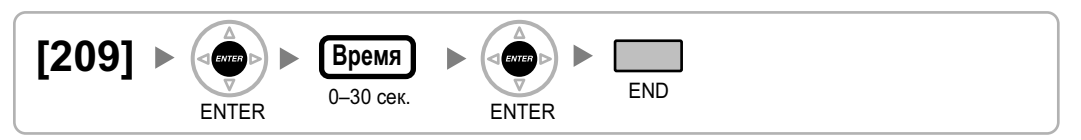

### **[210] Время продления вызовов "внешняя линия – внешняя линия" для DISA**

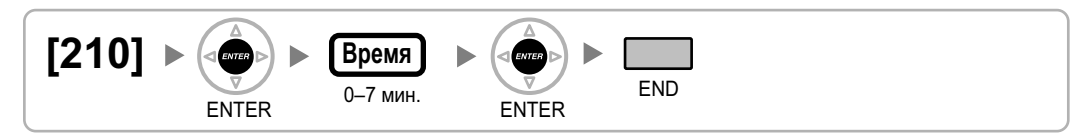

## **[211] Время автоматической переадресации вызова для DISA**

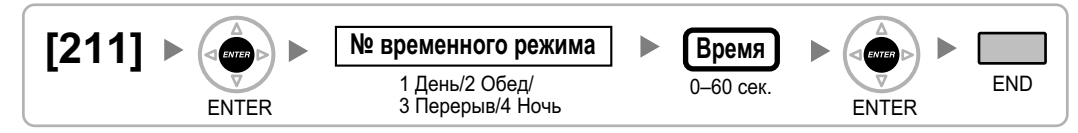

## <span id="page-34-0"></span>**2.1.6 Программирование ограничения доступа (TRS)/запрета вызовов/ARS**

**[300] Преодоление действия функции "Ограничение доступа (TRS)/запрет вызовов" набором номера из справочника системы**

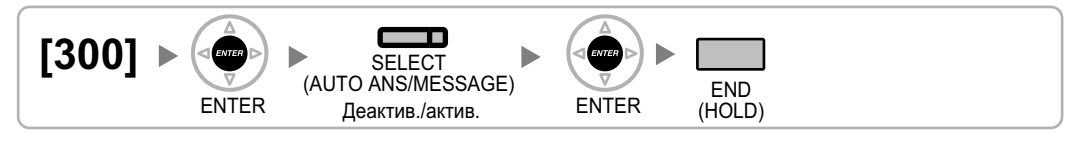

### **[301] Запрещенный номер при ограничении доступа (TRS)/запрете вызовов**

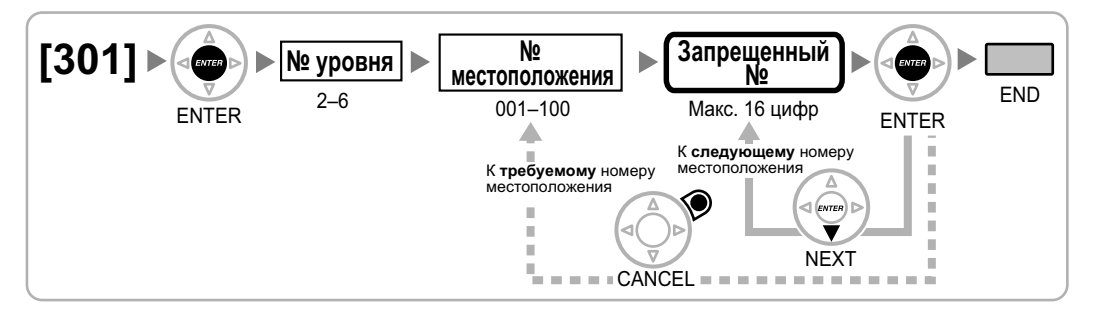

### **[302] Исключение для ограничения доступа (TRS)/запрета вызовов**

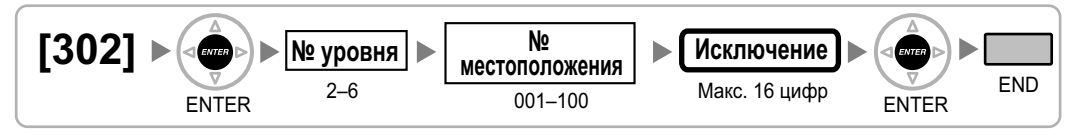

## **[303] Код доступа к поставщику услуг связи**

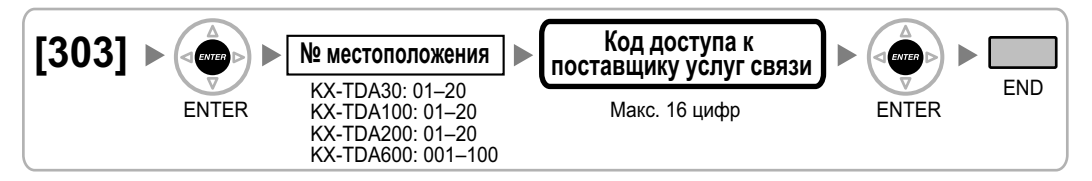

## **[304] Номер оперативной службы**

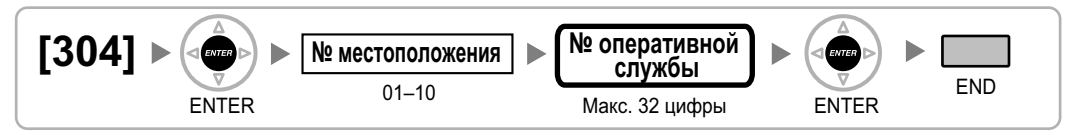

<span id="page-35-0"></span>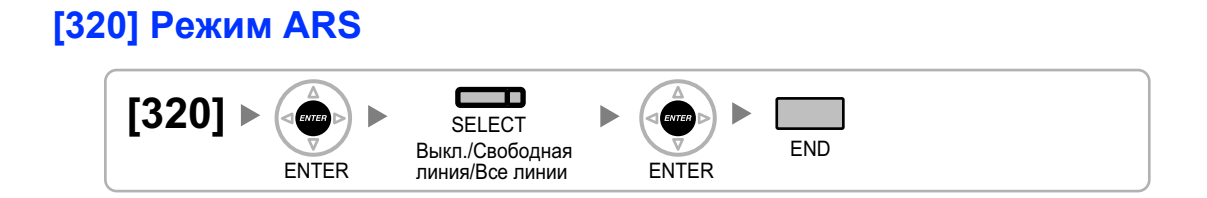

## **[321] Первые цифры номера для ARS**

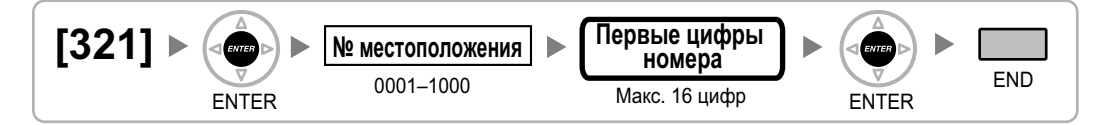

#### **[322] Номер таблицы плана маршрутизации для ARS**

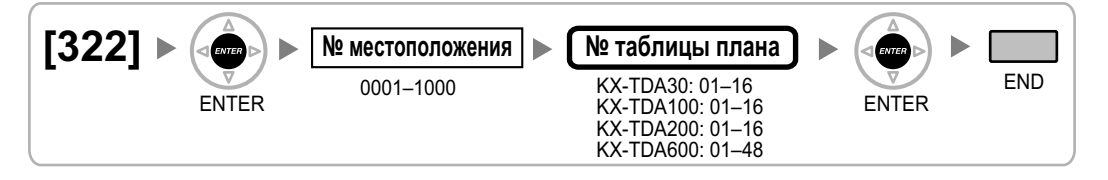

## **[325] Номер-исключение для ARS**

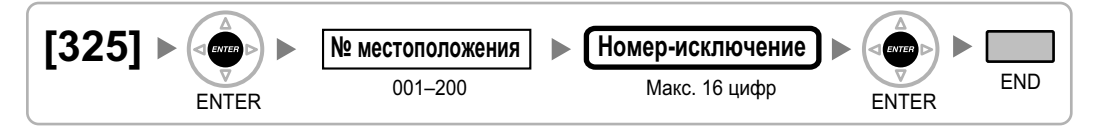

#### **[330] Временная таблица плана маршрутизации для ARS**

#### **[В 12-часовом формате]**

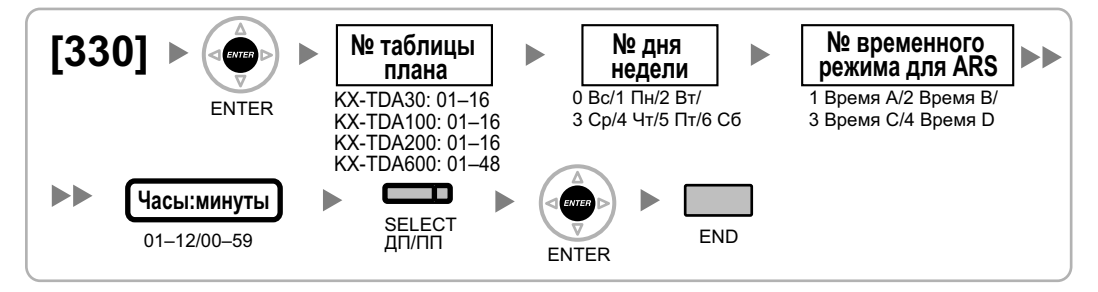
#### <span id="page-36-0"></span>**[В 24-часовом формате]**

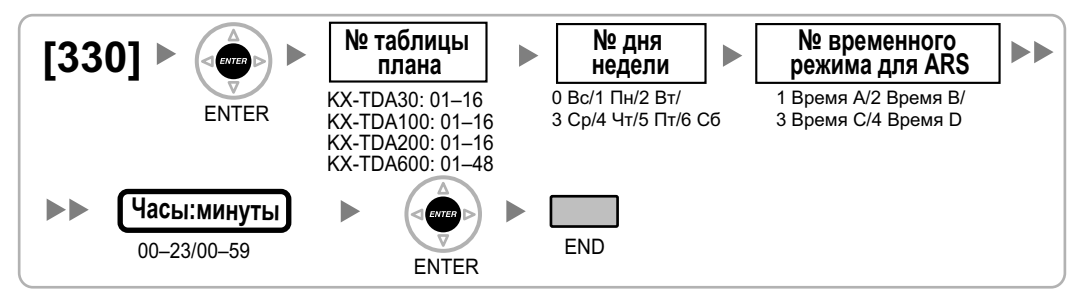

#### **[331-346] Таблица плана маршрутизации для автоматического выбора маршрута (1–16) (только для KX-TDA30/KX-TDA100/KX-TDA200)**

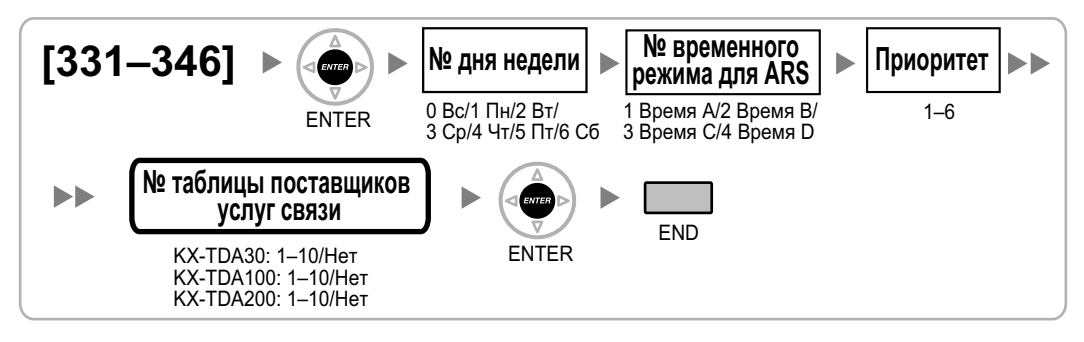

#### **[347] Таблица плана маршрутизации для автоматического выбора маршрута (1–48) (только для KX-TDA600)**

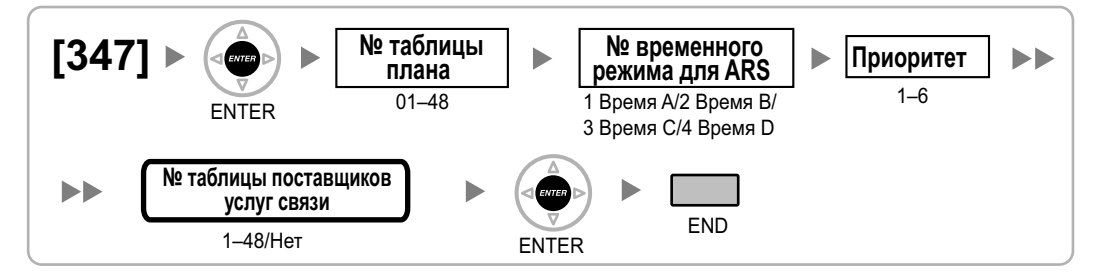

#### **[350] Имя поставщика услуг связи для ARS**

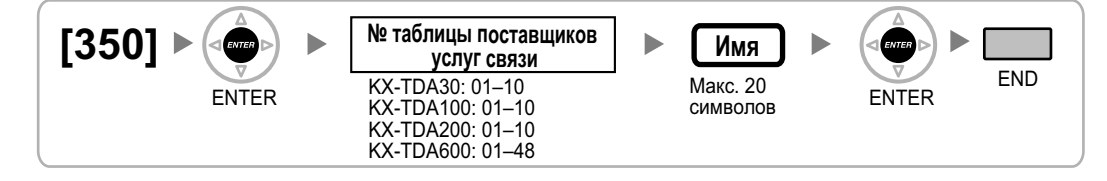

#### <span id="page-37-0"></span>**[351] Группа внешних линий для доступа к поставщику услуг связи для ARS**

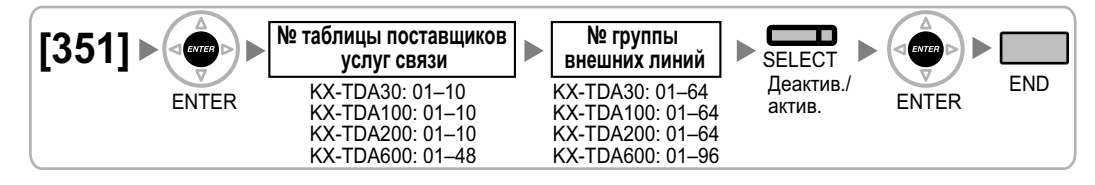

#### **[352] Количество удаляемых цифр для доступа к поставщику услуг связи для ARS**

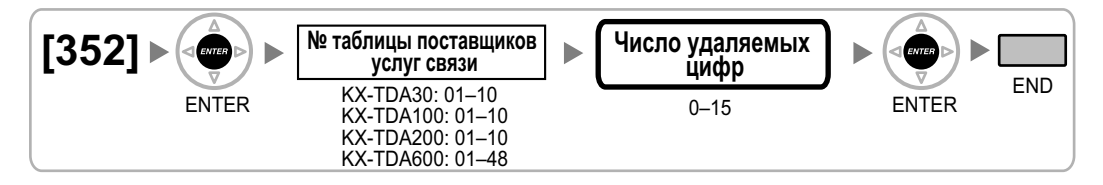

# **[353] Код доступа к поставщику услуг связи для ARS**

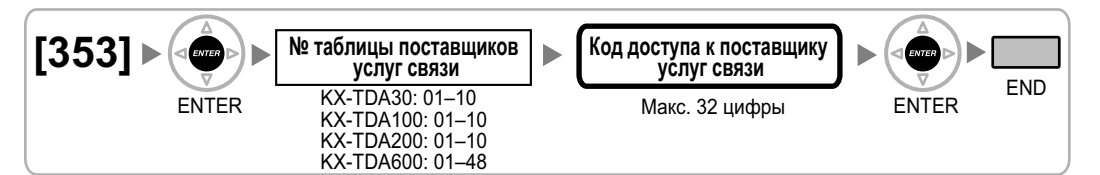

# <span id="page-38-0"></span>**2.1.7 Программирование внешних линий**

#### **[400] Подключение внешней линии для LCOT/BRI**

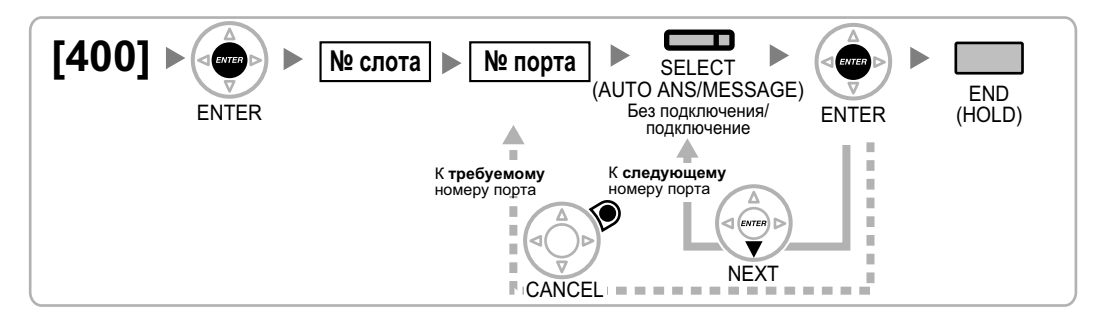

## **[401] Имя внешней линии для LCOT/BRI**

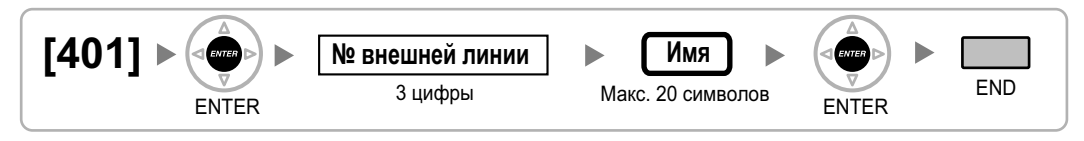

## **[402] Номер группы внешних линий для LCOT/BRI**

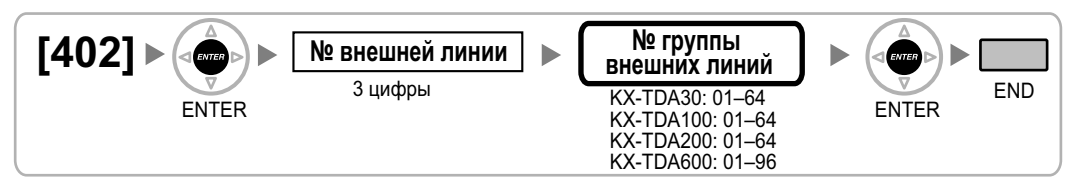

## **[409] Информация о номере внешней линии для LCOT/BRI**

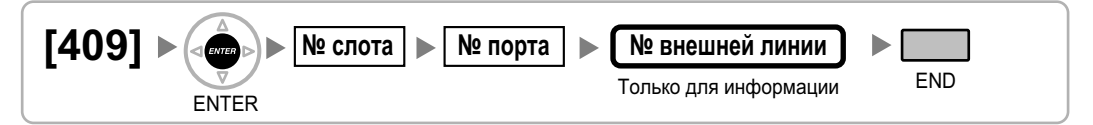

# **[410] Режим набора номера для LCOT**

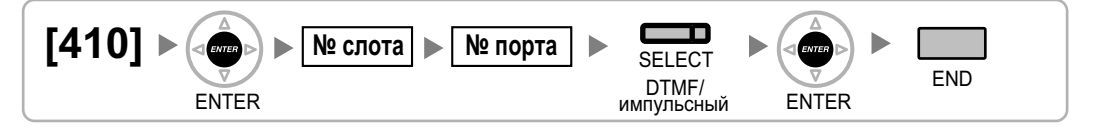

# **[411] Частота передачи импульсов для LCOT**

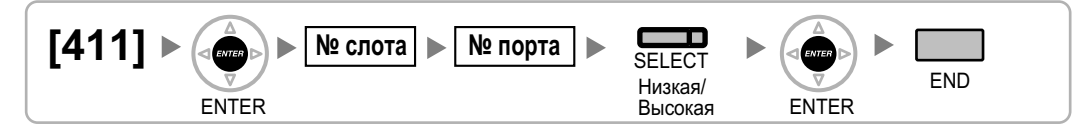

#### <span id="page-39-0"></span>**[412] Минимальная длительность DTMF для LCOT**

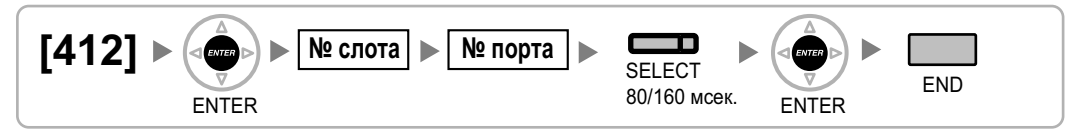

#### **[413] Время отслеживания сигнала окончания соединения (CPC) на исходящих вызовах для LCOT**

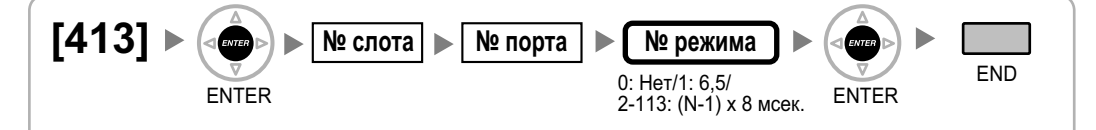

#### **[414] Время отслеживания сигнала окончания соединения (CPC) на входящих вызовах для LCOT**

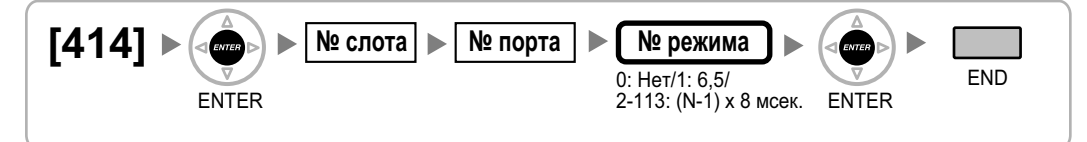

#### **[415] Схема обнаружения сигнала переполюсовки для LCOT**

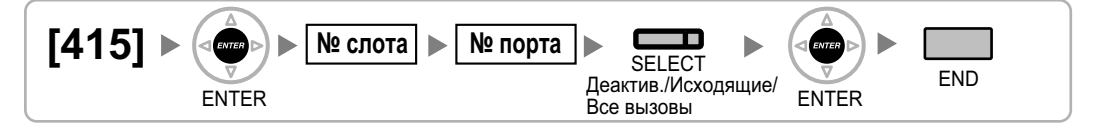

# **[416] Длительность паузы для LCOT**

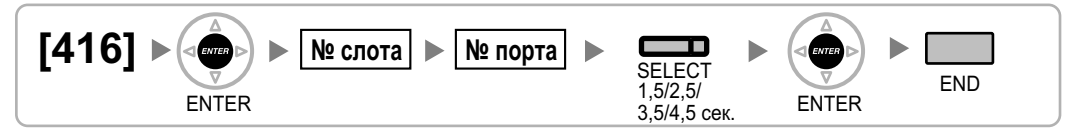

#### **[417] Длительность сигнала "флэш"/повторного вызова для LCOT**

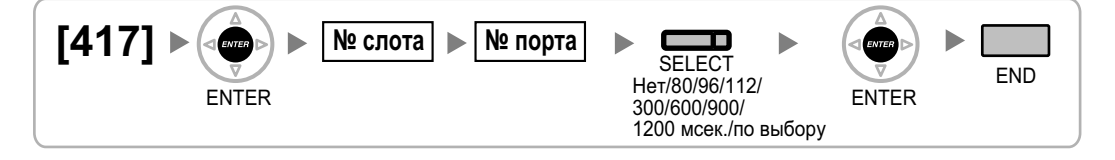

#### <span id="page-40-0"></span>**[418] Время разъединения для LCOT**

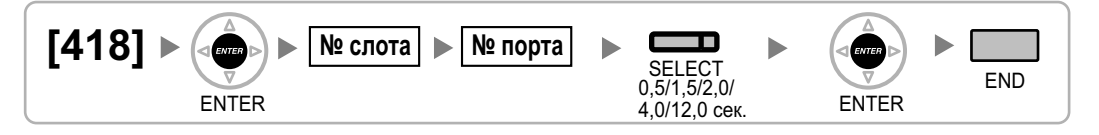

## **[420] Тип сети для BRI**

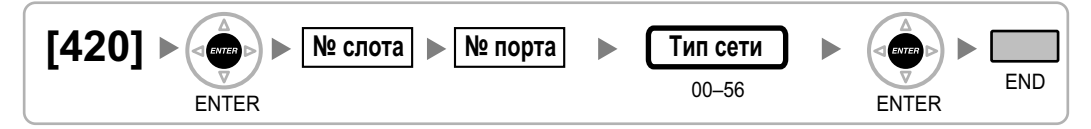

# **[421] Выбор DIL/DDI/MSN для BRI**

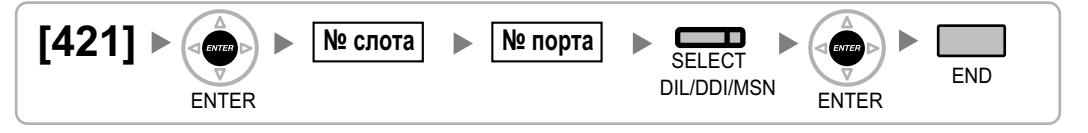

## **[422] Абонентский номер для BRI**

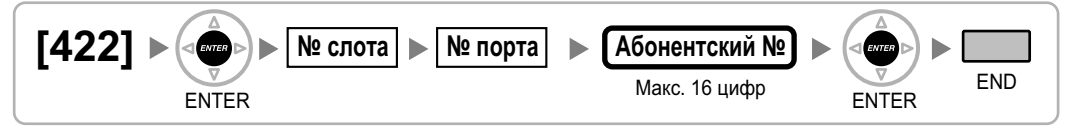

## **[424] Режим активизации уровня 1 для BRI**

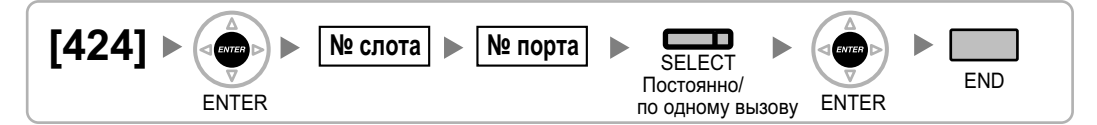

#### **Замечание**

После изменения этой установки для активизации новой установки выполните процедуру [\[902\]](#page-60-0) [Перезагрузка платы в слоте](#page-60-0).

#### **[425] Режим активизации уровня 2 для BRI**

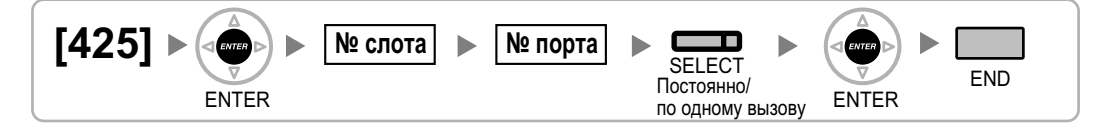

#### **Замечание**

После изменения этой установки для активизации новой установки выполните процедуру [\[902\]](#page-60-0) [Перезагрузка платы в слоте](#page-60-0).

# <span id="page-41-0"></span>**[426] Конфигурация для BRI**

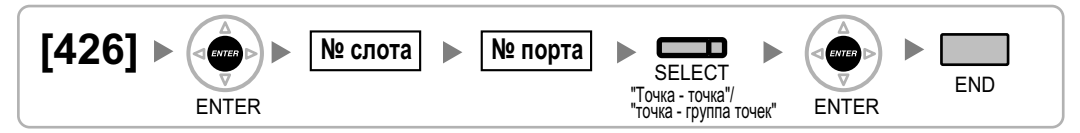

#### **Замечание**

После изменения этой установки для активизации новой установки выполните процедуру [\[902\]](#page-60-0) [Перезагрузка платы в слоте](#page-60-0).

# **[427] Режим TEI для BRI**

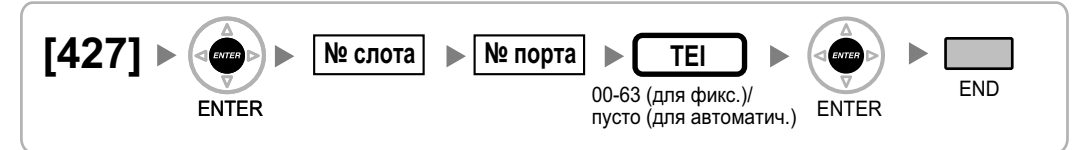

#### **Замечание**

После изменения этой установки для активизации новой установки выполните процедуру [\[902\]](#page-60-0) [Перезагрузка платы в слоте](#page-60-0).

# **[450] Адресат DIL 1:1**

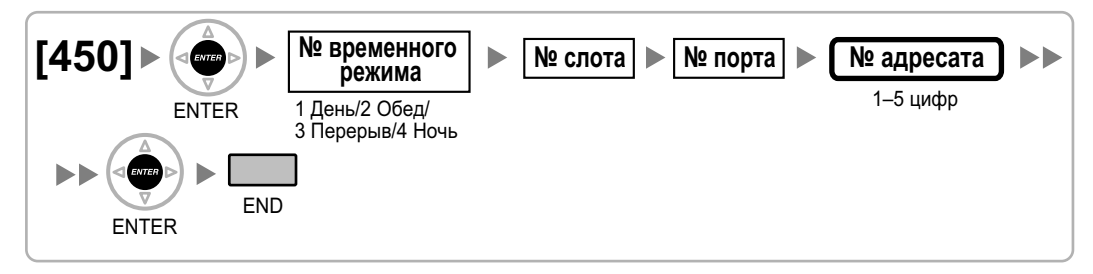

# **[451] Номер для DID**

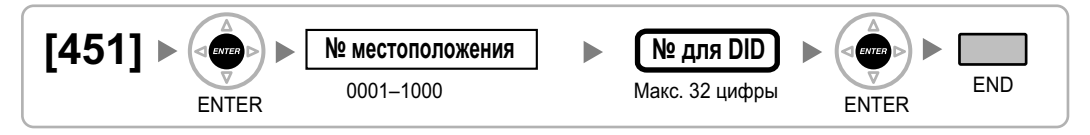

# **[452] Имя для DID**

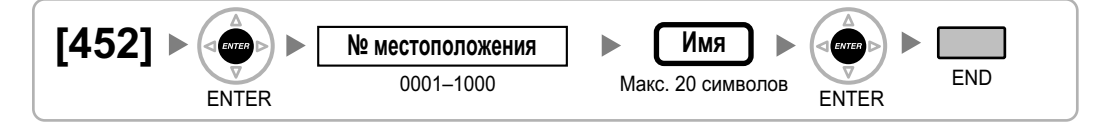

# <span id="page-42-0"></span>**[453] Адресат для DID**

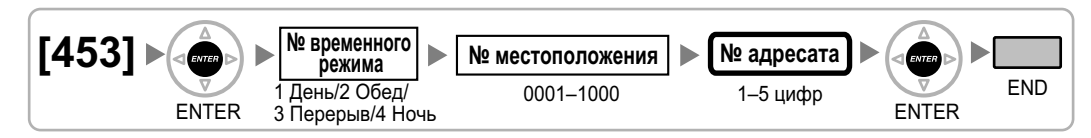

# **[471] Код доступа к центральной УАТС**

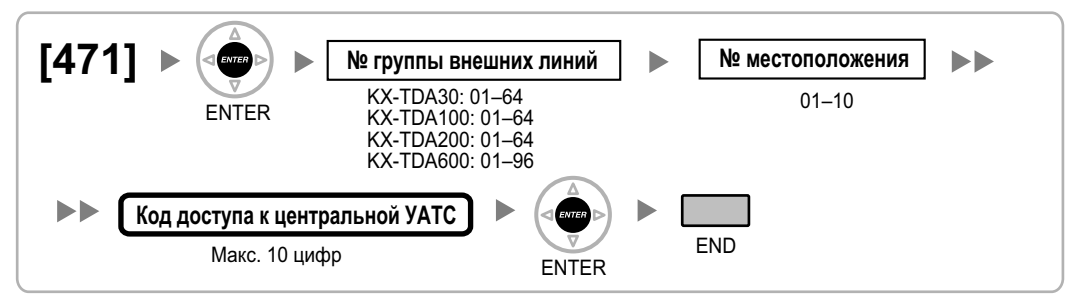

#### **[472] Продолжительность вызова "внутренняя линия – внешняя линия"**

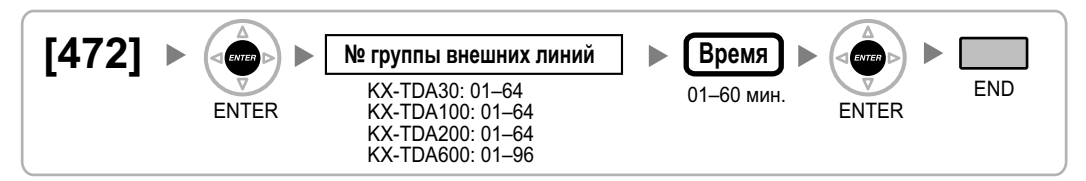

#### **[473] Продолжительность вызова "внешняя линия – внешняя линия"**

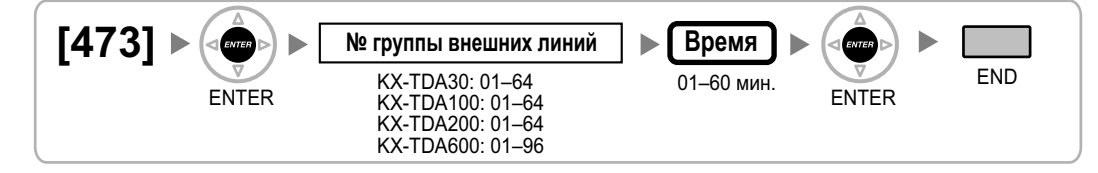

## **[475] Обнаружение отсутствия сигнала для DISA**

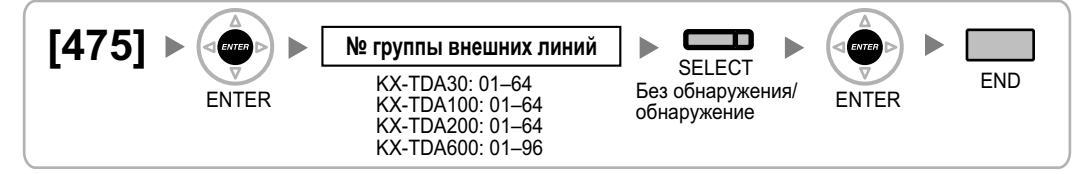

# <span id="page-43-0"></span>**[476] Отслеживание непрерывного сигнала для DISA**

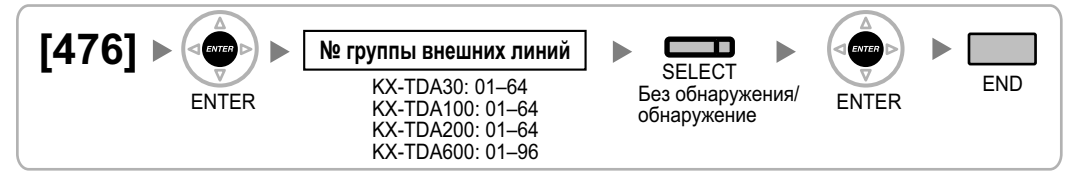

## **[477] Отслеживание циклического сигнала для DISA**

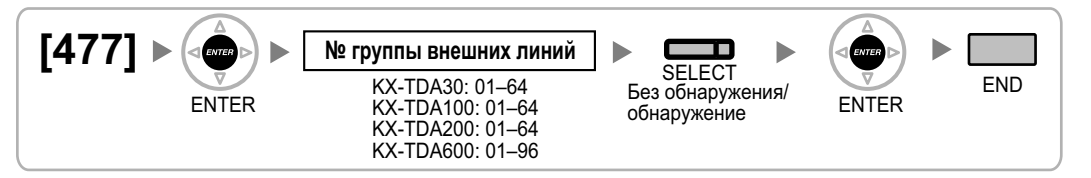

## **[490] Тип сигнала для идентификации вызывающего абонента**

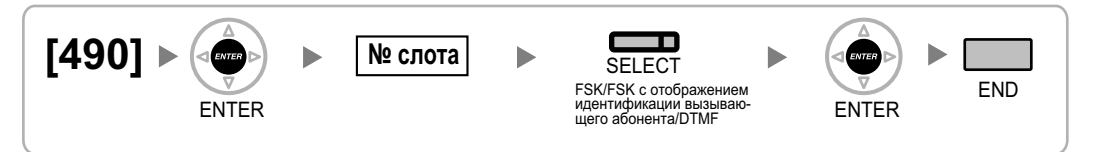

#### **[491] Тип тонального сигнала тарификации (только для KX-TDA100/ KX-TDA200/KX-TDA600)**

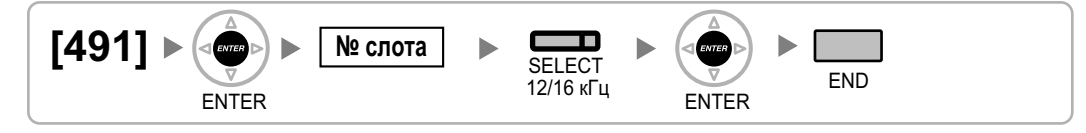

# <span id="page-44-0"></span>**2.1.8 Программирование категории обслуживания**

#### **[500] Номер группы внешних линий**

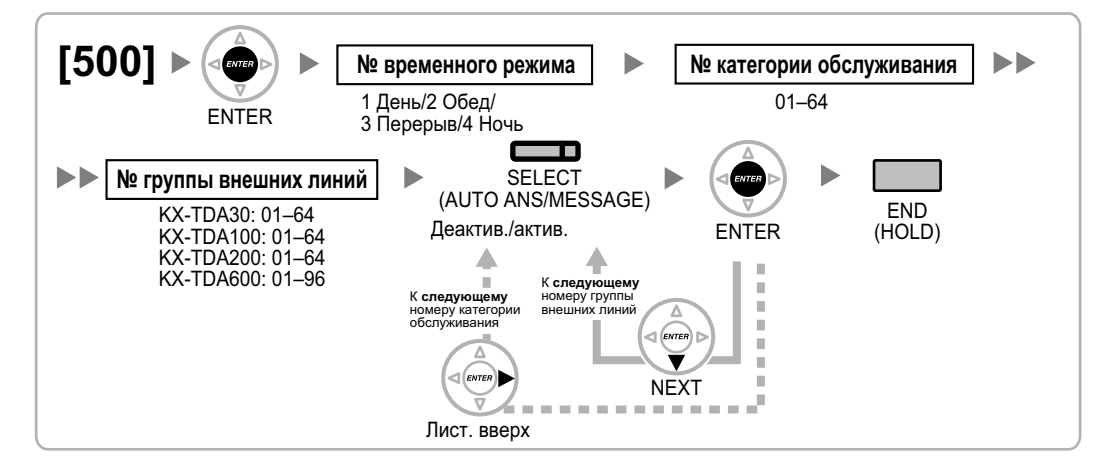

#### **[501] Уровень ограничения доступа/запрета вызовов**

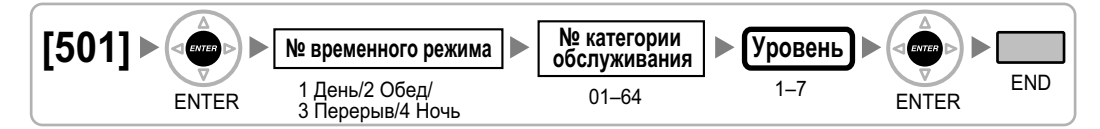

#### **[502] Ограничение продолжительности вызова по внешней линии**

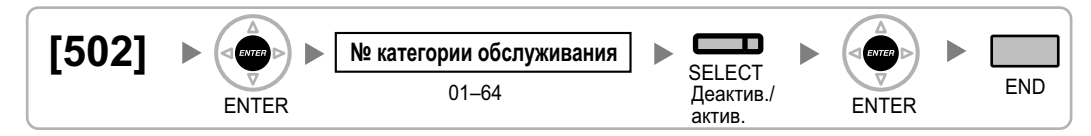

#### **[503] Переадресация вызова на внешнюю линию**

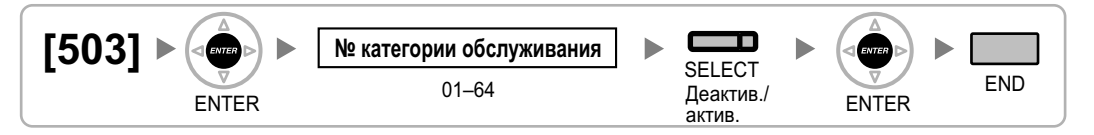

#### **[504] Постоянная переадресация вызовов на внешнюю линию**

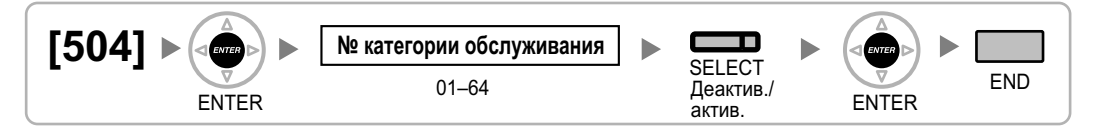

## <span id="page-45-0"></span>**[505] Принудительное подключение к занятой линии**

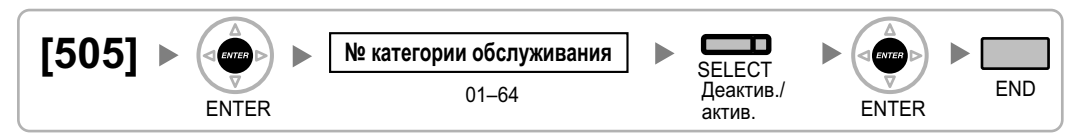

#### **[506] Защита от принудительного подключения к занятой линии**

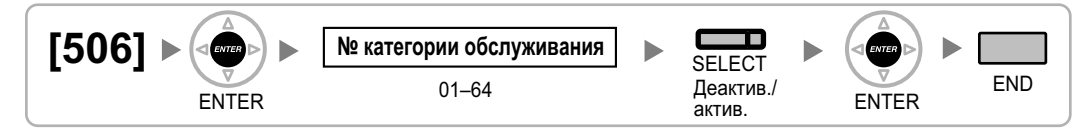

# **[507] Преодоление режима "Не беспокоить" (DND)**

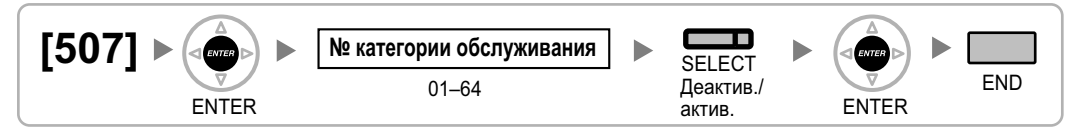

## **[508] Режим ввода номера счета**

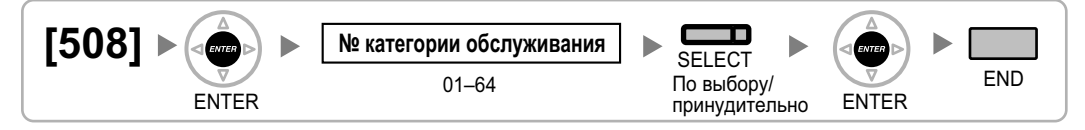

#### **[509] Уровень ограничения доступа/запрета вызовов для набора номера из справочника системы**

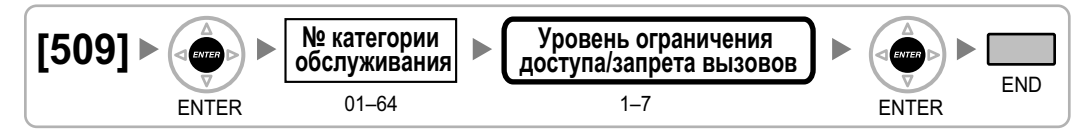

#### **[510] Уровень ограничения доступа/запрета вызовов для блокирования внутренней линии**

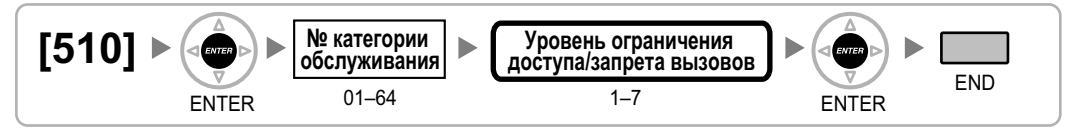

# **[511] Назначение менеджера**

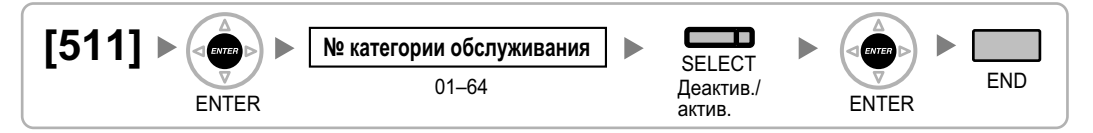

## **[512] Разрешение на открывание двери**

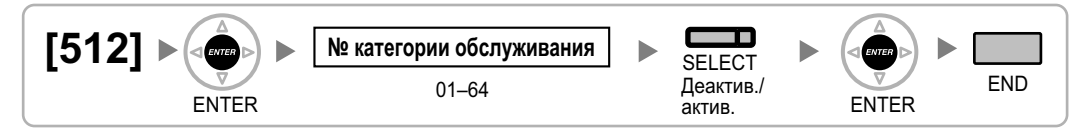

## **[514] Переключение между временными режимами вручную**

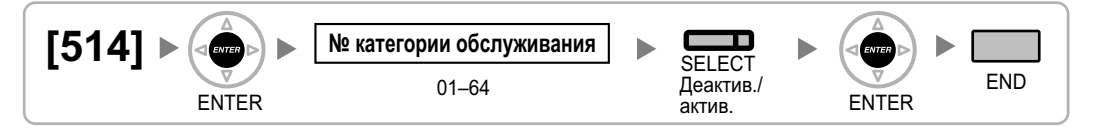

#### **[515] Режим параллельного беспроводного XDP-подключения для спаренного телефона**

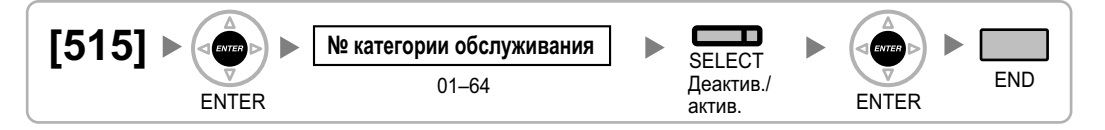

# **[516] Ограничение режима программирования**

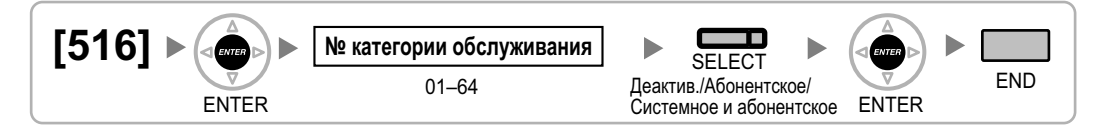

# <span id="page-47-0"></span>**2.1.9 Программирование внутренних линий**

#### **[600] Режим подключения к порту дополнительного устройства (XDP)**

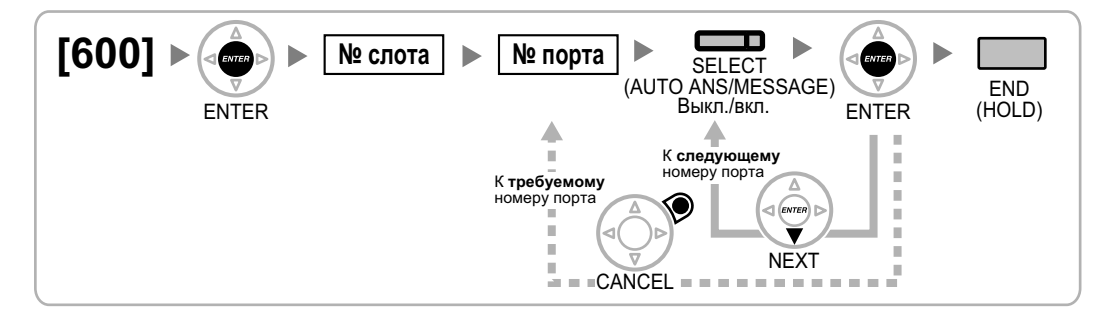

#### **[601] Назначение оконечного устройства**

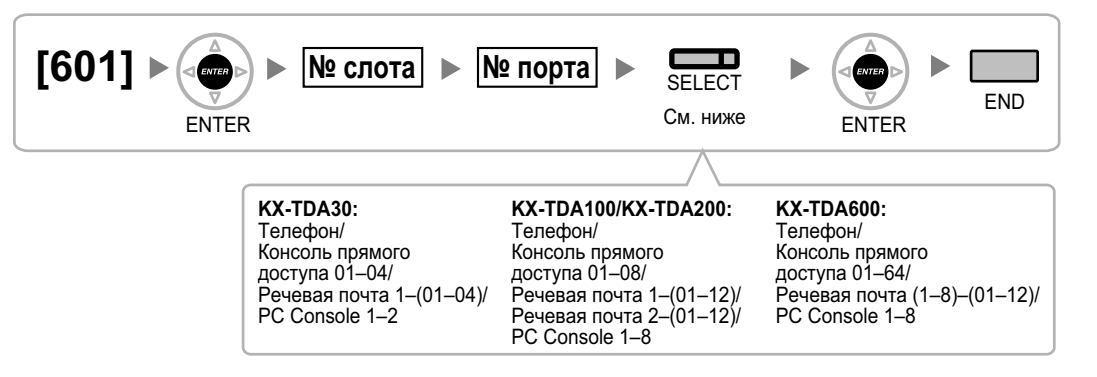

#### **Замечание**

В результате изменения типа порта, для которого назначены одна или несколько кнопок SDN (кроме ситуаций переключения между режимами "PC Console" и "Телефон"), все кнопки SDN, настроенные для этого устройства, будут удалены (только для KX-TDA100/KX-TDA200/KX-TDA600).

## **[602] Категория обслуживания**

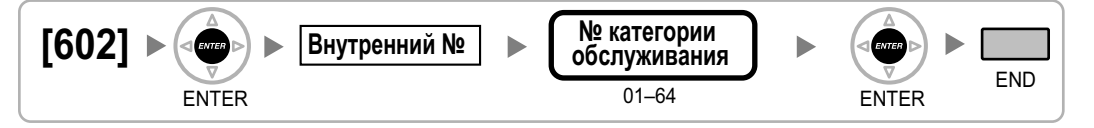

## **[603] Группа внутренних абонентов**

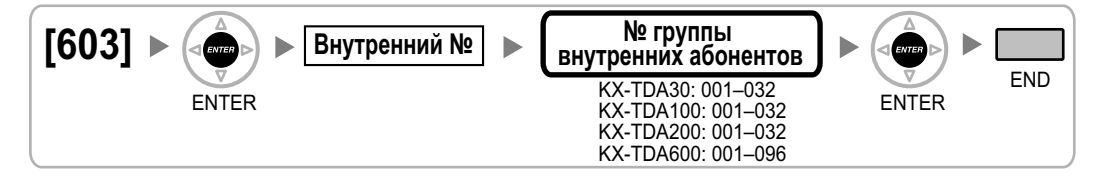

#### <span id="page-48-0"></span>**[604] Адресат автоматической переадресации вызова для внутреннего абонента**

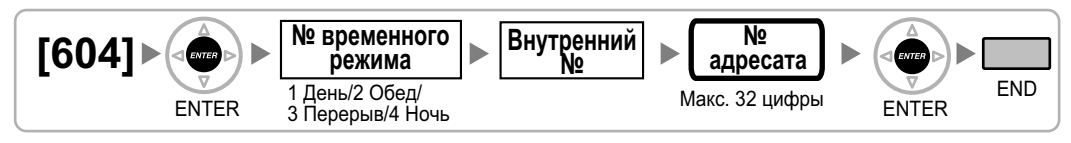

#### **[605] Время постоянной переадресации вызовов при отсутствии ответа**

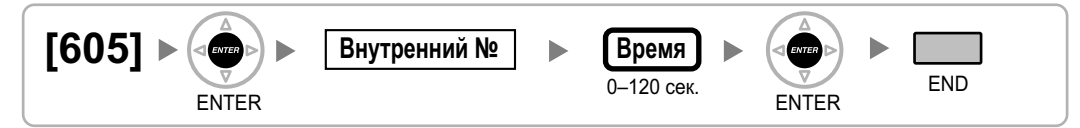

# **[606] Номер для CLIP/COLP**

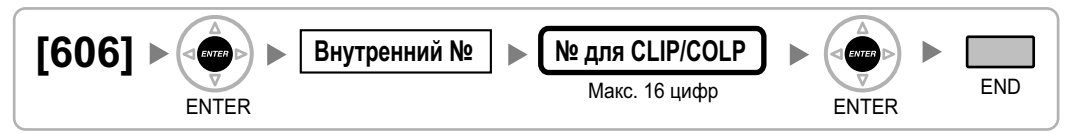

#### **[620] Внутренний абонент в группе распределения входящих вызовов**

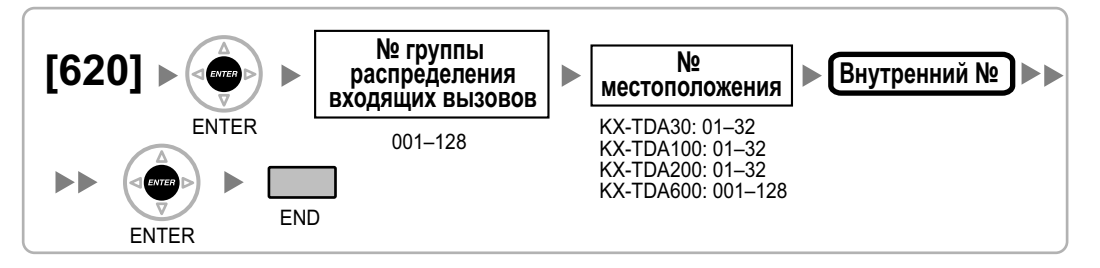

#### **[621] Отложенный звонок в группе распределения входящих вызовов**

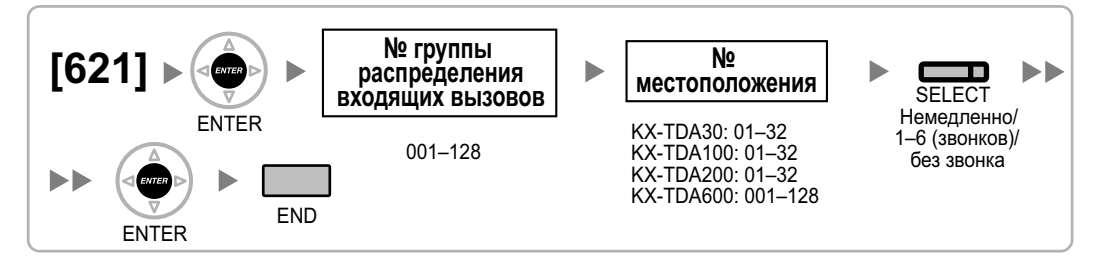

#### **[622] Номер виртуальной внутренней линии в группе распределения входящих вызовов**

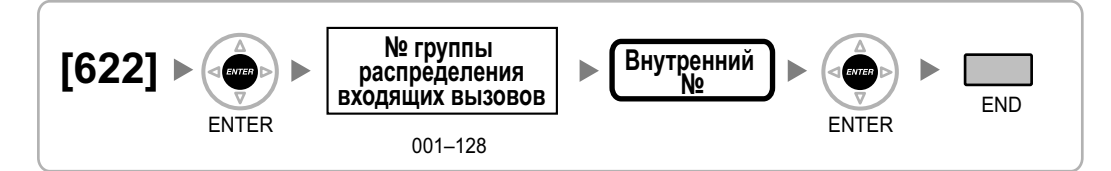

## **[623] Имя группы распределения входящих вызовов**

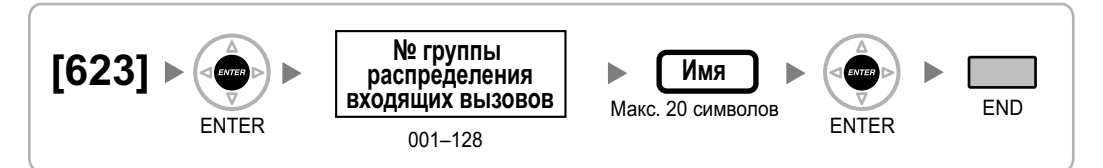

#### **[624] Способ распределения для группы распределения входящих вызовов**

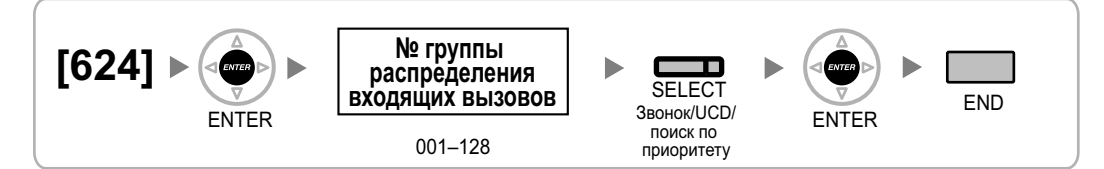

#### **[625] Адресат при истечении времени переполнения**

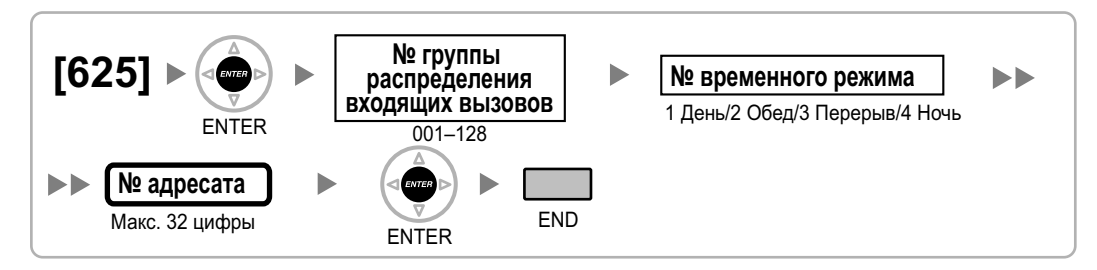

## **[626] Время переполнения**

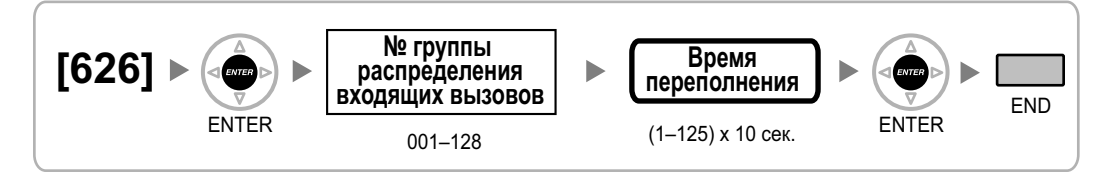

#### **[627] Адресат при занятости всех абонентов**

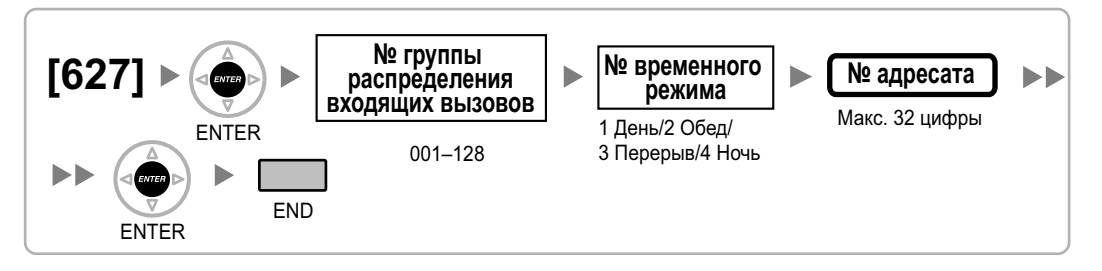

#### **[628] Пропускная способность очереди вызовов**

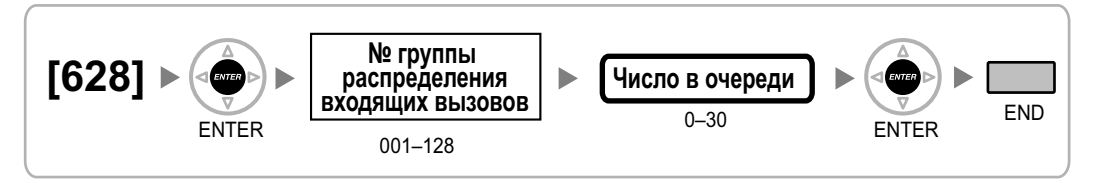

# **[629] Уровень срочности в очереди**

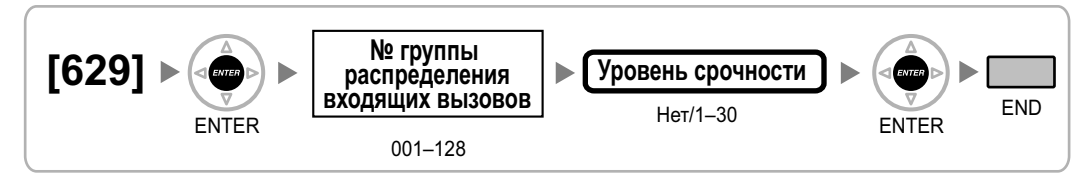

## **[630] Временная таблица формирования очереди**

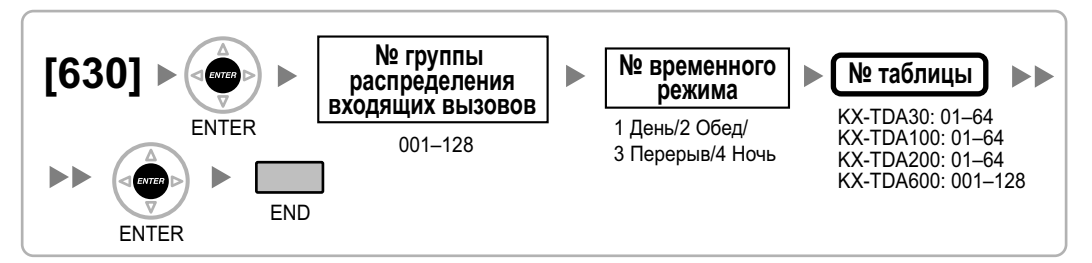

#### **[631] Последовательности во временной таблице формирования очереди**

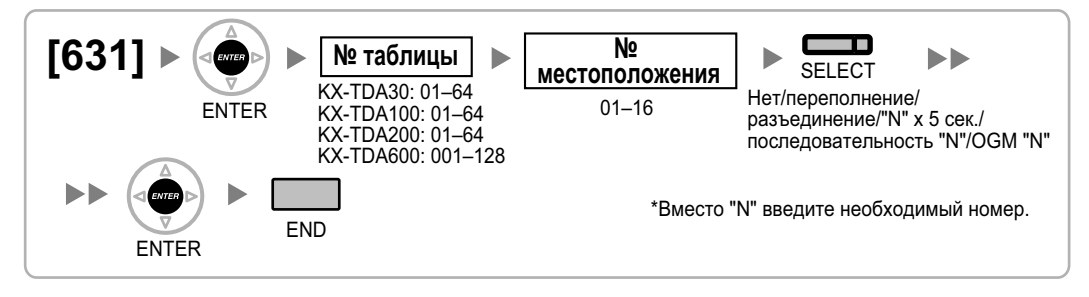

#### <span id="page-51-0"></span>**[632] Максимальное количество агентов**

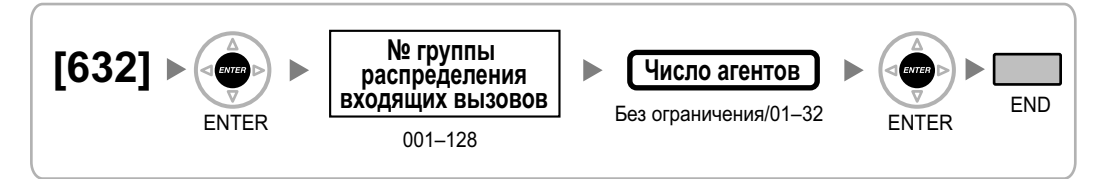

#### **[640] Группы внутренних абонентов в группе оповещения по громкой связи**

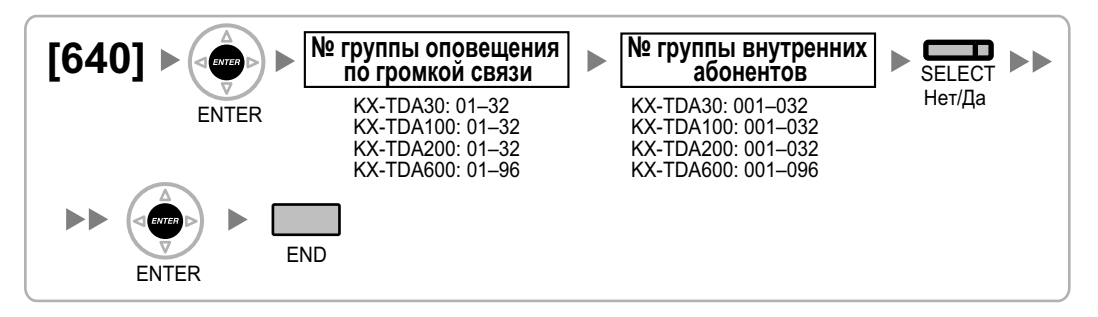

#### **[641] Внешние устройства оповещения в группе оповещения по громкой связи**

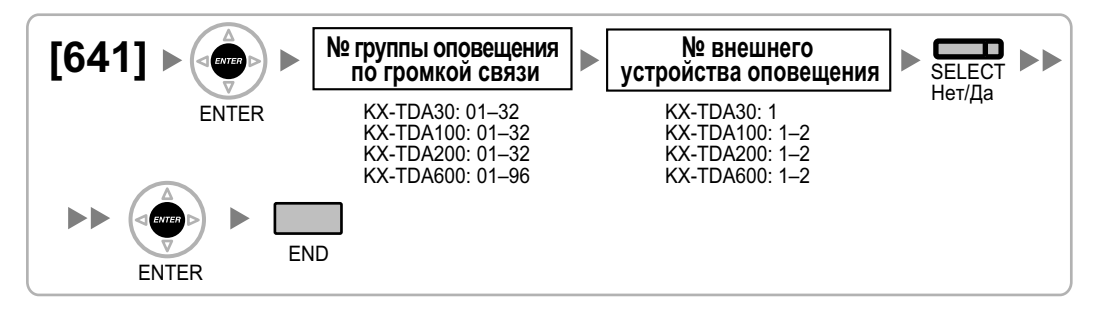

## **[650] Группы внутренних абонентов в группе перехвата вызова**

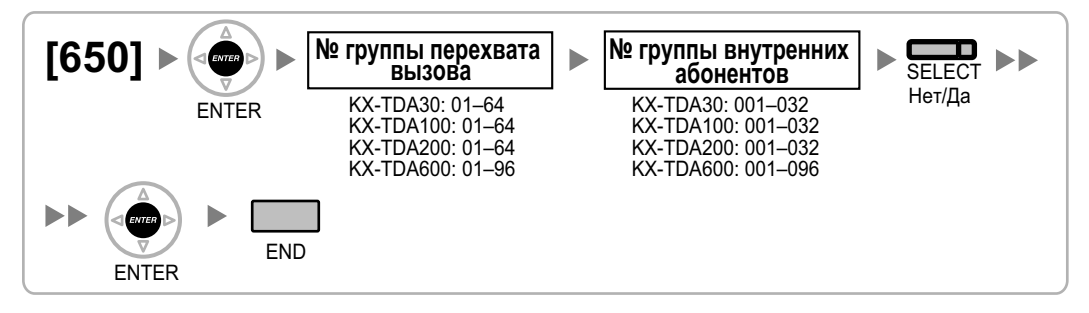

#### **[660] Номер виртуальной внутренней линии группы речевой почты**

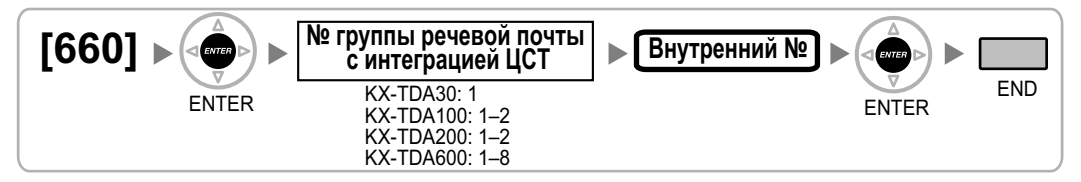

#### **[680] Тип поиска свободного внутреннего абонента**

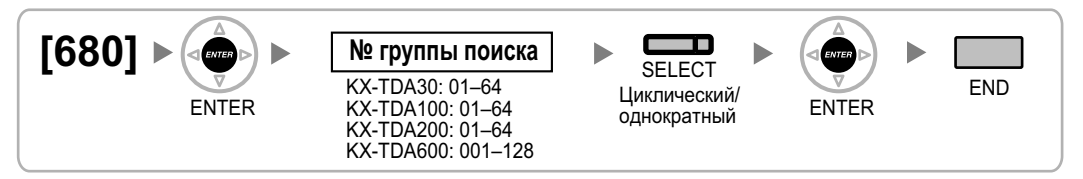

#### **[681] Внутренний абонент в группе поиска свободного внутреннего абонента**

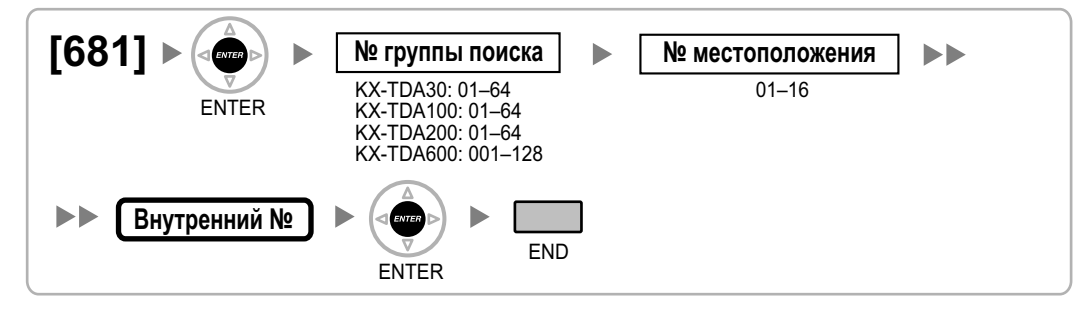

# **[690] Регистрация PS**

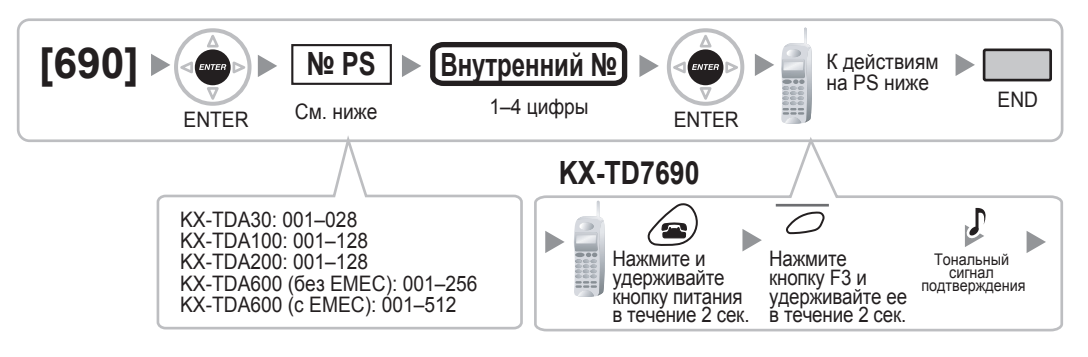

#### **Замечание**

Подробную информацию о регистрации PS см. в Руководстве по установке.

# **[691] Oтмена регистрации PS**

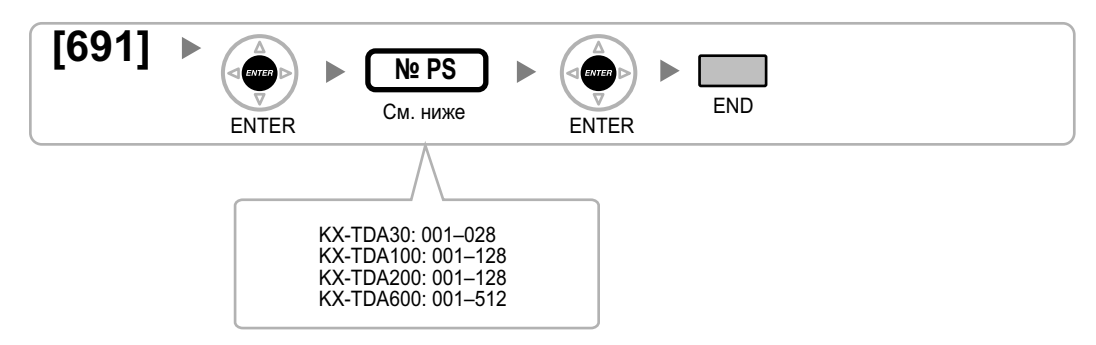

#### **[692] Персональный идентификационный номер (PIN) для регистрации PS**

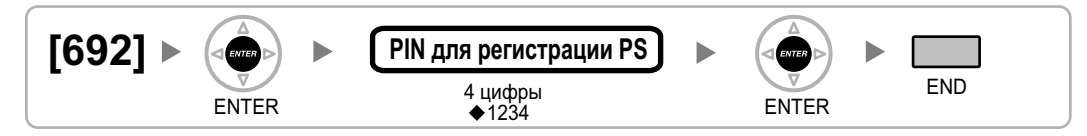

#### **[699] Информация о состоянии сотовой станции**

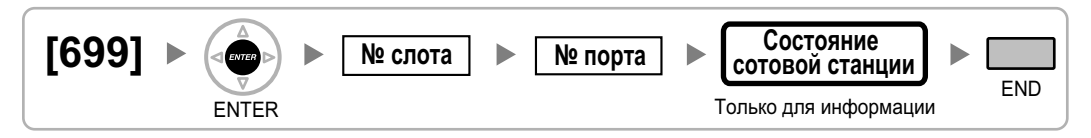

# <span id="page-54-0"></span>**2.1.10 Программирование ресурсов/интерфейсов**

#### **[700] Номер виртуальной внутренней линии внешнего устройства оповещения**

**[KX-TDA100/KX-TDA200/KX-TDA600]**

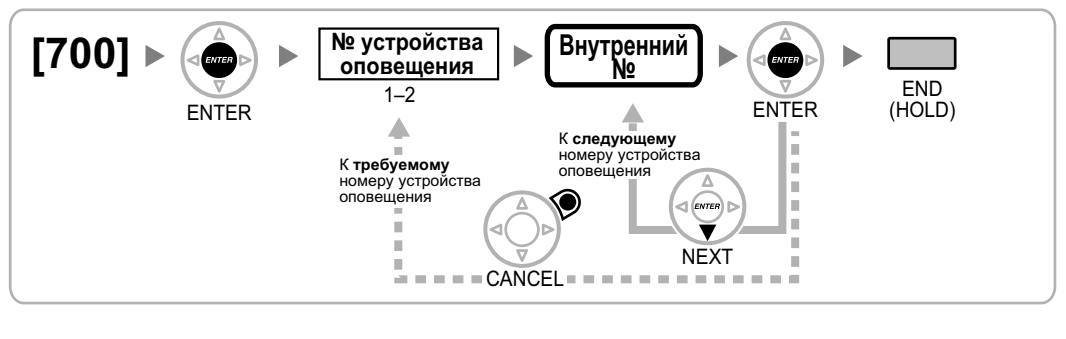

**[KX-TDA30]**

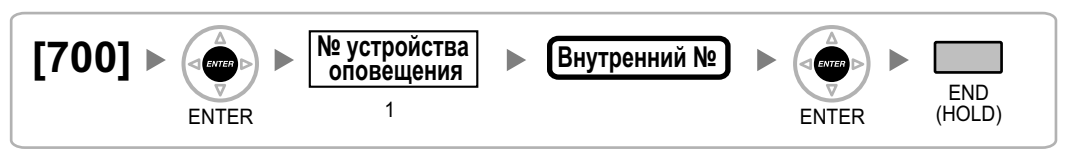

#### **[710] Выбор источника фоновой музыки для BGM (с KX-TDA30)/BGM2 (с KX-TDA100/KX-TDA200/KX-TDA600)**

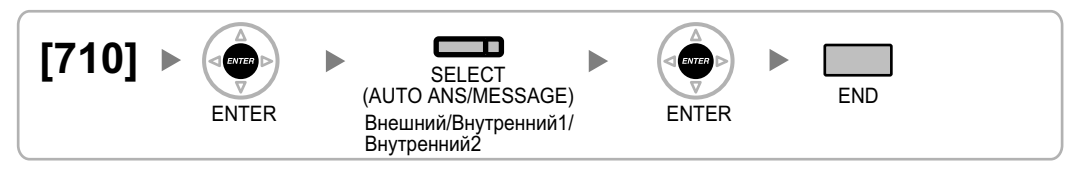

# **[711] Фоновая музыка при удержании (MOH)**

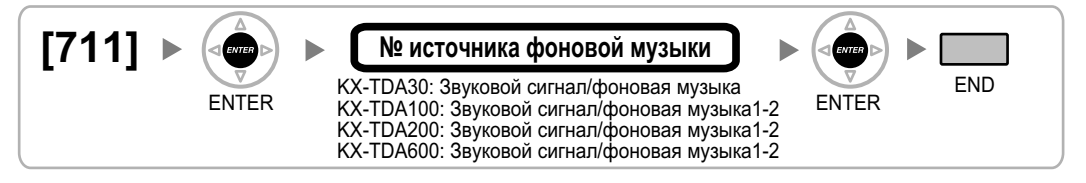

# **[712] Фоновая музыка при переадресации вызова**

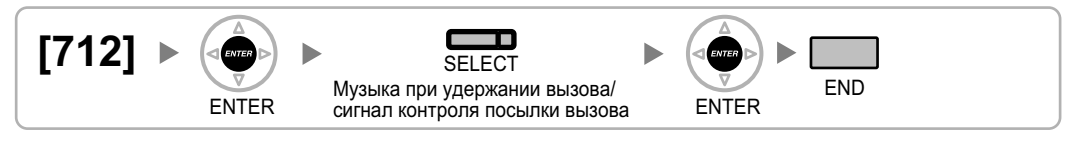

#### <span id="page-55-0"></span>**[720] Адресат вызовов от домофона**

**[KX-TDA100/KX-TDA200/KX-TDA600]**

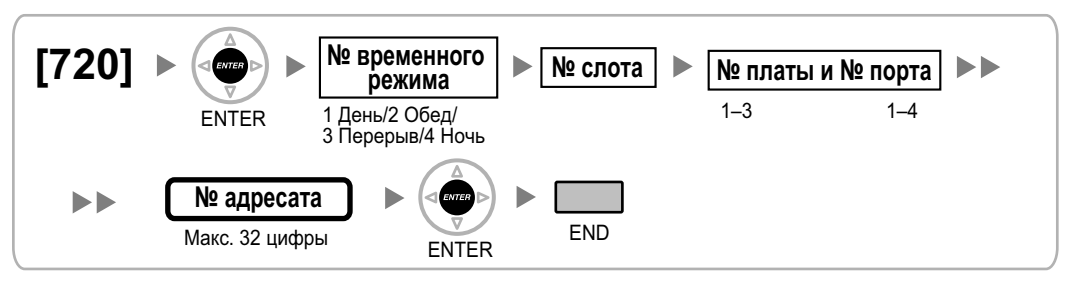

**[KX-TDA30]**

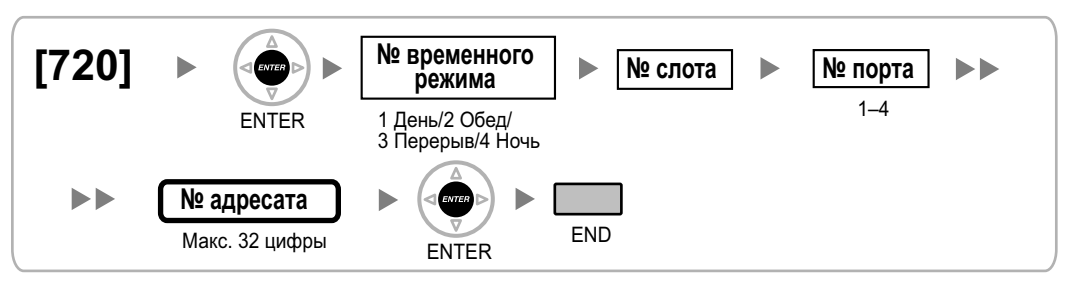

# **[729] Информация о номере домофона**

**[KX-TDA100/KX-TDA200/KX-TDA600]**

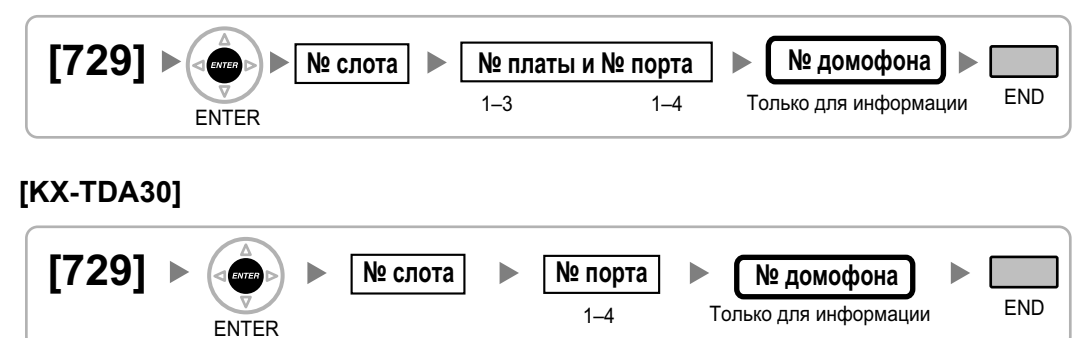

**[730] Номер виртуальной внутренней линии для речевого приветствия системы (OGM)**

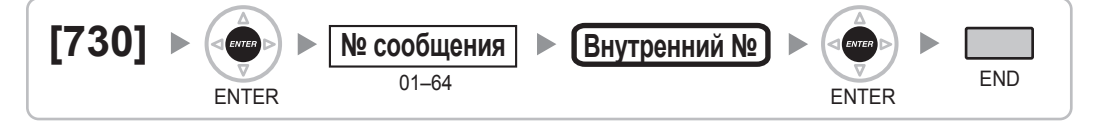

# <span id="page-56-0"></span>**[731] Имя речевого приветствия системы (OGM)**

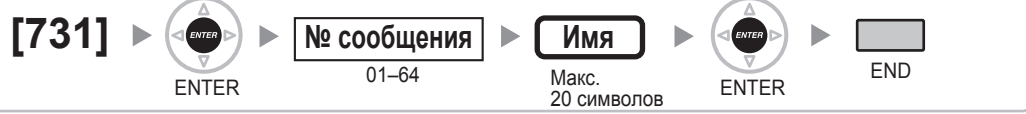

# **[732] Режим защиты для DISA**

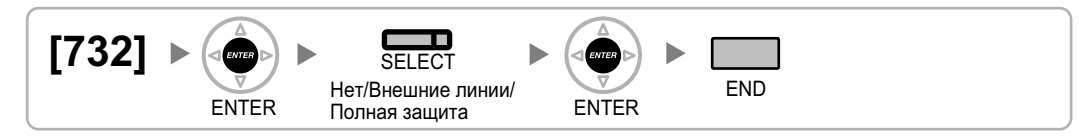

# **2.1.11 Программирование протокола работы УАТС и технического обслуживания**

#### **[800] Параметр RS-232C – код перевода строки**

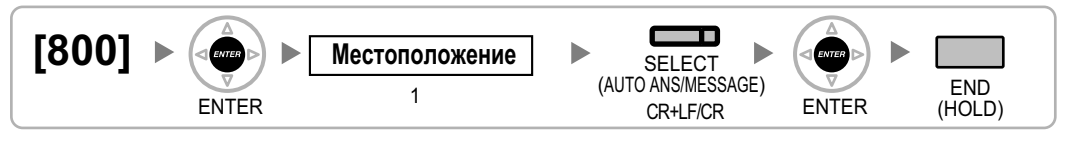

# **[800] Параметр RS-232C – скорость передачи в бодах**

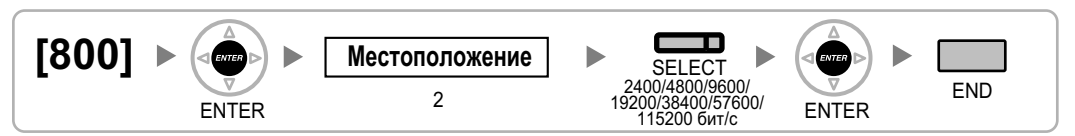

# **[800] Параметр RS-232C – длина слова**

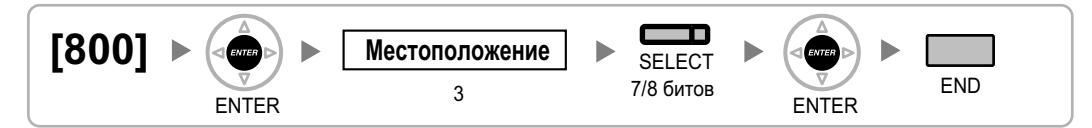

#### **[800] Параметр RS-232C – бит контроля по четности**

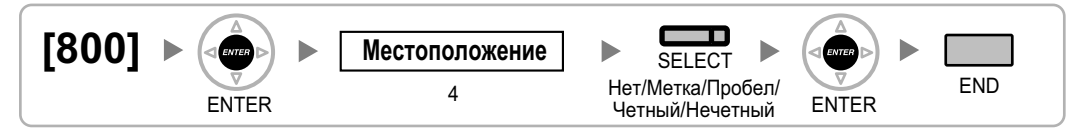

# **[800] Параметр RS-232C – длина стопового бита**

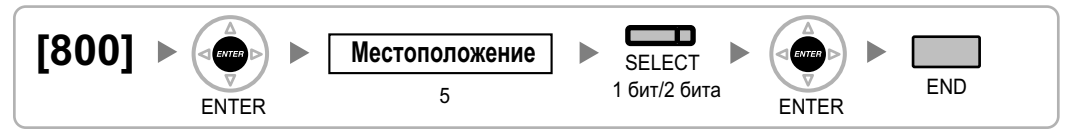

#### **[801] Внешнее администрирование через модемное соединение**

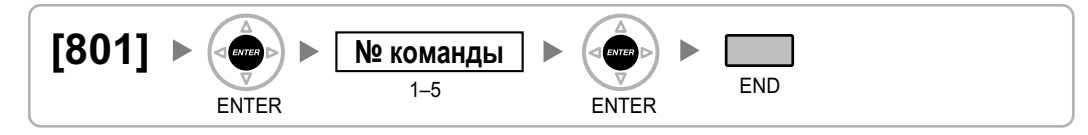

# **[802] Протокол работы УАТС – длина страницы**

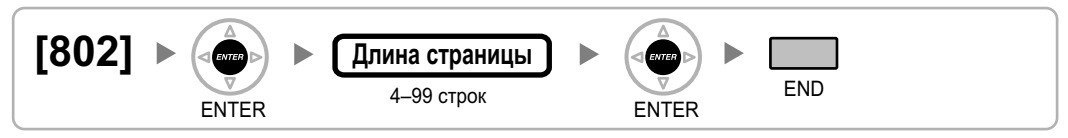

# **[803] Протокол работы УАТС – пропуск перфорации**

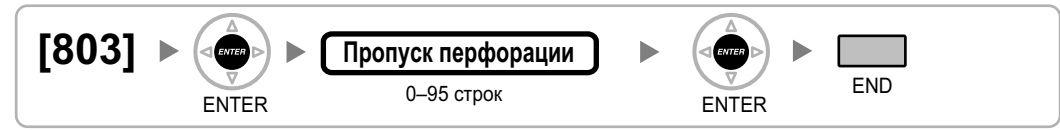

## **[804] Протокол работы УАТС – распечатка исходящих вызовов**

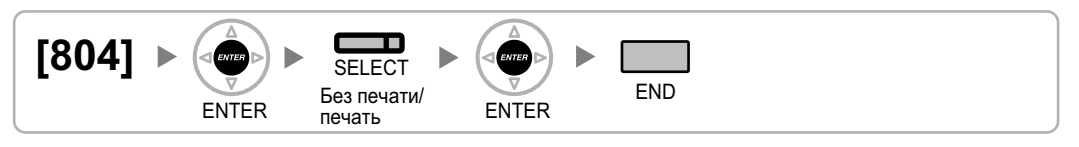

## **[805] Протокол работы УАТС – распечатка входящих вызовов**

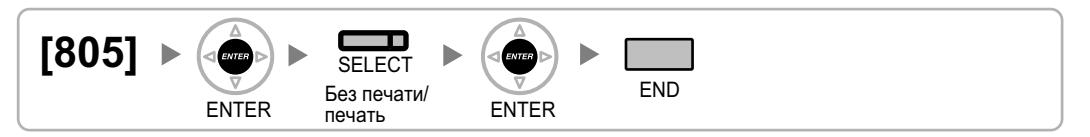

## **[810] Программирование с удаленной позиции**

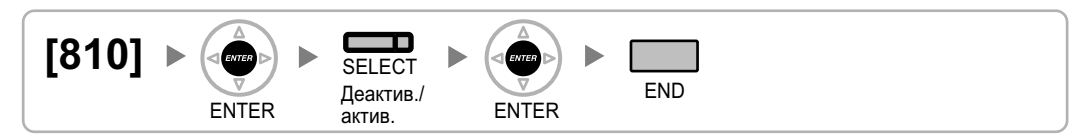

## **[811] Номер виртуальной внутренней линии модема**

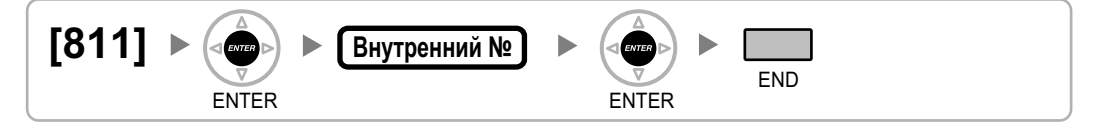

**[812] Номер виртуальной внутренней линии для удаленного техобслуживания через ISDN**

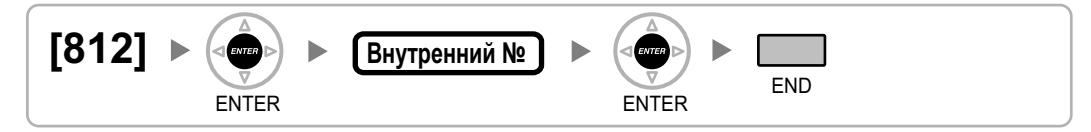

# <span id="page-60-0"></span>**2.1.12 Программирование плат**

#### **[900] Информация о типе платы**

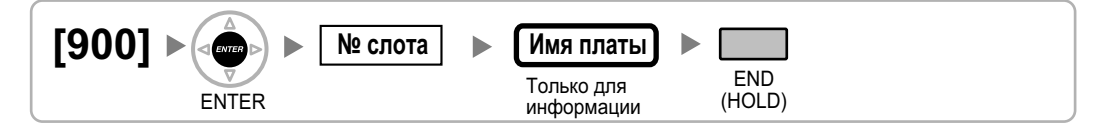

## **[901] Удаление платы**

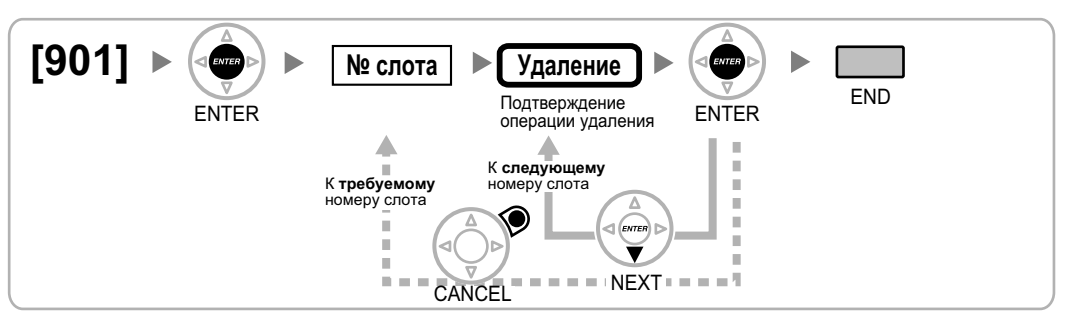

#### **[902] Перезагрузка платы в слоте**

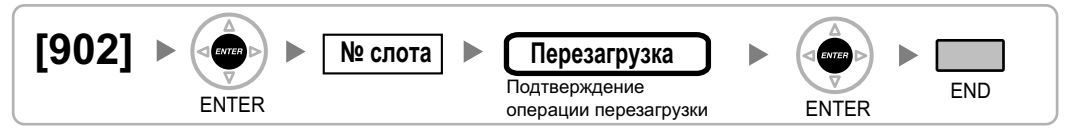

#### **[910] OPB3 – информация о типе вспомогательной платы (только для KX-TDA100/KX-TDA200/KX-TDA600)**

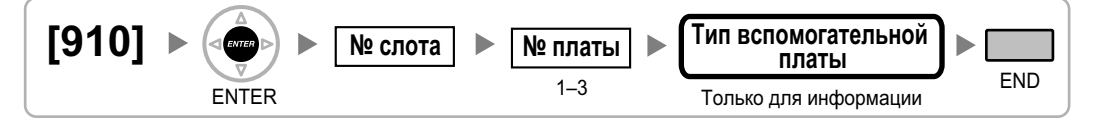

#### **[911] OPB3 – удаление вспомогательной платы (только для KX-TDA100/KX-TDA200/KX-TDA600)**

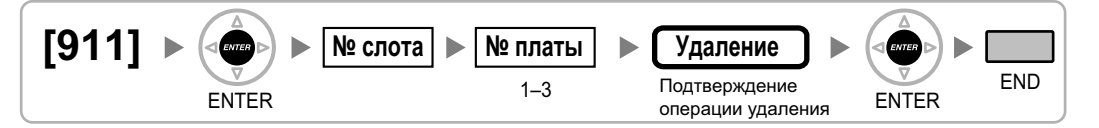

# *Раздел 3*

# *Приложение*

# **3.1 Хронология изменений**

# **3.1.1 KX-TDA600 программный файл PLMPR версии 3.1xxx**

- [\[007\] Телефон, работающий с консолью прямого доступа](#page-26-0)
- [\[601\] Назначение оконечного устройства](#page-47-0)

# **3.1.2 KX-TDA100/KX-TDA200 программный файл PMPR версии 3.2xxx**

- [2.1.2 Максимальные значения](#page-22-0)
- [\[007\] Телефон, работающий с консолью прямого доступа](#page-26-0)
- [\[601\] Назначение оконечного устройства](#page-47-0)

# **3.1.3 KX-TDA100/KX-TDA200 программный файл PMPR версии 5.0xxx**

- [2.1.1 Инструкции по программированию](#page-19-0)
- [2.1.2 Максимальные значения](#page-22-0)
- [2.1.9 Программирование внутренних линий](#page-47-0)

# **3.1.4 KX-TDA30 программный файл PSMPR версии 4.0xxx**

- [2.1.1 Инструкции по программированию](#page-19-0)
- [2.1.2 Максимальные значения](#page-22-0)

# **3.1.5 KX-TDA30 программный файл PSMPR версии 5.0xxx**

#### **Измененные пункты**

• [2.1.1 Инструкции по программированию](#page-19-0)

# **3.2 Ссылки на программирование функций A**

#### **Сообщение об отсутствии**

• [\[008\] Сообщение об отсутствии](#page-27-0)

#### **Ссылки на Руководство по функциям**

1.19.2 Absent Message/Сообщение об отсутствии

#### **Ввод номера счета**

• [\[508\] Режим ввода номера счета](#page-45-0)

#### **Ссылки на Руководство по функциям**

1.5.4.3 Account Code Entry/Ввод номера счета

#### **Автоматический выбор маршрута (ARS)**

- **[\[320\] Режим ARS](#page-35-0)**
- [\[321\] Первые цифры номера для ARS](#page-35-0)
- [\[322\] Номер таблицы плана маршрутизации для ARS](#page-35-0)
- [\[325\] Номер-исключение для ARS](#page-35-0)
- [\[330\] Временная таблица плана маршрутизации для ARS](#page-35-0)
- [\[331-346\] Таблица плана маршрутизации для автоматического выбора маршрута \(1–16\) \(только для](#page-36-0) [KX-TDA30/KX-TDA100/KX-TDA200\)](#page-36-0)
- [\[347\] Таблица плана маршрутизации для автоматического выбора маршрута \(1–48\) \(только для](#page-36-0) [KX-TDA600\)](#page-36-0)
- [\[350\] Имя поставщика услуг связи для ARS](#page-36-0)
- [\[351\] Группа внешних линий для доступа к поставщику услуг связи для ARS](#page-37-0)
- [\[352\] Количество удаляемых цифр для доступа к поставщику услуг связи для ARS](#page-37-0)
- [\[353\] Код доступа к поставщику услуг связи для ARS](#page-37-0)

#### **Ссылки на Руководство по функциям**

1.10.1 Automatic Route Selection (ARS)/Автоматический выбор маршрута

## **C**

#### **Затраты на переговоры**

- [\[010\] Надбавка по оплате](#page-27-0)
- [\[011\] Налог по оплате](#page-27-0)
- [\[012\] Тариф по оплате за единицу](#page-27-0)
- [\[130\] Позиция десятичной точки для денежных единиц](#page-30-0)
- [\[131\] Денежная единица](#page-31-0)
- [\[491\] Тип тонального сигнала тарификации \(только для KX-TDA100/KX-TDA200/KX-TDA600\)](#page-43-0)

#### **Ссылки на Руководство по функциям**

1.26.3 Call Charge Services/Затраты на переговоры

#### **Постоянная переадресация вызовов (FWD)**

- [\[472\] Продолжительность вызова "внутренняя линия внешняя линия"](#page-42-0)
- [\[473\] Продолжительность вызова "внешняя линия внешняя линия"](#page-42-0)
- [\[504\] Постоянная переадресация вызовов на внешнюю линию](#page-44-0)
- [\[605\] Время постоянной переадресации вызовов при отсутствии ответа](#page-48-0)

#### **Ссылки на Руководство по функциям**

1.3.1.2 Call Forwarding (FWD)/Постоянная переадресация вызовов

#### **Удержание вызова**

• [\[200\] Время возврата вызова из режима удержания](#page-32-0)

#### **Ссылки на Руководство по функциям**

1.13.1 Call Hold/Удержание вызова

#### **Перехват вызова**

• [\[650\] Группы внутренних абонентов в группе перехвата вызова](#page-51-0)

#### **Ссылки на Руководство по функциям**

1.4.1.3 Call Pickup/Перехват вызова

#### **Переадресация вызова**

- [\[201\] Время возврата переадресованного вызова](#page-32-0)
- [\[503\] Переадресация вызова на внешнюю линию](#page-44-0)
- [\[712\] Фоновая музыка при переадресации вызова](#page-54-0)

#### **Ссылки на Руководство по функциям**

1.12.1 Call Transfer/Переадресация вызова

#### **Идентификация вызывающего абонента**

- [\[001\] Номер для набора из справочника системы](#page-25-0)
- [\[002\] Имя для набора из справочника системы](#page-25-0)
- [\[490\] Тип сигнала для идентификации вызывающего абонента](#page-43-0)

#### **Ссылки на Руководство по функциям**

1.18.1 Caller ID/Идентификация вызывающего абонента

#### **Распределение вызовов по идентификатору вызывающего абонента**

- [\[001\] Номер для набора из справочника системы](#page-25-0)
- [\[002\] Имя для набора из справочника системы](#page-25-0)

#### **Ссылки на Руководство по функциям**

1.1.1.5 Calling Line Identification (CLI) Distribution/Распределение вызовов по идентификатору вызывающего абонента

#### **Отслеживание сигнала окончания соединения (CPC)**

- [\[413\] Время отслеживания сигнала окончания соединения \(CPC\) на исходящих вызовах для LCOT](#page-39-0)
- [\[414\] Время отслеживания сигнала окончания соединения \(CPC\) на входящих вызовах для LCOT](#page-39-0)

#### **Ссылки на Руководство по функциям**

1.11.10 Calling Party Control (CPC) Signal Detection/Отслеживание сигнала окончания соединения

#### **Идентификация исходящих/входящих вызовов (CLIP/COLP)**

- [\[003\] Внутренний номер](#page-25-0)
- [\[422\] Абонентский номер для BRI](#page-40-0)
- [\[606\] Номер для CLIP/COLP](#page-48-0)

#### **Ссылки на Руководство по функциям**

1.21.1.2 Calling/Connected Line Identification Presentation (CLIP/COLP)/Идентификация исходящих/ входящих вызовов

#### **Идентификация исходящих/входящих вызовов (CLIP/COLP) и идентификация имени вызывающего/вызываемого абонента (CNIP/CONP) через QSIG**

- [\[003\] Внутренний номер](#page-25-0)
- [\[004\] Имя внутреннего абонента](#page-26-0)

#### **Ссылки на Руководство по функциям**

1.30.4.2 Calling/Connected Line Identification Presentation (CLIP/COLP) and Calling/Connected Name Identification Presentation (CNIP/CONP) – by QSIG / Идентификация исходящих/входящих вызовов (CLIP/ COLP) и идентификация имени вызывающего/вызываемого абонента (CNIP/CONP) через QSIG

#### **Категория обслуживания (COS)**

- [2.1.8 Программирование категории обслуживания](#page-44-0)
- [\[602\] Категория обслуживания](#page-47-0)

#### **Ссылки на Руководство по функциям**

2.2.1 Class of Service (COS)/Категория обслуживания

## **D**

#### **Выбор типа набора номера**

- [\[410\] Режим набора номера для LCOT](#page-38-0)
- [\[411\] Частота передачи импульсов для LCOT](#page-38-0)
- [\[412\] Минимальная длительность DTMF для LCOT](#page-39-0)

#### **Ссылки на Руководство по функциям**

1.5.4.4 Dial Type Selection/Выбор типа набора номера

#### **Прямой входящий вызов (DIL)**

- [\[421\] Выбор DIL/DDI/MSN для BRI](#page-40-0)
- [\[450\] Адресат DIL 1:1](#page-41-0)

#### **Ссылки на Руководство по функциям**

1.1.1.2 Direct In Line (DIL)/Прямой входящий вызов

#### **Прямой входящий набор номера (DID/DDI)**

- [\[421\] Выбор DIL/DDI/MSN для BRI](#page-40-0)
- [\[451\] Номер для DID](#page-41-0)
- [\[452\] Имя для DID](#page-41-0)
- [\[453\] Адресат для DID](#page-42-0)

#### **Ссылки на Руководство по функциям**

1.1.1.3 Direct Inward Dialling (DID)/Direct Dialling In (DDI) / Прямой входящий набор номера (DID/DDI)

#### **Прямой доступ к ресурсам системы (DISA)**

- [\[209\] Время задержки ответа DISA](#page-33-0)
- [\[210\] Время продления вызовов "внешняя линия внешняя линия" для DISA](#page-33-0)
- [\[211\] Время автоматической переадресации вызова для DISA](#page-33-0)
- [\[475\] Обнаружение отсутствия сигнала для DISA](#page-42-0)
- [\[476\] Отслеживание непрерывного сигнала для DISA](#page-43-0)
- [\[477\] Отслеживание циклического сигнала для DISA](#page-43-0)
- [\[604\] Адресат автоматической переадресации вызова для внутреннего абонента](#page-48-0)
- [\[730\] Номер виртуальной внутренней линии для речевого приветствия системы \(OGM\)](#page-55-0)
- [\[731\] Имя речевого приветствия системы \(OGM\)](#page-56-0)
- [\[732\] Режим защиты для DISA](#page-56-0)

#### **Ссылки на Руководство по функциям**

1.17.6 Direct Inward System Access (DISA)/Прямой доступ к ресурсам системы
# **Отображение информации**

- [\[130\] Позиция десятичной точки для денежных единиц](#page-30-0)
- [\[131\] Денежная единица](#page-31-0)

#### **Ссылки на Руководство по функциям**

1.20.4 Display Information/Отображение информации

# **Режим "Не беспокоить" (DND)**

• [\[507\] Преодоление режима "Не беспокоить" \(DND\)](#page-45-0)

#### **Ссылки на Руководство по функциям**

1.3.1.3 Do Not Disturb (DND)/Режим "Не беспокоить"

# **Открывание двери**

- [\[207\] Время открывания двери](#page-33-0)
- [\[512\] Разрешение на открывание двери](#page-46-0)

#### **Ссылки на Руководство по функциям**

1.17.2 Door Open/Открывание двери

# **Вызов от домофона**

- [\[720\] Адресат вызовов от домофона](#page-55-0)
- [\[729\] Информация о номере домофона](#page-55-0)

#### **Ссылки на Руководство по функциям**

1.17.1 Doorphone Call/Вызов от домофона

# **E**

# **Вызов оперативных служб**

• [\[304\] Номер оперативной службы](#page-34-0)

#### **Ссылки на Руководство по функциям**

1.5.4.2 Emergency Call/Вызов оперативных служб

# **Принудительное подключение к занятой линии**

- [\[505\] Принудительное подключение к занятой линии](#page-45-0)
- [\[506\] Защита от принудительного подключения к занятой линии](#page-45-0)

1.8.2 Executive Busy Override/Принудительное подключение к занятой линии

### **Блокирование внутренней линии**

• [\[510\] Уровень ограничения доступа/запрета вызовов для блокирования внутренней линии](#page-45-0)

#### **Ссылки на Руководство по функциям**

1.9.3 Extension Dial Lock/Блокирование внутренней линии

# **Персональный идентификационный номер (PIN) внутреннего абонента**

• [\[005\] Персональный идентификационный номер \(PIN\) внутреннего абонента](#page-26-0)

#### **Ссылки на Руководство по функциям**

1.28.1 Extension Personal Identification Number (PIN)/Персональный идентификационный номер (PIN) внутреннего абонента

# **Конфигурация портов внутренних линий**

- [\[007\] Телефон, работающий с консолью прямого доступа](#page-26-0)
- [\[600\] Режим подключения к порту дополнительного устройства \(XDP\)](#page-47-0)

### **Ссылки на Руководство по функциям**

2.1.1 Extension Port Configuration/Конфигурация портов внутренних линий

# **Доступ к услугам телефонной сети (EFA)**

• [\[417\] Длительность сигнала "флэш"/повторного вызова для LCOT](#page-39-0)

#### **Ссылки на Руководство по функциям**

1.11.7 External Feature Access (EFA)/Доступ к услугам телефонной сети

# **F**

# **Сигнал "флэш"/повторный вызов/завершение вызова**

• [\[418\] Время разъединения для LCOT](#page-40-0)

### **Ссылки на Руководство по функциям**

1.11.6 Flash/Recall/Terminate / Сигнал "флэш"/повторный вызов/завершение вызова

# **Гибкий/фиксированный план нумерации**

• [\[100\] Гибкий план нумерации](#page-28-0)

2.3.6 Flexible Numbering/Fixed Numbering / Гибкий/фиксированный план нумерации

# **Виртуальная внутренняя линия**

- [\[623\] Имя группы распределения входящих вызовов](#page-49-0)
- [\[660\] Номер виртуальной внутренней линии группы речевой почты](#page-52-0)
- [\[700\] Номер виртуальной внутренней линии внешнего устройства оповещения](#page-54-0)
- [\[730\] Номер виртуальной внутренней линии для речевого приветствия системы \(OGM\)](#page-55-0)
- [\[731\] Имя речевого приветствия системы \(OGM\)](#page-56-0)
- [\[811\] Номер виртуальной внутренней линии модема](#page-58-0)
- [\[812\] Номер виртуальной внутренней линии для удаленного техобслуживания через ISDN](#page-59-0)

#### **Ссылки на Руководство по функциям**

2.3.7 Floating Extension/Виртуальная внутренняя линия

# **G**

# **Распределение вызовов в группе**

- [\[621\] Отложенный звонок в группе распределения входящих вызовов](#page-48-0)
- [\[624\] Способ распределения для группы распределения входящих вызовов](#page-49-0)
- [\[632\] Максимальное количество агентов](#page-51-0)

#### **Ссылки на Руководство по функциям**

1.2.2.2 Group Call Distribution/Распределение вызовов в группе

# **H**

# **Код доступа к центральной УАТС (Код доступа к телефонной компании от центральной УАТС)**

• [\[471\] Код доступа к центральной УАТС](#page-42-0)

#### **Ссылки на Руководство по функциям**

1.5.4.8 Host PBX Access Code/Код доступа к центральной УАТС (Код доступа к телефонной компании от центральной УАТС)

# **Горячая линия**

• [\[204\] Время ожидания горячей линии](#page-32-0)

#### **Ссылки на Руководство по функциям**

1.6.1.7 Hot Line/Горячая линия

# **I**

# **Поиск свободного внутреннего абонента**

- [\[680\] Тип поиска свободного внутреннего абонента](#page-52-0)
- [\[681\] Внутренний абонент в группе поиска свободного внутреннего абонента](#page-52-0)

#### **Ссылки на Руководство по функциям**

1.2.1 Idle Extension Hunting/Поиск свободного внутреннего абонента

# **Функции группы распределения входящих вызовов**

- [\[620\] Внутренний абонент в группе распределения входящих вызовов](#page-48-0)
- [\[621\] Отложенный звонок в группе распределения входящих вызовов](#page-48-0)
- [\[622\] Номер виртуальной внутренней линии в группе распределения входящих вызовов](#page-49-0)
- [\[623\] Имя группы распределения входящих вызовов](#page-49-0)
- [\[624\] Способ распределения для группы распределения входящих вызовов](#page-49-0)
- [\[625\] Адресат при истечении времени переполнения](#page-49-0)
- [\[626\] Время переполнения](#page-49-0)
- [\[627\] Адресат при занятости всех абонентов](#page-50-0)
- [\[628\] Пропускная способность очереди вызовов](#page-50-0)
- [\[629\] Уровень срочности в очереди](#page-50-0)
- [\[630\] Временная таблица формирования очереди](#page-50-0)
- [\[631\] Последовательности во временной таблице формирования очереди](#page-50-0)
- [\[632\] Максимальное количество агентов](#page-51-0)

#### **Ссылки на Руководство по функциям**

1.2.2 Функции группы распределения входящих вызовов

# **Цифровая сеть интегрального обслуживания (ISDN)**

- [\[420\] Тип сети для BRI](#page-40-0)
- [\[424\] Режим активизации уровня 1 для BRI](#page-40-0)
- [\[425\] Режим активизации уровня 2 для BRI](#page-40-0)
- [\[426\] Конфигурация для BRI](#page-41-0)
- [\[427\] Режим TEI для BRI](#page-41-0)

#### **Ссылки на Руководство по функциям**

1.21.1 Цифровая сеть интегрального обслуживания (ISDN)

#### **Автоматическая переадресация вызова**

- [\[203\] Время автоматической переадресации вызова](#page-32-0)
- [\[604\] Адресат автоматической переадресации вызова для внутреннего абонента](#page-48-0)
- [\[625\] Адресат при истечении времени переполнения](#page-49-0)

1.1.1.6 Intercept Routing/Автоматическая переадресация вызова

#### **Автоматическая переадресация вызова при отсутствии адресата**

• [\[006\] Назначение оператора](#page-26-0)

#### **Ссылки на Руководство по функциям**

1.1.1.7 Intercept Routing – No Destination/Автоматическая переадресация вызова при отсутствии адресата

### **Внутренний вызов**

- [\[003\] Внутренний номер](#page-25-0)
- [\[004\] Имя внутреннего абонента](#page-26-0)

#### **Ссылки на Руководство по функциям**

1.5.3 Intercom Call/Внутренний вызов

### **Функции обслуживания внутренних вызовов**

• [\[720\] Адресат вызовов от домофона](#page-55-0)

#### **Ссылки на Руководство по функциям**

1.1.2 Функции обслуживания внутренних вызовов

# **L**

### **Повторный набор последнего номера**

- [\[205\] Число попыток автоматического повторного набора номера](#page-32-0)
- [\[206\] Интервал при автоматическом повторном наборе номера](#page-32-0)

#### **Ссылки на Руководство по функциям**

1.6.1.4 Last Number Redial/Повторный набор последнего номера

# **Выбор линии – исходящие вызовы**

- [\[103\] Доступ к свободной линии \(Прямой доступ\)](#page-29-0)
- [\[500\] Номер группы внешних линий](#page-44-0)

### **Ссылки на Руководство по функциям**

1.5.5.2 Line Preference – Outgoing/Выбор линии – исходящие вызовы

# **M**

### **Функции менеджера**

- [\[112\] Пароль менеджера](#page-29-0)
- [\[511\] Назначение менеджера](#page-46-0)

#### **Ссылки на Руководство по функциям**

2.2.6 Manager Features/Функции менеджера

# **Услуга вызова множественного абонентского номера (MSN)**

- [\[421\] Выбор DIL/DDI/MSN для BRI](#page-40-0)
- [\[426\] Конфигурация для BRI](#page-41-0)

### **Ссылки на Руководство по функциям**

1.1.1.4 Multiple Subscriber Number (MSN) Ringing Service/Услуга вызова множественного абонентского номера

# **Фоновая музыка при удержании (MOH)**

- [\[710\] Выбор источника фоновой музыки для BGM \(с KX-TDA30\)/BGM2 \(с KX-TDA100/KX-TDA200/](#page-54-0) [KX-TDA600\)](#page-54-0)
- [\[711\] Фоновая музыка при удержании \(MOH\)](#page-54-0)

#### **Ссылки на Руководство по функциям**

1.13.4 Music on Hold/Фоновая музыка при удержании (MOH)

# **N**

# **Прямой доступ к сетевым терминалам (NDSS)**

• [\[511\] Назначение менеджера](#page-46-0)

#### **Ссылки на Руководство по функциям**

1.30.5.1 Network Direct Station Selection (NDSS)/Прямой доступ к сетевым терминалам (NDSS)

# **O**

# **Функции оператора**

• [\[006\] Назначение оператора](#page-26-0)

#### **Ссылки на Руководство по функциям**

2.2.5 Operator Features/Функции оператора

# **Речевое приветствие системы (OGM)**

- [\[631\] Последовательности во временной таблице формирования очереди](#page-50-0)
- [\[730\] Номер виртуальной внутренней линии для речевого приветствия системы \(OGM\)](#page-55-0)

### **Ссылки на Руководство по функциям**

1.17.5 Outgoing Message (OGM)/Речевое приветствие системы

# **Внешние абоненты в группе распределения входящих вызовов**

- [\[620\] Внутренний абонент в группе распределения входящих вызовов](#page-48-0)
- [\[621\] Отложенный звонок в группе распределения входящих вызовов](#page-48-0)
- [\[622\] Номер виртуальной внутренней линии в группе распределения входящих вызовов](#page-49-0)
- [\[624\] Способ распределения для группы распределения входящих вызовов](#page-49-0)
- [\[629\] Уровень срочности в очереди](#page-50-0)

### **Ссылки на Руководство по функциям**

1.2.2.3 Outside Destinations in Incoming Call Distribution Group/Внешние абоненты в группе распределения входящих вызовов

# **Обработка при переполнении**

- [\[625\] Адресат при истечении времени переполнения](#page-49-0)
- [\[626\] Время переполнения](#page-49-0)
- [\[627\] Адресат при занятости всех абонентов](#page-50-0)
- [\[628\] Пропускная способность очереди вызовов](#page-50-0)
- [\[632\] Максимальное количество агентов](#page-51-0)

#### **Ссылки на Руководство по функциям**

1.2.2.6 Overflow Feature/Обработка при переполнении

# **P**

#### **Оповещение по громкой связи**

- [\[640\] Группы внутренних абонентов в группе оповещения по громкой связи](#page-51-0)
- [\[641\] Внешние устройства оповещения в группе оповещения по громкой связи](#page-51-0)

#### **Ссылки на Руководство по функциям**

1.15.1 Paging/Оповещение по громкой связи

# **Параллельный телефон**

• [\[600\] Режим подключения к порту дополнительного устройства \(XDP\)](#page-47-0)

1.11.9 Parallelled Telephone/Параллельный телефон

#### **Вставка паузы**

• [\[416\] Длительность паузы для LCOT](#page-39-0)

#### **Ссылки на Руководство по функциям**

1.5.4.7 Pause Insertion/Вставка паузы

# **PC Phone/PC Console**

• [\[601\] Назначение оконечного устройства](#page-47-0)

#### **Ссылки на Руководство по функциям**

1.32.2 PC Phone/PC Console

### **Подключение микросотового терминала (PS)**

- [\[690\] Регистрация PS](#page-52-0)
- [\[691\] Oтмена регистрации PS](#page-53-0)
- [\[692\] Персональный идентификационный номер \(PIN\) для регистрации PS](#page-53-0)

#### **Ссылки на Руководство по функциям**

1.25.1 Portable Station (PS) Connection/Подключение микросотового терминала (PS)

# **Телефонный справочник PS**

- [\[001\] Номер для набора из справочника системы](#page-25-0)
- [\[002\] Имя для набора из справочника системы](#page-25-0)
- [\[004\] Имя внутреннего абонента](#page-26-0)

#### **Ссылки на Руководство по функциям**

1.25.3 PS Directory/Телефонный справочник PS

#### **Вызываемая группа микросотовых терминалов**

• [\[620\] Внутренний абонент в группе распределения входящих вызовов](#page-48-0)

#### **Ссылки на Руководство по функциям**

1.25.2 PS Ring Group/Вызываемая группа микросотовых терминалов

# **Роуминг PS по сетевой группе распределения вызовов**

• [\[620\] Внутренний абонент в группе распределения входящих вызовов](#page-48-0)

- [\[622\] Номер виртуальной внутренней линии в группе распределения входящих вызовов](#page-49-0)
- [\[624\] Способ распределения для группы распределения входящих вызовов](#page-49-0)

1.30.6.1 Роуминг PS по сетевой группе распределения вызовов

### **Программирование на системном телефоне**

- [2.1 Программирование на системном телефоне](#page-19-0)
- [\[516\] Ограничение режима программирования](#page-46-0)

#### **Ссылки на Руководство по функциям**

2.3.2 Программирование на системном телефоне

# **Q**

#### **Формирование очереди**

- [\[628\] Пропускная способность очереди вызовов](#page-50-0)
- [\[629\] Уровень срочности в очереди](#page-50-0)
- [\[630\] Временная таблица формирования очереди](#page-50-0)
- [\[631\] Последовательности во временной таблице формирования очереди](#page-50-0)
- [\[632\] Максимальное количество агентов](#page-51-0)

#### **Ссылки на Руководство по функциям**

1.2.2.4 Queuing Feature/Формирование очереди

# **R**

#### **Схема обнаружения сигнала переполюсовки**

• [\[415\] Схема обнаружения сигнала переполюсовки для LCOT](#page-39-0)

#### **Ссылки на Руководство по функциям**

1.5.4.5 Reverse Circuit/Схема обнаружения сигнала переполюсовки

# **S**

# **Обновление программного обеспечения**

• [\[190\] Информация о версии программного обеспечения главного процессора \(MPR\)](#page-31-0)

#### **Ссылки на Руководство по функциям**

2.3.8 Обновление программного обеспечения

### **Код доступа к поставщику услуг связи**

• [\[303\] Код доступа к поставщику услуг связи](#page-34-0)

#### **Ссылки на Руководство по функциям**

1.5.4.9 Special Carrier Access Code/Код доступа к поставщику услуг связи

# **Набор номера из справочника абонента/системы**

- [\[001\] Номер для набора из справочника системы](#page-25-0)
- [\[002\] Имя для набора из справочника системы](#page-25-0)
- [\[509\] Уровень ограничения доступа/запрета вызовов для набора номера из справочника системы](#page-45-0)

#### **Ссылки на Руководство по функциям**

1.6.1.5 Speed Dialling – Personal/System / Набор номера из справочника абонента/системы

# **Протокол работы УАТС**

- [\[800\] Параметр RS-232C код перевода строки](#page-57-0)
- [\[800\] Параметр RS-232C скорость передачи в бодах](#page-57-0)
- [\[800\] Параметр RS-232C длина слова](#page-57-0)
- [\[800\] Параметр RS-232C бит контроля по четности](#page-57-0)
- [\[800\] Параметр RS-232C длина стопового бита](#page-57-0)
- [\[802\] Протокол работы УАТС длина страницы](#page-58-0)
- [\[803\] Протокол работы УАТС пропуск перфорации](#page-58-0)
- [\[804\] Протокол работы УАТС распечатка исходящих вызовов](#page-58-0)
- [\[805\] Протокол работы УАТС распечатка входящих вызовов](#page-58-0)

### **Ссылки на Руководство по функциям**

1.26.1 Station Message Detail Recording (SMDR)/Протокол работы УАТС

# **T**

# **Тенант-группы**

- [\[001\] Номер для набора из справочника системы](#page-25-0)
- [\[006\] Назначение оператора](#page-26-0)
- [\[320\] Режим ARS](#page-35-0)
- [\[711\] Фоновая музыка при удержании \(MOH\)](#page-54-0)

### **Ссылки на Руководство по функциям**

2.2.3 Tenant Service/Тенант-группы

# **Услуги соединительных линий**

- [\[453\] Адресат для DID](#page-42-0)
- [\[500\] Номер группы внешних линий](#page-44-0)

1.30.1 TIE Line Service/Услуги соединительных линий

# **Временной режим**

- [\[101\] Режим переключения между временными режимами](#page-28-0)
- [\[102\] Начальное время временного режима](#page-28-0)
- [\[514\] Переключение между временными режимами вручную](#page-46-0)

### **Ссылки на Руководство по функциям**

2.2.4 Time Service/Временной режим

# **Ограничение доступа (TRS)/запрет вызовов**

- [\[300\] Преодоление действия функции "Ограничение доступа \(TRS\)/запрет вызовов" набором](#page-34-0) [номера из справочника системы](#page-34-0)
- [\[301\] Запрещенный номер при ограничении доступа \(TRS\)/запрете вызовов](#page-34-0)
- [\[302\] Исключение для ограничения доступа \(TRS\)/запрета вызовов](#page-34-0)
- [\[501\] Уровень ограничения доступа/запрета вызовов](#page-44-0)
- [\[509\] Уровень ограничения доступа/запрета вызовов для набора номера из справочника системы](#page-45-0)
- [\[602\] Категория обслуживания](#page-47-0)

### **Ссылки на Руководство по функциям**

1.9.1 Toll Restriction (TRS)/Call Barring (Barring) / Ограничение доступа/запрет вызовов

# **Доступ к внешней линии**

- [\[400\] Подключение внешней линии для LCOT/BRI](#page-38-0)
- [\[401\] Имя внешней линии для LCOT/BRI](#page-38-0)
- [\[409\] Информация о номере внешней линии для LCOT/BRI](#page-38-0)
- [\[500\] Номер группы внешних линий](#page-44-0)

#### **Ссылки на Руководство по функциям**

1.5.5.3 Trunk Access/Доступ к внешней линии

# **Ответ на вызов по внешней линии с любого терминала (TAFAS)**

• [\[700\] Номер виртуальной внутренней линии внешнего устройства оповещения](#page-54-0)

### **Ссылки на Руководство по функциям**

1.17.3 Trunk Answer From Any Station (TAFAS)/Ответ на вызов по внешней линии с любого терминала

# **Вывод из обслуживания внешней (СО) линии**

• [\[511\] Назначение менеджера](#page-46-0)

1.5.4.6 Trunk Busy Out/Вывод из обслуживания внешней (СО) линии

#### **Ограничение вызовов по внешним линиям**

- [\[472\] Продолжительность вызова "внутренняя линия внешняя линия"](#page-42-0)
- [\[473\] Продолжительность вызова "внешняя линия внешняя линия"](#page-42-0)
- [\[502\] Ограничение продолжительности вызова по внешней линии](#page-44-0)

### **Ссылки на Руководство по функциям**

1.11.8 Trunk Call Limitation/Ограничение вызовов по внешним линиям

# **V**

#### **Ввод верифицируемого кода**

- [\[120\] Верифицируемый код](#page-30-0)
- [\[121\] Имя для ввода верифицируемого кода](#page-30-0)
- [\[122\] Персональный идентификационный номер \(PIN\) для ввода верифицируемого кода](#page-30-0)
- [\[123\] Номер категории обслуживания для ввода верифицируемого кода](#page-30-0)

#### **Ссылки на Руководство по функциям**

1.9.6 Verification Code Entry/Ввод верифицируемого кода

# **Виртуальный PS**

• [\[690\] Регистрация PS](#page-52-0)

#### **Ссылки на Руководство по функциям**

1.25.6 Virtual PS/Виртуальный PS

# **Группа речевой почты (VM)**

- [\[601\] Назначение оконечного устройства](#page-47-0)
- [\[660\] Номер виртуальной внутренней линии группы речевой почты](#page-52-0)

#### **Ссылки на Руководство по функциям**

1.24.1 Voice Mail (VM) Group/Группа речевой почты

# **Речевая почта – интеграция ЦСТ**

• [\[201\] Время возврата переадресованного вызова](#page-32-0)

#### **Ссылки на Руководство по функциям**

1.24.3 Voice Mail DPT (Digital) Integration/Речевая почта – интеграция ЦСТ

# **W**

# **Мобильная категория обслуживания**

• [\[005\] Персональный идентификационный номер \(PIN\) внутреннего абонента](#page-26-0)

### **Ссылки на Руководство по функциям**

1.9.5 Walking COS/Мобильная категория обслуживания

# **Мобильный внутренний абонент**

• [\[007\] Телефон, работающий с консолью прямого доступа](#page-26-0)

### **Ссылки на Руководство по функциям**

1.28.3 Walking Extension/Мобильный внутренний абонент

# **Параллельное беспроводное XDP-подключение**

• [\[515\] Режим параллельного беспроводного XDP-подключения для спаренного телефона](#page-46-0)

# **Ссылки на Руководство по функциям**

1.25.5 Wireless XDP Parallel Mode/Параллельное беспроводное XDP-подключение

# **Панасоник Коммуникейшнс Ко., Лтд.**

1-62, 4-чоме, Миношима, Хаката-ку, Фукуока 812-8531, Япония 1-62, 4-chome, Minoshima, Hakata-ku, Fukuoka 812-8531, Japan

#### **Авторские права:**

Авторские права на этот документ принадлежат компании Панасоник Коммуникейшнс Ко., Лтд. Вы можете копировать его только для целей личного использования. Все виды копирования для других целей возможны только при письменном согласии правообладателя.

Панасоник Коммуникейшнс Ко., Лтд. 2005